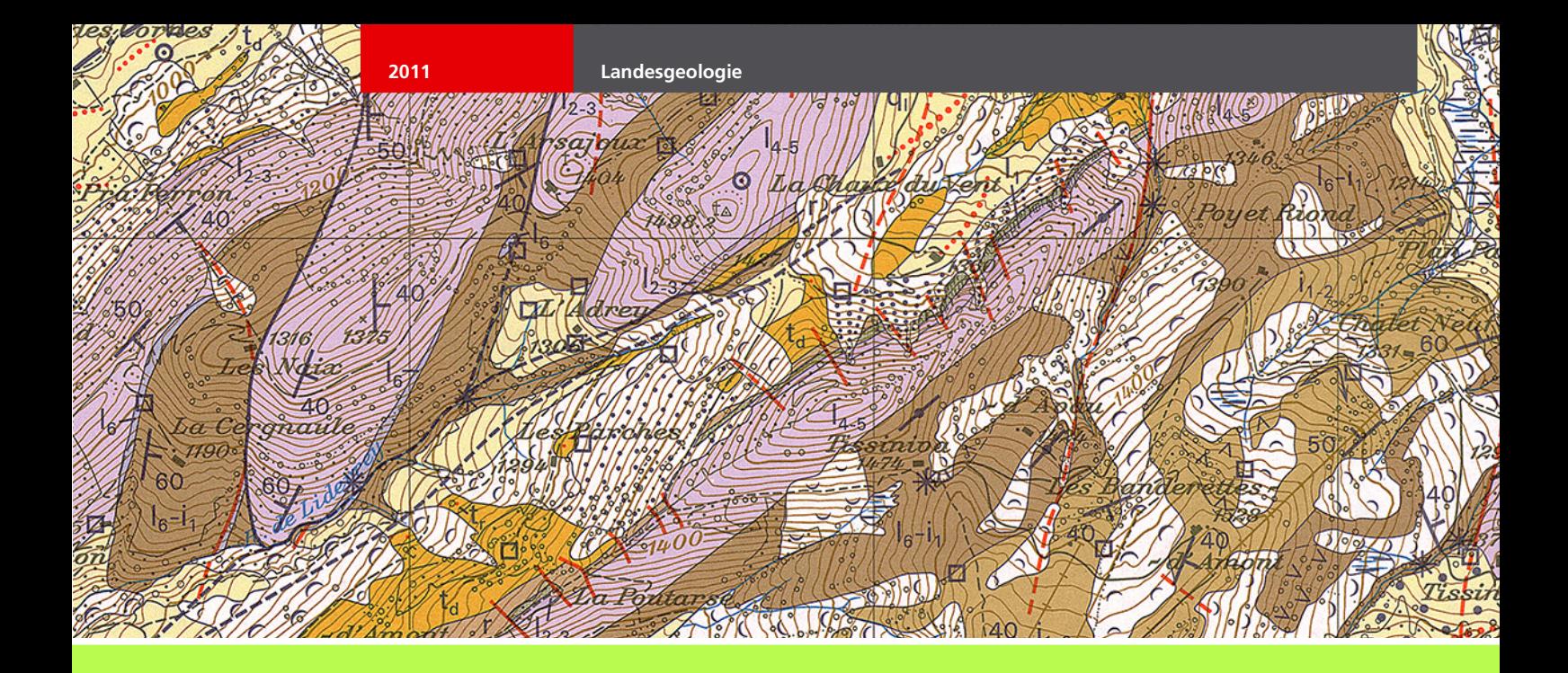

# **Datenmodelle der nicht-vektoriellen Geobasisdaten der Landesgeologie: geologisches, geophysikalisches und geotechnisches Kartenwerk (Pixelkarten)**

Objektkatalog und Beschreibungen in UML, XML und INTERLIS2, Version 1.0

Dezember 2011

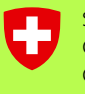

Confederaziun svizra Confederazione Svizzera Confédération suisse Schweizerische Eidgenossenschaft

**Bundesamt für Landestopografie swisstopo**

#### **IMPRESSUM**

#### **Herausgeber**

Bundesamt für Landestopografie swisstopo Landesgeologie Seftigenstrasse 264 3084 Wabern

#### **Autoren**

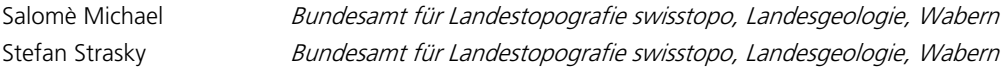

#### **Bezugsquelle**

Bundesamt für Landestopografie swisstopo, Landesgeologie <http://models.geo.admin.ch/swisstopo/>

#### **Titelbild**

Auszug aus der Pixelkarte des Geologischen Atlas der Schweiz 1:25000, Karte 115, Blatt 1225, Gruyères.

# **INHALT**

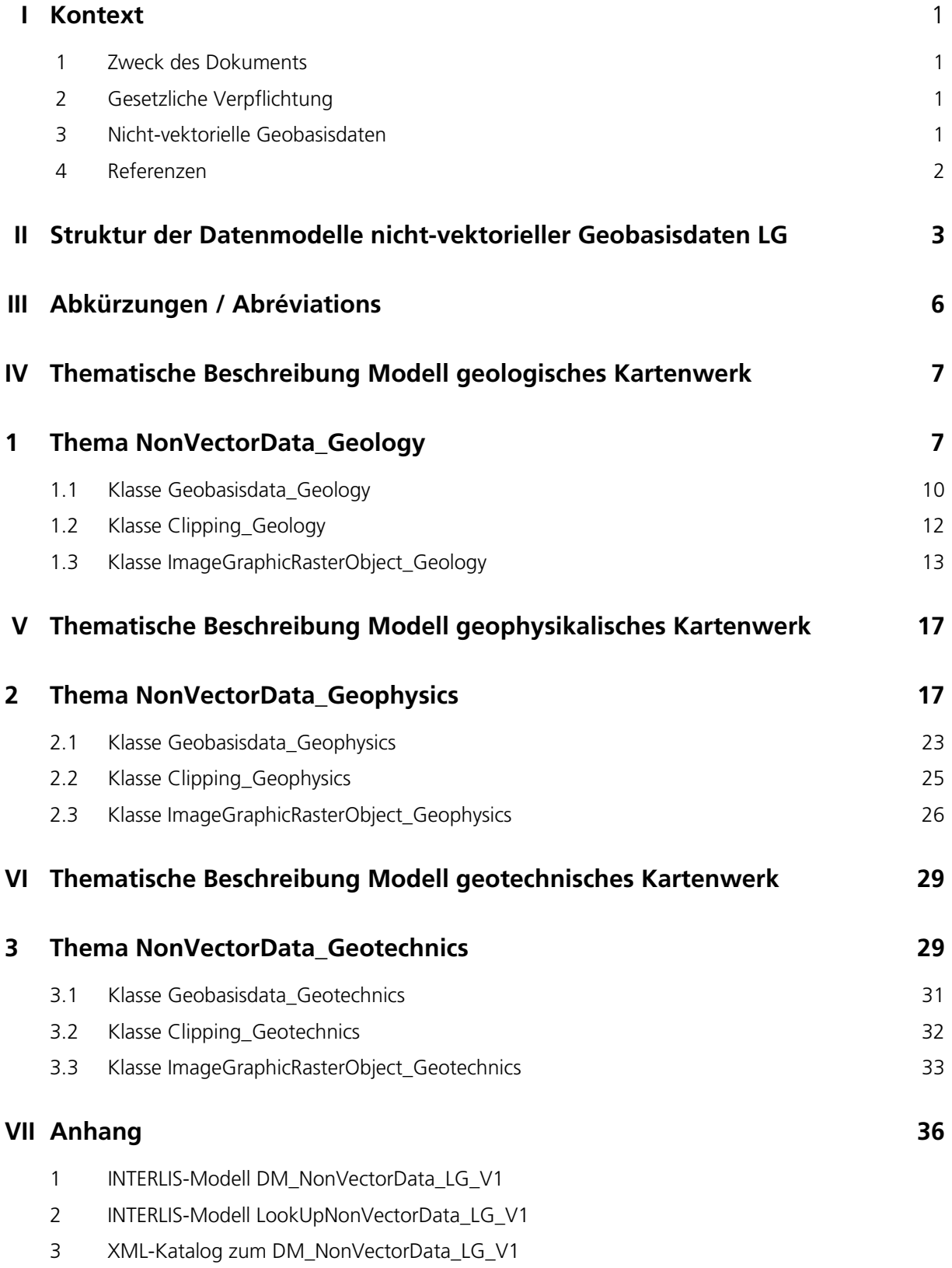

### **I Kontext**

### **1 Zweck des Dokuments**

Zweck dieses Dokuments ist es, Konzept, Aufbau und Inhalt der Datenmodelle der nicht-vektoriellen Geobasisdatensätze der Landesgeologie zu beschreiben.

### **2 Gesetzliche Verpflichtung**

Gemäss der Geoinformationsverordnung (GeoIV) vom 21. Mai 2008 gehören die Daten der Landesgeologie zu den offiziellen Geobasisdaten des Bundesrechts und müssen somit anhand eines minimalen Datenmodells beschrieben werden (Geoinformationsgesetz; GeoIG, Art. 5, Abs. 2b und GeoIV, Art. 8). Die vorliegenden Datenmodelle der nicht-vektoriellen Geobasisdaten der Landesgeologie gelten für die Pixelkarten der geologischen, geophysikalischen und geotechnischen Kartenwerke; Identifikatoren der Geobasisdaten IDGeoIV 46, 47 und 48.

### **3 Nicht-vektorielle Geobasisdaten**

Ein grosser Teil der nicht-vektoriellen Geobasisdatensätzen der Landesgeologie sind Grafikrasterdaten. Beim Umgang mit Bild- und Grafikrasterdaten werden nicht einzelne Bildelemente (Pixel) als Objekteinheiten betrachtet. Die Basis für die Datenmodellierung und den Transfer bilden ganze Bilder, wie beispielsweise eine Pixelkarte, oder Bild-Kacheln («Tiles»), welche normalerweise auf einer Rechteckgitter-Aufteilung beruhen. Gemäss der Weisung zur Modellierung einfacher nicht-vektorieller Geobasisdaten von swisstopo (2011) werden Bild- und Grafikrasterdaten in drei Strukturierungsebenen

(Bild, Kachel und Ausschnitt) modelliert.

- Ein **Bild** entspricht in aller Regel einer einzelnen Datei, die in dieser Form verwaltet, ausgeliefert, ausgetauscht und gespeichert wird. Der gesamte Perimeter eines Bildoder Grafikrasterdaten-Produkts (Beispiel: GA25) deckt somit alle möglichen Bilder ab.
- Entweder setzt sich der **Geobasisdatensatz** aus einer endlichen Menge vordefinierter Bilder zusammen ( → Kacheln), oder es besteht ein einziger Geobasisdatensatz, aus dem Bilder mit praktisch beliebiger Form generiert werden können ( → Ausschnitte). Die Begrenzung bildet dabei der Geobasisdatensatz. Jedes Bild deckt einen ganz spezifischen Ausschnitt des gesamten Perimeters ab.
- **Kacheln** stellen einen Spezialfall von Bildern dar. Der Geobasisdatensatz wird dazu in regelmässiger Weise aufgeteilt und die resultierenden Elementar-Bilder stellen die kleinste Einheit in der Datenhaltung dar. Normalerweise beruhen die Kacheln auf einem Rechteckgitter. Aus konzeptioneller Sicht kann man verallgemeinernd annehmen, dass jeder Geobasisdatensatz aus einer oder mehreren Kacheln besteht.
- Ein Benutzer kann nun beispielsweise in einem Bestellvorgang einen bestimmten **Ausschnitt** definieren, der das gewünschte Gebiet abdeckt. Falls dieser Ausschnitt nicht genau ein oder mehrere vordefinierte Bilder, respektive Kacheln, abdeckt,

müssen die entsprechenden Bilder oder Kacheln gegebenenfalls angeschnitten werden.

Neben den spezifischen Eigenschaften einzelner Bilder oder Kacheln werden insbesondere auch allgemeine Eigenschaften, welche entweder den ganzen Geobasisdatensatz oder einen gewählten Ausschnitt betreffen, modelliert.

#### **4 Referenzen**

GKG [KOORDINATIONSORGAN FÜR GEOINFORMATION DES BUNDES] 2011. Basismodule des Bundes für «minimale Geodatenmodelle», Version 1.0.

SWISSTOPO [BUNDESAMT FÜR LANDESTOPOGRAFIE SWISSTOPO] 2011. Modellierung einfacher nichtvektorieller Geobasisdaten; Weisung, Version 2.1.

### **II Struktur der Datenmodelle nicht-vektorieller Geobasisdaten LG**

Die konzeptionellen Datenmodelle der nicht-vektoriellen Geobasisdaten der Landesgeologie (Beispiel: **NonVectorData\_Geology**) bestehen aus drei Objektklassen.

- Der **Geobasisdatensatz** (Beispiel: **Geobasisdata\_Geology**) deckt jeweils den gesamten zur Verfügung stehenden Perimeter ab.
- Der **Ausschnitt** (Beispiel: **Clipping\_Geology**) umfasst einen spezifischen Bereich des Geobasisdatensatzes, der durch einen vorgegebenen oder benutzerdefinierten Perimeter (Einzelfläche) abgedeckt wird.
- Der Geobasisdatensatz ist zusammengesetzt aus einer oder mehreren **Kacheln** bzw. **Bildern** (Beispiel: **ImageGraphicRasterObject\_Geology**). Jede Kachel hat die gleiche Form und Grösse; der Perimeter ist regelmässig und lückenlos überdeckt. Die Unterteilung des Perimeters in **Bilder** kann unregelmässig sein, in diesem Falle besteht er aus Polygonen, die sich auch überlappen dürfen.

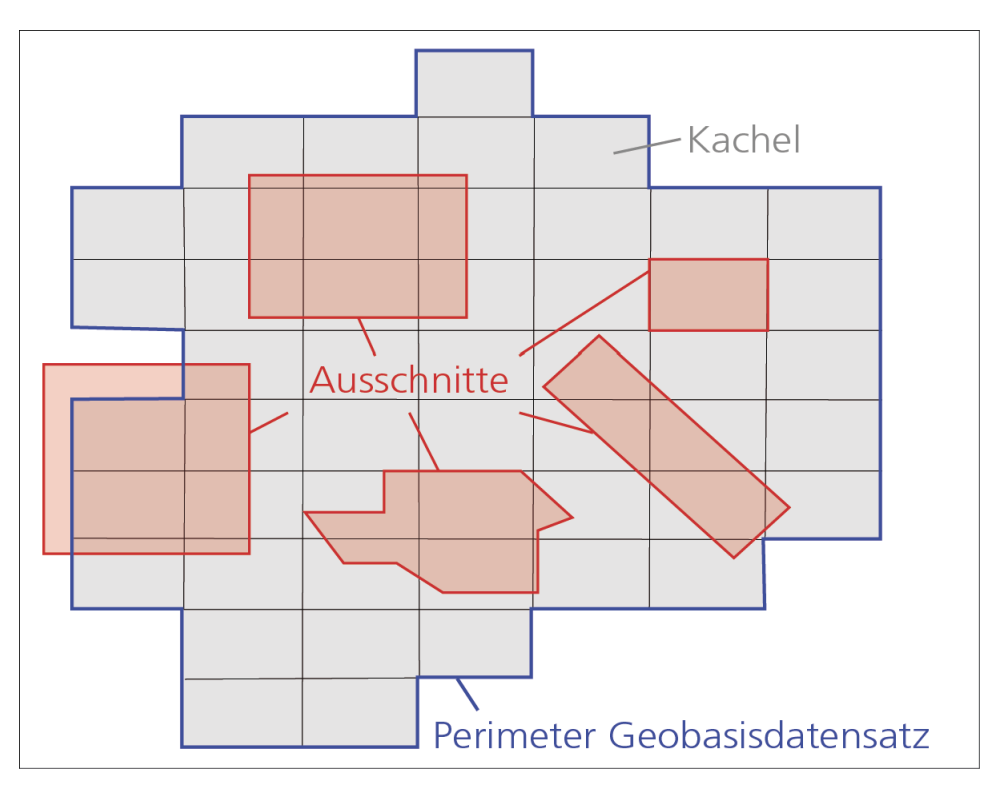

**Abbildung 1**: Illustration der Objekteinteilung; nach swisstopo, 2011.

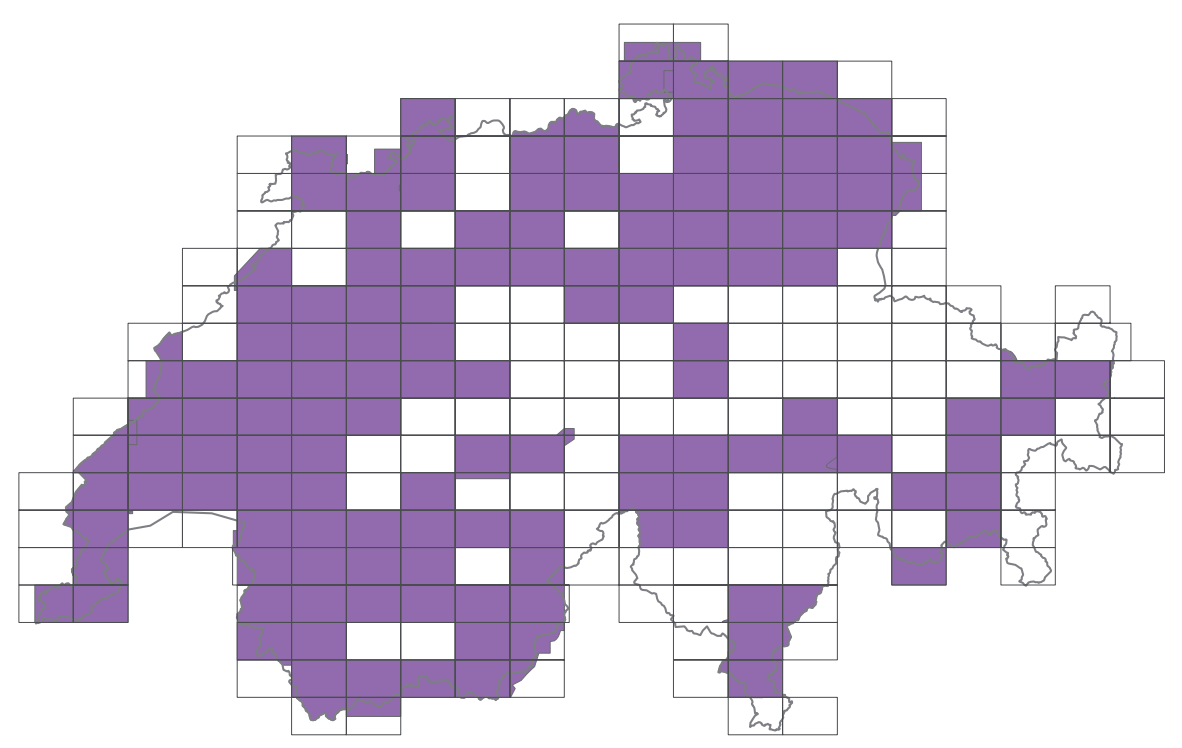

**Abbildung 2**: Beispiel der Objekteinteilung des Geobasisdatensatzes Geologischer Atlas der Schweiz 1:25 000 (GA25). Der Perimeter ist regelmässig und lückenlos von Kacheln gleicher Form und Grösse überdeckt. Sie entsprechen der Kartenblatteinteilung der Landeskarte 1:25 000. In Violett werden die Bilder, resp. Ausschnitte, der Pixelkarten des GA25 dargestellt.

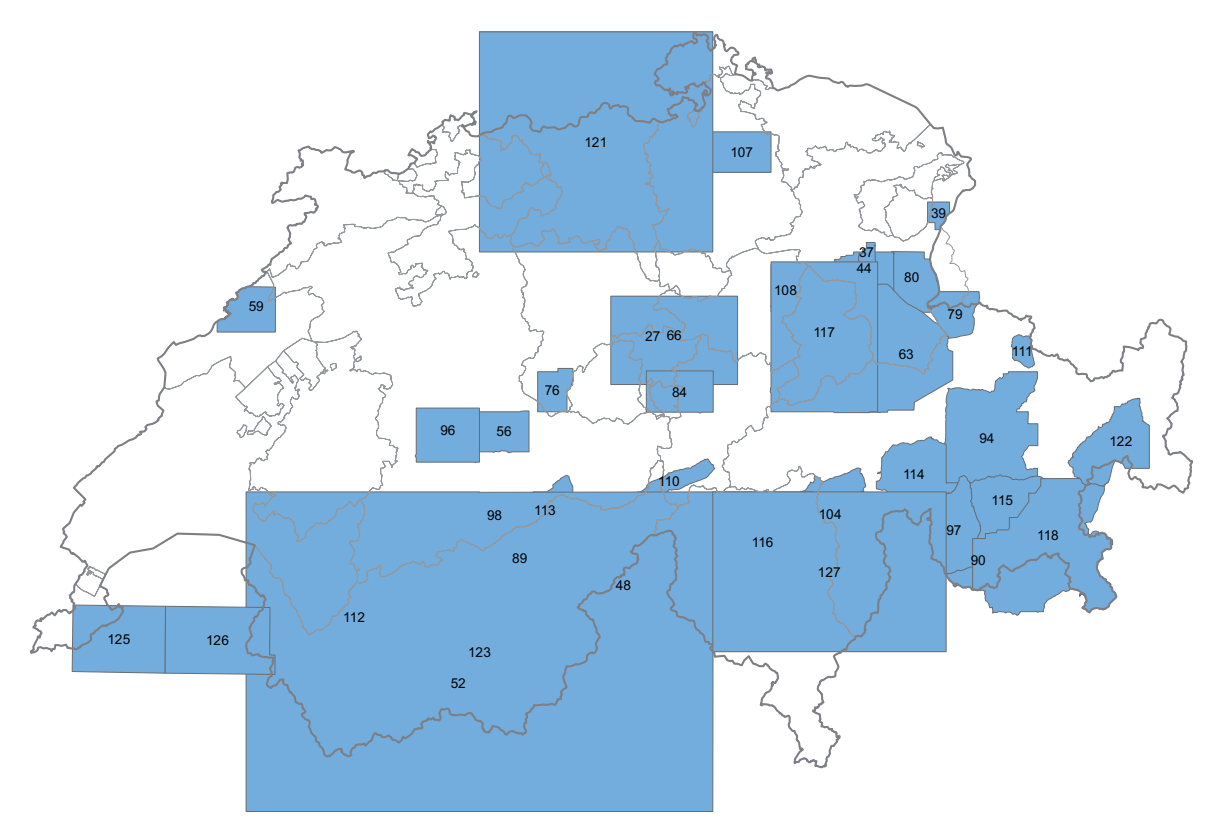

**Abbildung 3**: Beispiel der Objekteinteilung des Geobasisdatensatzes Geologische Spezialkarten. Der Datensatz besteht aus einer Anzahl Bildobjekte (hellblau), welche nicht alle dieselbe Geometrie aufweisen, den Perimeter nicht vollständig abdecken und sich teilweise überlappen.

# **III Abkürzungen / Abréviations**

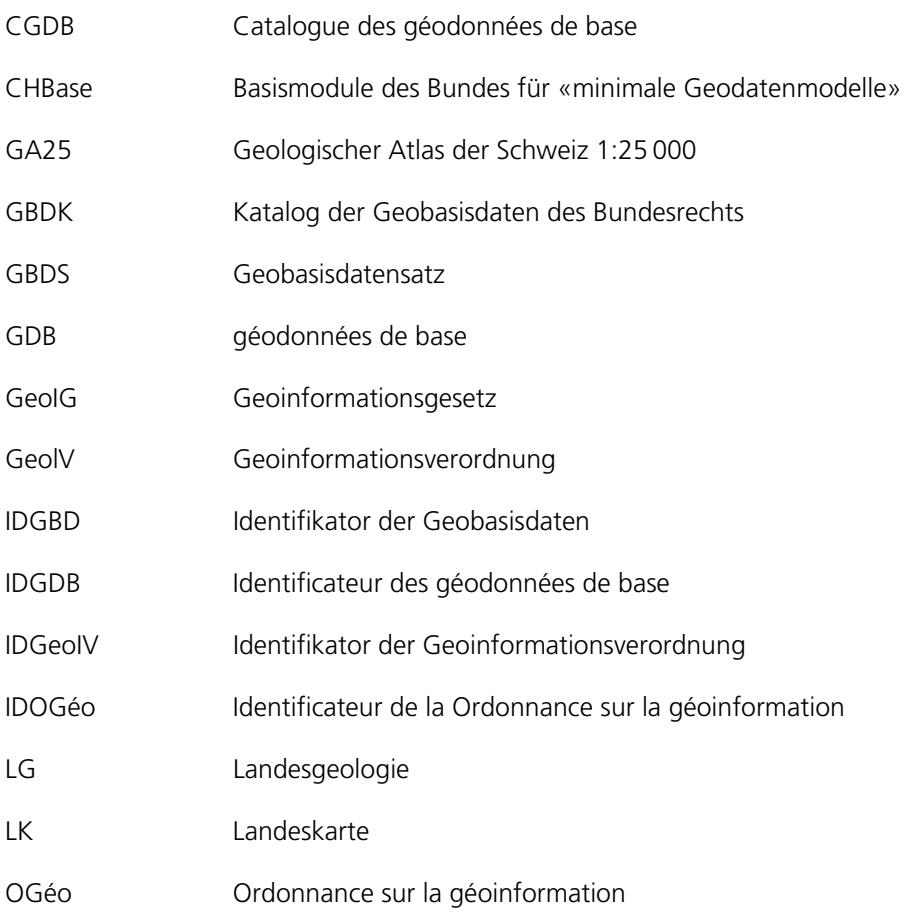

### **IV Thematische Beschreibung Modell geologisches Kartenwerk**

#### **1 Thema NonVectorData\_Geology**

Im Thema NonVectorData\_Geology werden alle nicht-vektoriellen Geobasisdaten mit dem Identifikator der Geoinformationsverordnung IDGeoIV 46 behandelt. Konkret betrifft es die Geobasisdaten mit den IDGBD 46.1–46.8. Die einzelnen Geobasisdatensätze werden nachfolgend kurz beschrieben.

#### **IDGBD 46.1: Geologischer Atlas der Schweiz 1:25000**

Die Blätter des Geologischen Atlas der Schweiz 1:25000 (GA25) geben detailliert Auskunft über die obersten Schichten des Untergrundes. Die geologischen Formationen werden mittels Farben, Signaturen und Symbolen nach ihrem Alter, ihrer stofflichen Beschaffenheit und ihrer Lagerung (Tektonik) dargestellt. Zu jedem Kartenblatt wird ein Erläuterungsheft publiziert, in welchem die Formationen sowie die geologischen Besonderheiten des betreffenden Gebietes beschrieben sind.

#### **IDGBD 46.2: Geologische Spezialkarten der Schweiz**

Geologische und tektonische Spezialkarten in Massstäben zwischen 1:25000 und 1:100000 ergänzen den Geologischen Atlas der Schweiz 1:25000 und die Geokarten 500. Ihre Umgrenzung wurde nach geografischen oder thematischen Gesichtspunkt gewählt. Sie geben Auskunft über regionalgeologische Verhältnisse und beleuchten ausgewählte thematische Schwerpunkte.

#### **IDGBD 46.3: Geologische Generalkarte der Schweiz 1:200000**

Auf der Dufourkarte basierendes gesamtschweizerisches geologisches Kartenwerk. In acht Blättern, zwischen 1942 und 1964 erschienen, ist die geologische Generalkarte ein historisches Werk von höchster Qualität.

#### **IDGBD 46.4: Geologische Karte der Schweiz 1:500000**

Die Geologische Karte der Schweiz 1:500000 deckt die gesamte Schweiz und das angrenzende Ausland ab. Sie gibt einen Überblick über die Verteilung der in der Schweiz auftretenden obersten Gesteinsschichten. Sie liefert somit eine wichtige Datengrundlage und ein Werkzeug für das bessere Verständnis unserer Umwelt zwecks einer nachhaltigen Entwicklung. Sie ist ein unumgängliches Hilfsmittel für die Ausbildung in den Bereichen Erd- und Umweltwissenschaften und Naturgefahren.

#### **IDGBD 46.5: Tektonische Karte der Schweiz 1:500000**

Die Tektonische Karte der Schweiz deckt die gesamte Schweiz und das angrenzende Ausland ab. Sie bildet die grossmassstäblichen strukturellen und tektonischen Einheiten ab und leistet damit einen Beitrag zum besseren Verständnis des geologischen Aufbaus der Alpen und ihrer Umgebung. Ausserdem ist sie ein unumgängliches Werkzeug für die Ausbildung in den Bereichen Erd- und Umweltwissenschaften.

#### **IDGBD 46.6: Hydrogeologische Karte der Schweiz: Grundwasservorkommen 1:500000**

Das gesamte Gebiet der Schweiz wird in zehn unterschiedliche Typen von Grundwasservorkommen unterteilt, wobei einerseits zwischen solchen in Fest- und in Lockergesteinen und andererseits zwischen verschiedenen Ergiebigkeiten unterschieden wird. Das Blatt beinhaltet dazu die wichtigsten Quell- und Grundwasserfassungen sowie hydrodynamische Angaben zu den Infiltrations- und Exfiltrationsgebieten. Dieses Dokument bildet eine wichtige Grundlage für das Verständnis der Anforderungen des Grundwasserschutzes und die optimale Grundwasserbewirtschaftung.

### **IDGBD 46.7: Hydrogeologische Karte der Schweiz: Vulnerabilität der Grundwasservorkommen 1:500000**

Die Vulnerabilitätskarte stellt die Empfindlichkeit der Grundwasservorkommen bezüglich möglicher Gefährdungen durch Schadstoffe in einem gesamtschweizerischen Kontext dar. Das Prinzip der Vulnerabilität ist ein wichtiges Element des präventiven Grundwasserschutzes. Diese Karte ist vor allem als übergeordnetes Planungsinstrument, als Informationsmittel für eine breite Öffentlichkeit oder als Lehrmittel geeignet.

#### **IDGBD 46.8: Die Schweiz während des letzteiszeitlichen Maximums (LGM) 1:500000**

Die Karte «Die Schweiz während des letzteiszeitlichen Maximums (LGM), 1:500000» stellt die grösste Gletscherausdehnung in der Schweiz während des Höhepunkts der letzten Eiszeit vor rund 24000 Jahren dar. Mit ihr werden die aktuellsten Resultate der hiesigen Eiszeitforschung kartografisch hochwertig visualisiert.

Wie sah die Schweiz während der letzten Eiszeit aus? Wo lagen die Gletscher? Welche Gebiete waren nicht vom Eis bedeckt? Antworten auf diese Fragen liegen nun in Form einer Karte vor, welche die aktuellsten Erkenntnisse über die Gletscherausdehnung dieser Eiszeit illustriert.

Als eines der neuen Ergebnisse der paläoglaziologischen Forschung lassen sich die grossen zentralalpinen Eisdome erwähnen, deren Oberfläche in einer Höhe von 2900 bis 3100 m ü.M. lag (beispielsweise der Eisdom über dem Oberengadin).

Das Maximum der letzten Eiszeit ist ein paläoklimatisches Extremereignis – auf der kalten Seite. Aufbau und Rückschmelzen der Gletscher sind Ausdruck bedeutender klimagesteuerter Umweltveränderungen in der jüngeren erdgeschichtlichen Vergangenheit. Die Rekonstruktion der Ausdehnung der Gletscher lässt Schlussfolgerungen über die atmosphärische Zirkulation während des Höhepunkts der letzten Eiszeit zu. Ausserdem leistet die Karte einen wesentlichen Beitrag zur Diskussion über klimagesteuerte Umweltveränderungen in der jüngsten erdgeschichtlichen Vergangenheit.

Die Schweizerische Kommission für Quartärforschung (SKQ) und Prof. Christian Schlüchter vom Institut für Geologie der Universität Bern haben die kartografischen Erhebungen erarbeitet bzw. die wissenschaftliche Koordination dieser Arbeiten übernommen. swisstopo ist verantwortlich für Redaktion, Kartografie, Druck und Finanzierung, letzteres gemeinsam mit dem Institut für Geologie der Universität Bern, der SKQ, der Schweizerischen Stiftung für Alpine Forschung und der Akademie der Naturwissenschaften (sc|nat).

#### **UML-Klassendiagramm des Themas NonVectorData\_Geology:**

Die Modellelemente sind zur besseren Verständlichkeit farblich mit den Basismodulen des Bundes (GKG, 2011) abgestimmt. In rot sind Klassen, in grün Referenzstrukturen und in grau externe Modellelemente dargestellt.

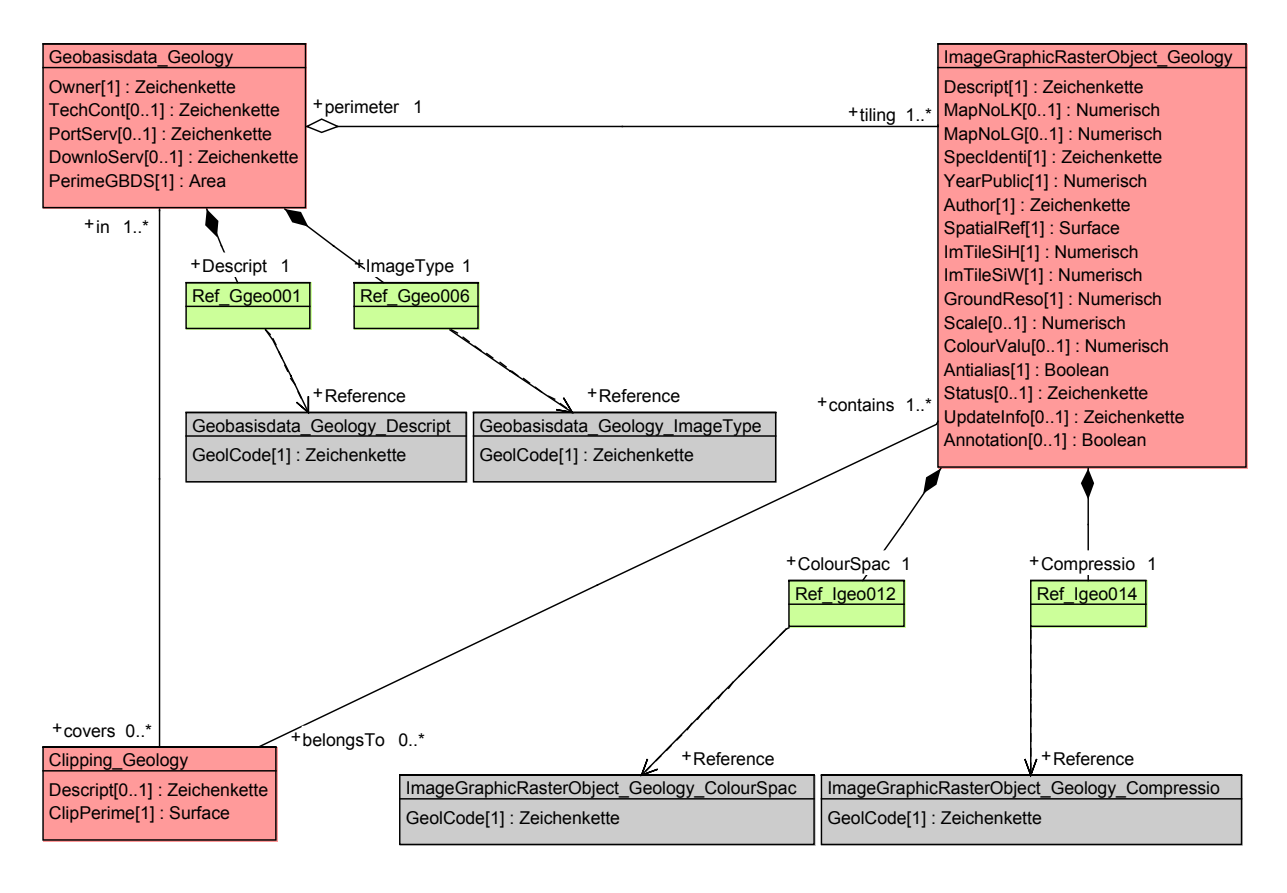

Die nachfolgenden Wertetabellen des Objektkatalogs werden nach der Vorlage der Basismodule des Bundes «CHBase» (GKG, 2011) als Katalogobjekte in einem separaten, mehrsprachigen Katalog modelliert. Dieser ist erweiterbar und modifizierbar. Die Verbindung zwischen dem Katalog und dem Datenmodell ist durch die Referenzstrukturen im separaten Modell LookUpNonVectorData\_LG gegeben.

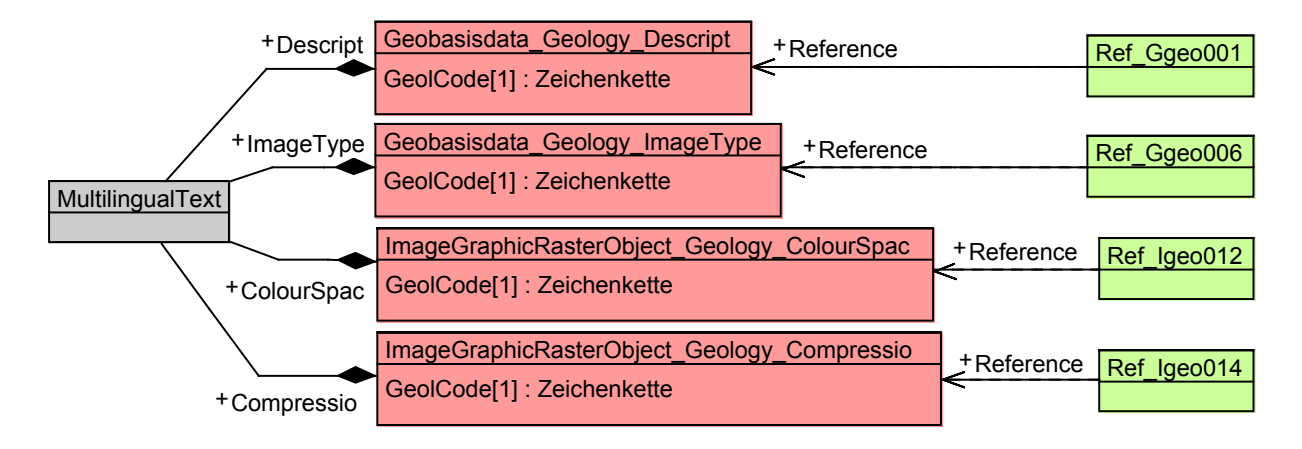

### **1.1 Klasse Geobasisdata\_Geology**

Die Klasse Geobasisdata\_Geology umfasst alle nicht-vektoriellen Geobasisdatensätze (Pixelkarten) des geologischen Kartenwerks.

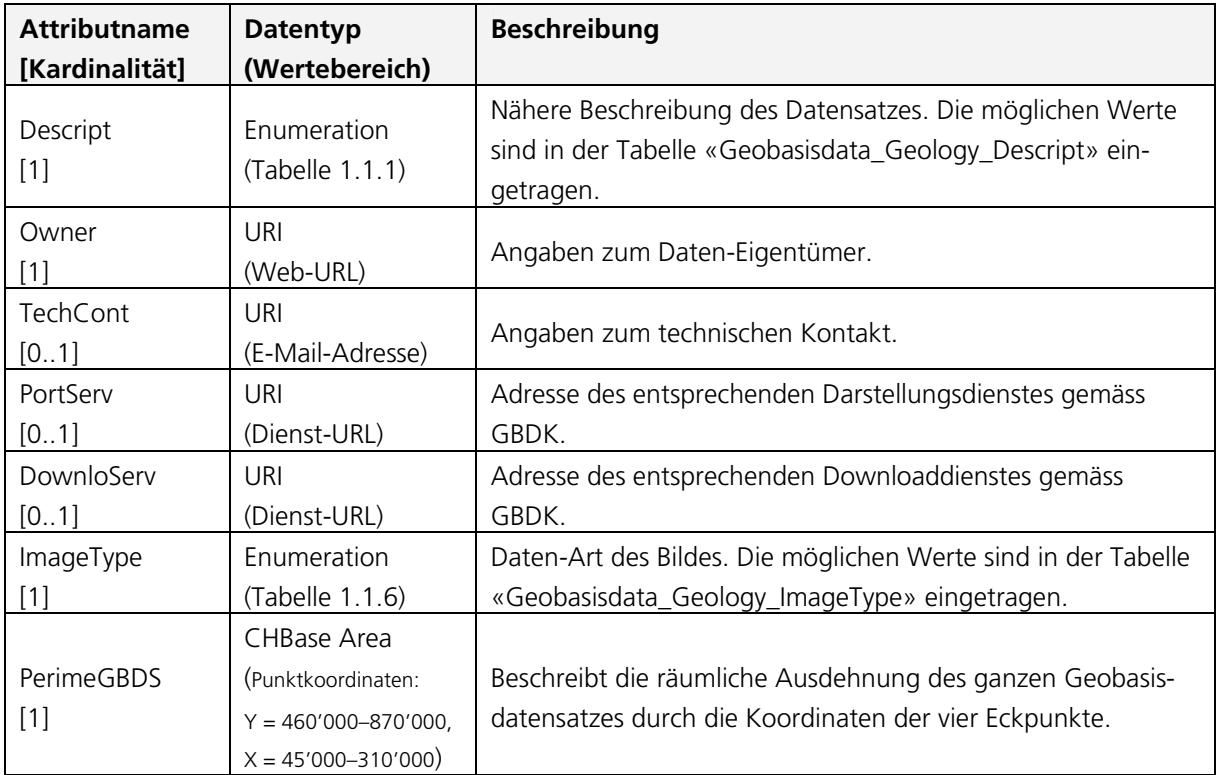

### 1.1.1 **Description:** Attribut Descript; Tabelle Geobasisdata\_Geology\_Descript

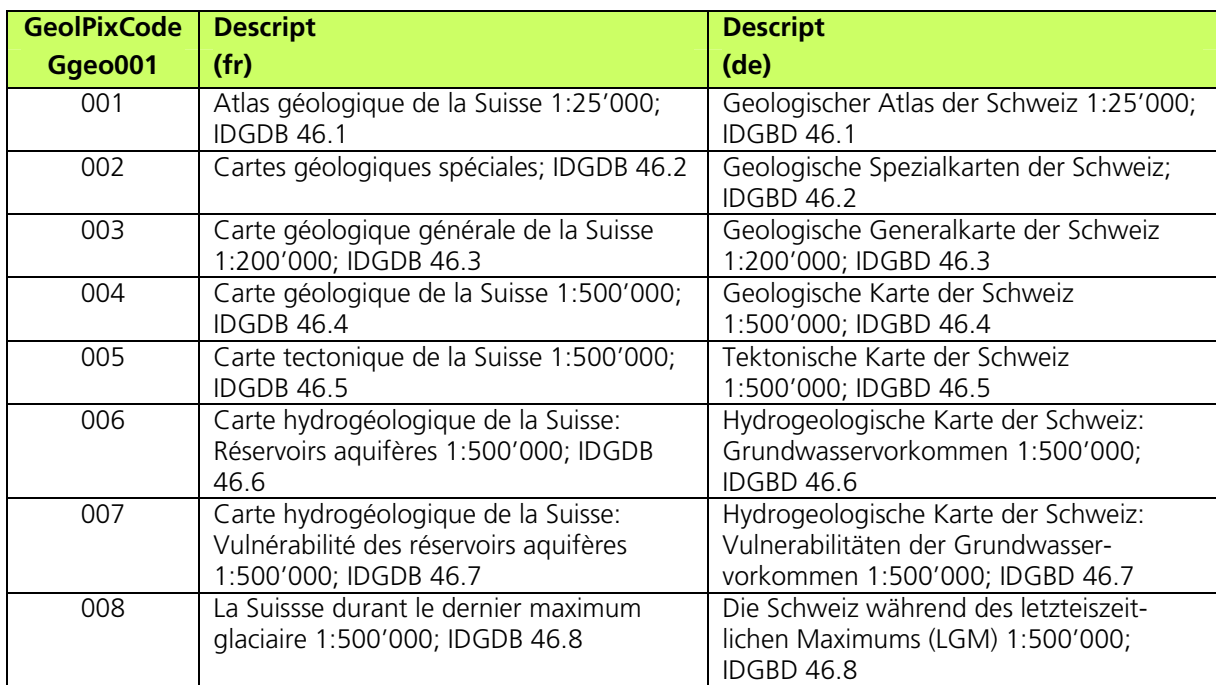

Diese Tabelle ist erweiterbar.

### 1.1.2 **Owner:** Attribut Owner

Angaben zum Daten-Eigentümer. (Datentyp: URI (Web-URL))

### 1.1.3 **Technical Contact:** Attribut TechCont

Angaben zum technischen Kontakt. (Datentyp: URI (E-Mail-Adresse))

### 1.1.4 **Portrayal Service:** Attribut PortServ

Adresse des entsprechenden Darstellungsdienstes gemäss GBDK. (Datentyp: URI (Dienst-URL))

### 1.1.5 **Download Service:** Attribut DownloServ

Adresse des entsprechenden Downloaddienstes gemäss GBDK. (Datentyp: URI (Dienst-URL))

### 1.1.6 **Image Type:** Attribut ImageType; Tabelle Geobasisdata\_Geology\_ImageType

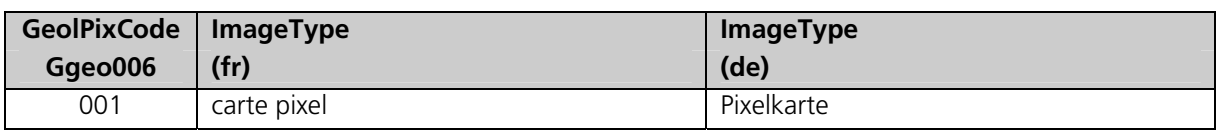

Diese Tabelle ist erweiterbar.

#### 1.1.7 **Perimeter Geobasisdata Set:** Attribut PerimeGBDS

Beschreibt die räumliche Ausdehnung des ganzen Geobasisdatensatzes durch die Koordinaten der vier Eckpunkte. (Datentyp: CHBase Area (Punktkoordinaten:  $Y = 460'000 - 870'000$ ,  $X = 45'000 - 310'000$ 

### **1.2 Klasse Clipping\_Geology**

Die Klasse Clipping Geology definiert einen beliebigen Ausschnitt aus einem nicht-vektoriellen Geobasisdatensatz des geologischen Kartenwerks. Der Ausschnitt umfasst einen spezifischen Bereich des Geobasisdatensatzes.

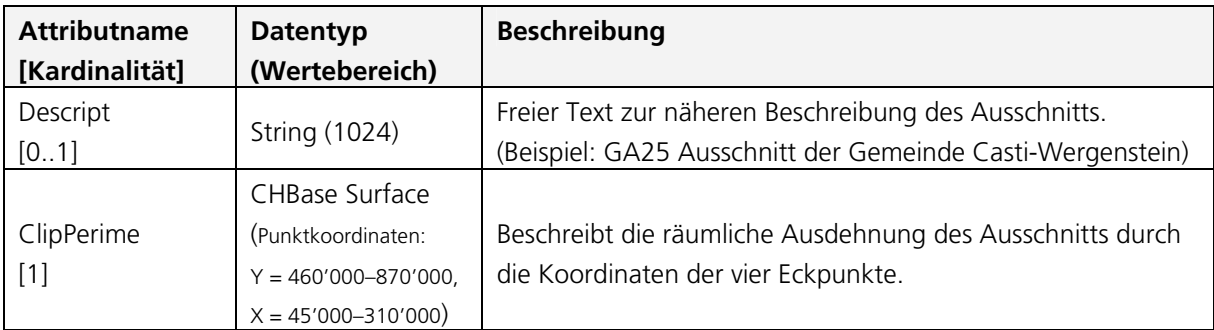

### 1.2.1 **Description:** Attribut Descript

Freier Text zur näheren Beschreibung des Ausschnitts (Datentyp: String (1024))

### 1.2.2 **Clipping Perimeter:** Attribut ClipPerime

Beschreibt die räumliche Ausdehnung des ganzen Geobasisdatensatzes durch die Koordinaten der vier Eckpunkte. (Datentyp: CHBase Surface (Punktkoordinaten:  $Y = 460'000 - 870'000$ ,  $X = 45'000 - 310'000$ 

### **1.3 Klasse ImageGraphicRasterObject\_Geology**

Die Klasse ImageGraphicRasterObject\_Geology umfasst alle Kacheln (Bilder) der nichtvektoriellen Geobasisdatensätze (Pixelkarten) des geologischen Kartenwerks.

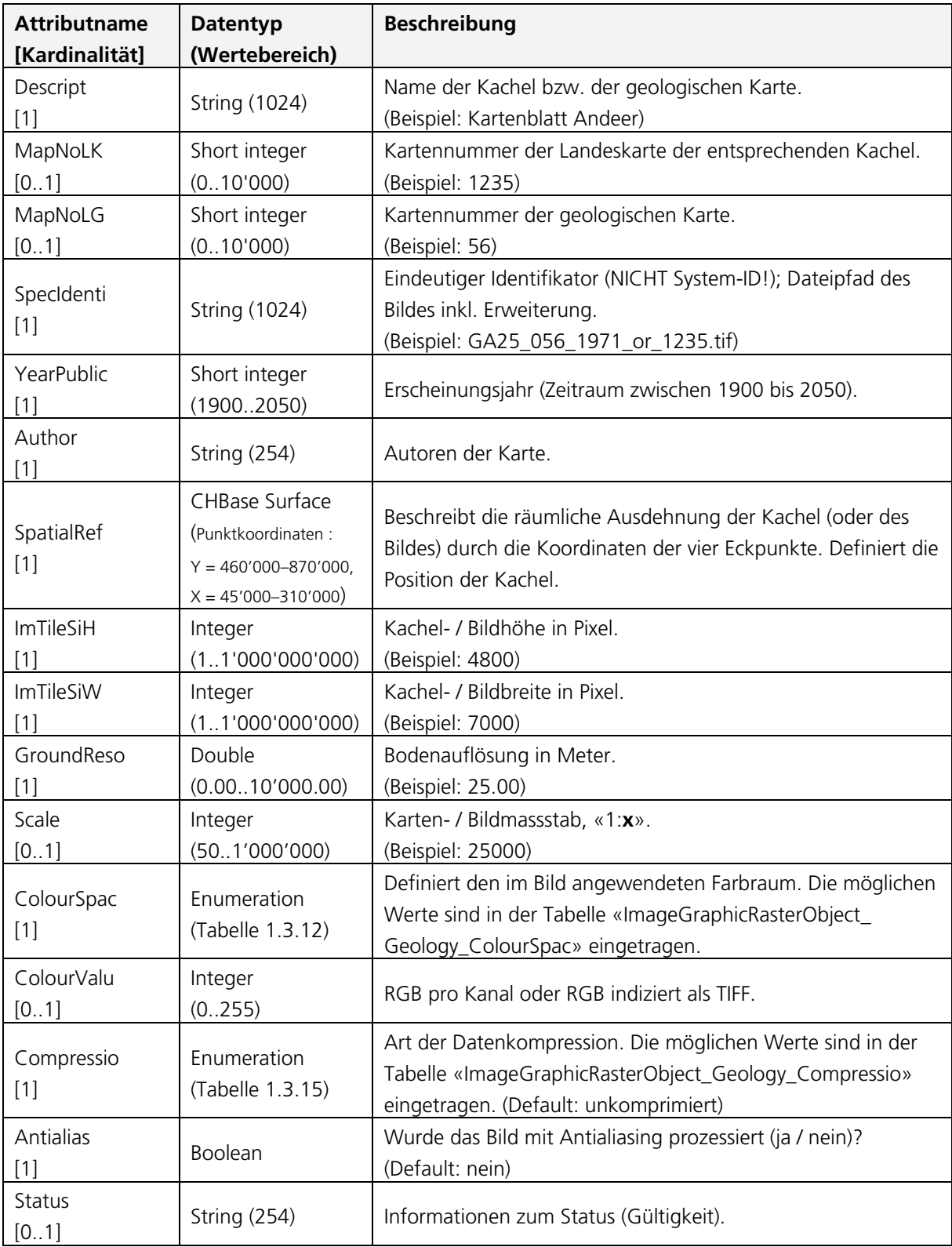

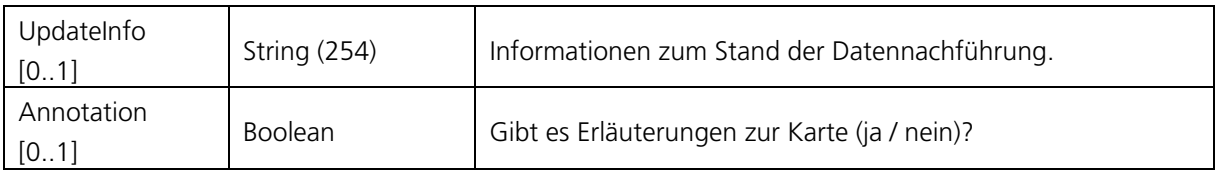

### 1.3.1 **Description:** Attribut Descript

Name der Kachel bzw. der geologischen Karte. (Datentyp: String (1024))

### 1.3.2 **Map Number «Landeskarte»:** Attribut MapNoLK

Kartennummer der Landeskarte der entsprechenden Kachel. (Datentyp: Short integer (0..10'000))

### 1.3.3 **Map Number «Landesgeologie»:** Attribut MapNoLG

Kartennummer der geologischen Karte. (Datentyp: Short integer (0..10'000))

### 1.3.4 **Special Identifier:** Attribut SpecIdenti

Eindeutiger Identifikator; Dateipfad des Bildes inkl. Erweiterung. (Datentyp: String (1024))

### 1.3.5 **Year of Publication:** Attribut YearPublic

Erscheinungsjahr (Zeitraum zwischen 1900 bis 2050). (Datentyp: Short integer)

### 1.3.6 **Author:** Attribut Author

Autoren der Karte. (Datentyp: String (1024))

### 1.3.7 **Spatial Reference:** Attribut SpatialRef

Beschreibt die räumliche Ausdehnung der Kachel durch die Koordinaten der vier Eckpunkte. Definiert die Position der Kachel. (Datentyp: CHBase Surface (Punktkoordinaten:  $Y = 460'000 - 870'000$ ,  $X = 45'000 - 310'000$ 

### 1.3.8 **Image Tile Size in Height:** Attribut ImTileSiH

Kachel- / Bildhöhe in Pixel. (Datentyp: Integer (1..1'000'000'000))

### 1.3.9 **Image Tile Size in Width:** Attribut ImTileSiW

Kachel- / Bildbreite in Pixel. (Datentyp: Integer (1..1'000'000'000))

### 1.3.10 **Ground Resoultion:** Attribut GroundReso

Bodenauflösung in Meter. (Datentyp: Double (0.00..10'000.00))

1.3.11 **Scale:** Attribut Scale

Karten- / Bildmassstab, «1:**x**». (Datentyp: Integer (50..1'000'000))

#### 1.3.12 **Colour Space:** Attribut ColourSpac; Tabelle ImageGraphicRasterObject\_Geology\_ColourSpac

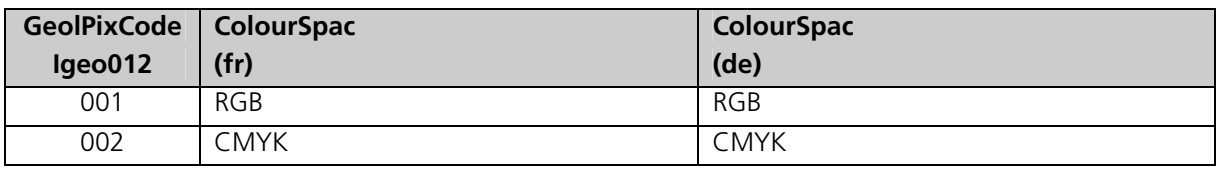

Diese Tabelle ist erweiterbar.

### 1.3.13 **Colour Values:** Attribut ColourValu

RGB pro Kanal oder RGB indiziert als TIFF. (Datentyp: Integer (0..255))

#### 1.3.14 **Compression:** Attribut Compressio; Tabelle

ImageGraphicRasterObject\_Geology\_Compressio

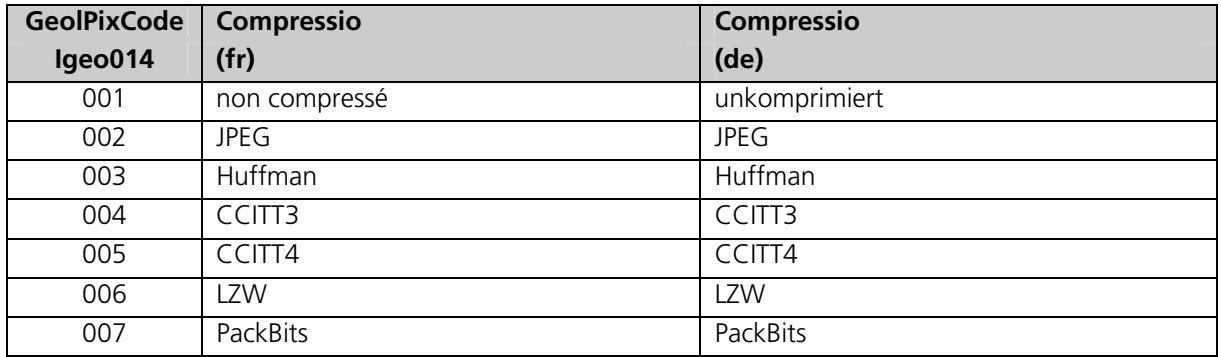

### 1.3.15 **Antialiasing:** Attribut Antialias

Wurde das Bild mit Antialiasing prozessiert (ja / nein)? (Datentyp: Boolean)

### 1.3.16 **Status:** Attribut Status

Informationen zum Status (Gültigkeit). (Datentyp: String (254))

### 1.3.17 **Update Information:** Attribut UpdateInfo

Informationen zum Stand der Datennachführung. (Datentyp: String (254))

### 1.3.18 **Annotation:** Attribut Annotation

Gibt es Erläuterungen zur Karte (ja / nein)? (Datentyp: String (254))

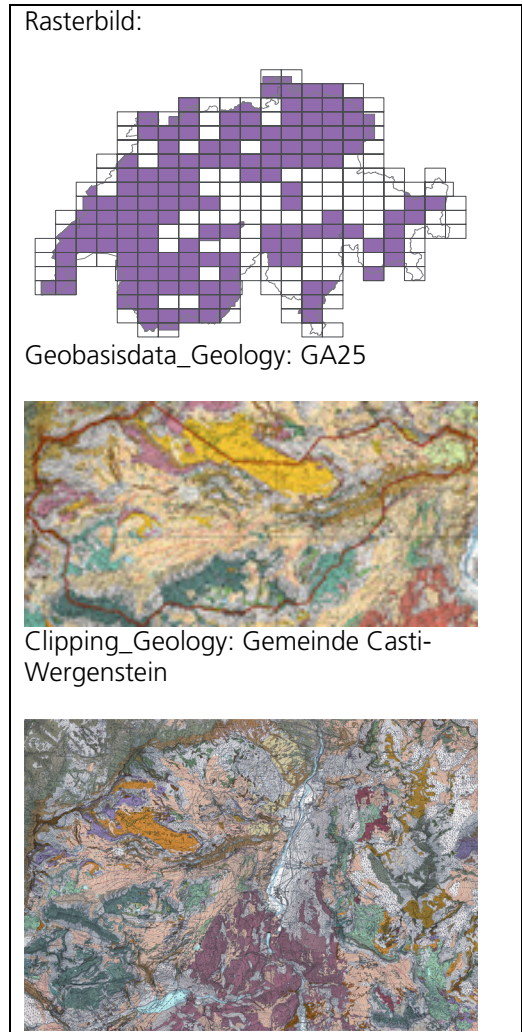

### **Beispiel zum Thema NonVectorData\_Geology:**

ImageGraphicRasterObject\_Geology: Kartenblatt Andeer

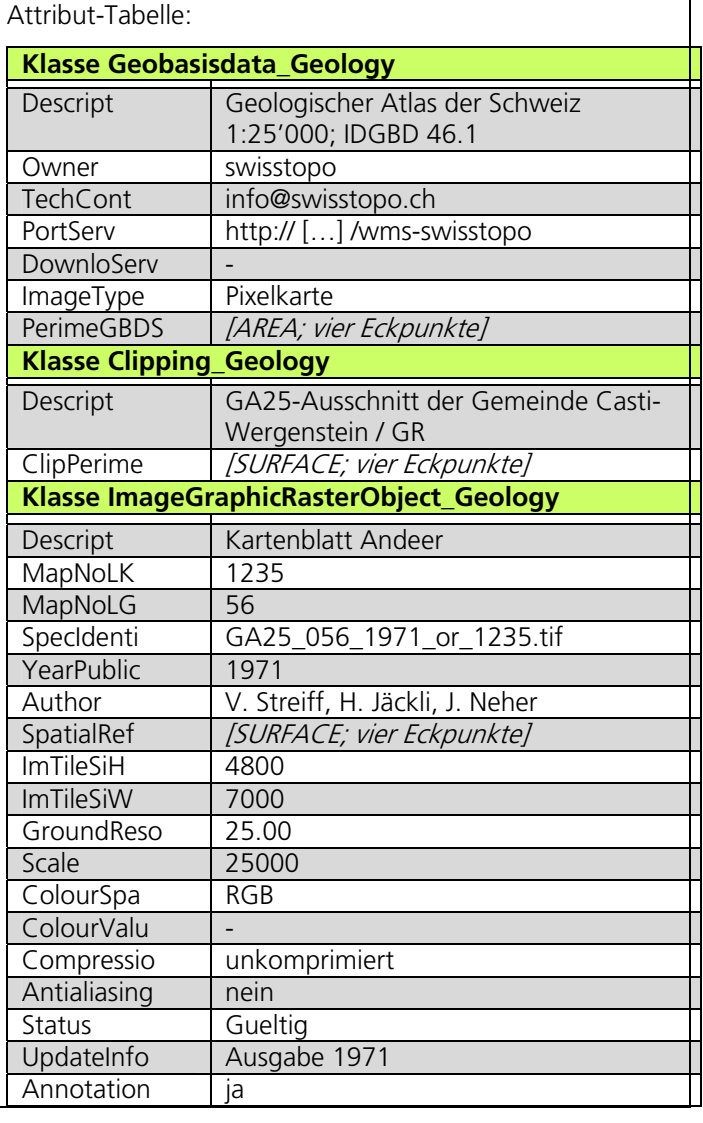

### **V Thematische Beschreibung Modell geophysikalisches Kartenwerk**

#### **2 Thema NonVectorData\_Geophysics**

Im Thema NonVectorData\_Geophysics werden alle nicht-vektoriellen Geobasisdaten mit dem Identifikator der Geoinformationsverordnung IDGeoIV 47 behandelt. Konkret betrifft es die Geobasisdaten mit den IDGBD 47.1–47.18. Die einzelnen Geobasisdatensätze werden nachfolgend kurz beschrieben.

#### **IDGBD 47.1: Deklinationskarte der Schweiz 1:500000**

Die geomagnetischen Karten ergeben sich aus den Messungen der Totalintensität, der Deklination und der Inklination. Die Deklination beschreibt den Winkel, der sich zwischen magnetisch Nord und geographisch Nord ergibt. Da das Magnetfeld der Erde sich mit der Zeit ändert, beziehen sich die Angaben dieser Karten immer auf einen bestimmten Zeitabschnitt. Die Werte können mit Hilfe von Korrekturformeln, deren Koeffizienten experimentell bestimmt wurden, angepasst werden.

#### **IDGBD 47.2: Inklinationskarte der Schweiz 1:500000**

Die geomagnetischen Karten ergeben sich aus den Messungen der Totalintensität, der Deklination und der Inklination. Die Inklination ist die Neigung der Magnetfeldrichtung gegen den Horizont. Da das Magnetfeld der Erde sich mit der Zeit ändert, beziehen sich die Angaben dieser Karten immer auf einen bestimmten Zeitabschnitt. Die Werte können mit Hilfe von Korrekturformeln, deren Koeffizienten experimentell bestimmt wurden, angepasst werden.

#### **IDGBD 47.3: Totalintensitätskarte der Schweiz 1:500000**

Die geomagnetischen Karten ergeben sich aus den Messungen der Totalintensität, der Deklination und der Inklination. Das geomagnetische Feld wird mittels eines Vektors definiert, der durch seine Direktion und Intensität (nT) dargestellt wurde. Da das Magnetfeld der Erde sich mit der Zeit ändert, beziehen sich die Angaben dieser Karten immer auf einen bestimmten Zeitabschnitt. Die Werte können mit Hilfe von Korrekturformeln, deren Koeffizienten experimentell bestimmt wurden, angepasst werden.

#### **IDGBD 47.4: Schwerekarte der Schweiz (Bouguer-Anomalien) 1:500000**

Die Ausgabe 2008 der Schwerekarte der Schweiz mit den Bouguer-Anomalien basiert auf der Anwendung der internationalen Schwereformel von 1967, wobei die Geländewirkung bis 167 km Entfernung (Zone O2 nach Hayford) mit konstanter Dichte von 2670 kg/m<sup>3</sup> berücksichtigt ist. Die Berechnung des numerischen Gitters erfolgte durch Interpolation und basiert auf dem Gravimetrischen Atlas der Schweiz 1:100000.

Die Bouguer-Anomalie bringt die Differenz zwischen der gemessenen Schwere und deren theoretischem Wert für ein ideales Erdmodell mit homogener Kruste zum Ausdruck unter Berücksichtigung diverser Parameter wie Höhe, Breite und Einfluss der Topografie. Diese residuale Anomalie erlaubt eine geologische Interpretation durch Bestimmung der Grössen und Dichtekontraste von tiefliegenden Gesteinskörpern. Die Darstellung dieser Abweichungen durch Isoanomalien-Linien verdeutlicht einerseits die regionalen negativen Schwereanomalien des Alpenkörpers und anderseits die positive Anomalie der Sesia–Finero-Zone, welche einen Massenüberschuss im Erdinnern bedeutet.

#### **IDGBD 47.5: Schwerekarte der Schweiz (Isostatische Anomalien) 1:500000**

Mit der Verwendung der Hypothese von Pratt oder Airy kann die isostatische Anomalie abgeleitet werden. Diese Anomalie entspricht der Abweichung des statischen Schwebens der Krustenstruktur in den oberen Erdmantel. Die Abweichung berücksichtigt die Wurzelstruktur unter der Krustenstruktur (Gebirgszug), aber die Form der Wurzelstruktur wird nicht immer klar definiert. Für die Karte wurden die Hypothese von Airy-Heiskanen und die folgenden Dichten verwendet: Erdmantel = 3.31 g/cm<sup>3</sup>, Erdkruste unterhalb von Ellipsoid = 2.81 g/cm<sup>3</sup>, Erdkruste oberhalb von Ellipsoid = 2.67 g/cm<sup>3</sup>.

#### **IDGBD 47.6: Das Geoid in der Schweiz 1:500000**

Das Geoid ist eine spezielle Äquipotentialfläche (Niveaufläche) des Schwerepotentials der Erde, nämlich diejenige durch die «mittlere» Meeresoberfläche. Massenüberschüsse (z.B. Berge, Gebiete höherer Dichte) heben im allgemeinen das Geoid, Massendefizite (Senken, Gebiete niedrigerer Dichte) senken es ab. Die Geoidfläche wird üblicherweise dargestellt, indem die Abstände (Geoidhöhen) zu einem bestimmten Referenzellipsoid (Sphäroid) angegeben werden. Die in der Karte dargestellte Geoidhöhen (Äquidistanz der Kurven = 0.2 m) beziehen sich auf das Referenzellipsoid der schweizerischen Landesvermessung (Bessel-Ellipsoid). Das Geoid wird benötigt um die mit GPS [Global Positioning System] erhaltenen ellipsoidischen Höhen in «Höhen über Meer» umzurechnen.

#### **IDGBD 47.7: Erdbebengefährdung in der Schweiz 1:500000**

Die Karte stellt die Stärke der von Erdbeben ausgelösten Bodenbewegung dar. Die Linien in der Karte begrenzen Gebiete, in denen die angegebene Erdbeben-Intensität mit einer Wahrscheinlichkeit von 0,001 pro Jahr auftritt. Die römischen Zahlen entsprechen den Intensitätsgraden der MSK-Skala [Medvedev-Sponheuer-Karnik-Skala]: V (stark), VI (leichte Schäden möglich), VII (Schäden an Gebäuden), VIII (Zerstörungen an Gebäuden), IX (allgemeiner Gebäudeschaden).

#### **IDGBD 47.8: Seismizitätskarte der Schweiz 1:500000**

Erdbeben entstehen, wenn sich zwei Gesteinspartien im Erdinnern plötzlich und ruckartig entlang eines Bruches aneinander vorbei bewegen. Ausgelöst werden sie dann, wenn die aufgestauten Spannungen die Festigkeit der Gesteine übersteigen. In der Schweiz stehen Erdbeben im Zusammenhang mit den Kontinentalbewegungen von Afrika und Europa, welche auch für die Bildung der Alpen verantwortlich sind. Für Beben entspricht das Epizentrum dem Ort an der Erdoberfläche der über dem Punkt im Erdinnern liegt, wo der Bruchvorgang angefangen hat. Die Karte enthält ca. 900 Erdbeben in der Schweiz für den Zeitabschnitt 1972-1980, deren Epizentren und Herdtiefen aus den Registrierungen des seismischen Stationsnetzes des Schweizerischen Erdbebendienstes an der ETH Zürich bestimmt wurden. Die Stärke der Magnituden sind nach Richter-Skala erfasst.

#### **IDGBD 47.9: Aeromagnetische Karte der Schweiz 1:500000**

Die Gesamtmagnetisierung eines Gesteins setzt sich aus der induzierten Magnetisierung, die durch das Magnetfeld der Erde hervorgerufen wird, und der remanenten Magnetisierung, die das Gestein bei seiner Bildung erhalten hat, zusammen. Regional oder lokal begrenzte Abweichungen des geomagnetischen Feldes aus einem globalen Modell (Anomalien) werden von einem Flugzeug aus gemessen. Diese Anomalien können die Identifizierung der geologischen und tektonischen Strukturen und der Präsenz der Konzentration von Mineralien ermöglichen. Die aeromagnetische Karte der Schweiz zeigt die Totalintensität des Magnetfeldes (Epoch 1981.5), welche mit einer Flughöhe von 5000 m ü.M. gemessen wurde.

#### **IDGBD 47.10: Geothermische Karte der Schweiz 1:500000**

Die geothermische Karte zeigt die Wärmeenergie, die im Untergrund produziert wird und die durch einen 1 m<sup>2</sup> an der Erdoberfläche fliesst. Die Wärme selbst wird grösstenteils in der Erdkruste (ca. 30 km dick) durch radiaktive Zerfallsprozesse freigestellt. Im Mittel beträgt der Wärmefluss in der Schweiz ca. 90 mW/m<sup>2</sup>. Die Nordschweiz hat die höchsten Werte und der Alpenraum / Jura hat die tiefsten Werte. Abweichungen treten durch zirkulierende Tiefenwasser in durchlässigen Gesteinsschichten auf. Die Wärmefluss-Daten werden aus Temperaturgradient (Mittelwert ca. 30 K/km) und Wärmeleitfähigkeit der Gesteine (Mittelwert ca. 3 W/m/K) berechnet.

#### **IDGBD 47.11: Gravimetrischer Atlas der Schweiz 1:100000**

In 22 Blättern werden die Werte der Bouguer-Anomalien für die Schweiz dargestellt. Die Berechnungen der Schwereanomalien der Erdkruste basieren auf der internationalen Schwereformel von 1967. Die Geländeeinwirkung wurde mit einer konstanten Dichte von 2670 kg/m<sup>3</sup> bis 167km (Zone O2 nach Hayford) berücksichtigt.

Der Gravimetrische Atlas der Schweiz ist eine Publikation der Schweizerischen Geophysikalischen Kommission (Organ der Akademie der Naturwissenschaften).

#### **IDGBD 47.12: Gravimetrischer Atlas der Schweiz: Messpunkte 1:100000**

Ein Netz von Schwerestationen, mit einer Dichte von Rund 0.5 Station pro Quadratkilometer über die gesamte Schweiz verteilt, wurde aufgebaut, um hochauflösende Bouguer-Karten (Massstäbe 1:100 000 und 1:500 000) herzustellen. Als Bouguer-Anomalie bezeichnet man die Differenz zwischen der in einem bestimmten Punkt auf der Erdoberfläche gemessenen Schwere und jenem Schwerewert, welchen man für eine schalenförmig homogene Erde am selben Punkt erwarten würde. Die Berechnungen der Schwereanomalien der Erdkruste basieren auf der internationalen Schwereformel von 1967. Die Geländeeinwirkung wurde mit einer konstanten Dichte von 2670 kg/m<sup>3</sup> bis 167 km (Zone O2 nach Hayford) berücksichtigt.

#### **IDGBD 47.13: Geophysikalische Spezialkarte: Das neue Schweregrundnetz der Schweiz**

Um ein genaueres und aktuelleres Netz von Schwerestationen zu erhalten, wurde 1991 ein neues Schweregrundnetz, SG 95, eingerichtet. Merkmale des SG 95 sind, dass erstmals in einem Schweregrundnetz der Schweiz sowohl hochpräzise Absolut- als auch Relativmessungen verwendet worden sind. Zudem ist das gesamte Netz mit Absolutstationen im benachbarten Ausland verbunden worden. Weiter stehen nun erstmals, mit den SG 95-Stationen über die gesamte Schweiz verteilt, Punkte zur Verfügung, wo neben der Schwere auch die geodätischen Koordinaten hochgenau bekannt sind.

#### **IDGBD 47.14: Geophysikalische Spezialkarte: Aeromagnetische Karte Alpenvorland/Jura**

Die Gesamtmagnetisierung eines Gesteins setzt sich aus der induzierten Magnetisierung, die durch das Magnetfeld der Erde hervorgerufen wird, und der remanenten Magnetisierung, die das Gestein bei seiner Bildung erhalten hat, zusammen. Regional oder lokal begrenzte Abweichungen des geomagnetischen Feldes aus einem globalen Modell (Anomalien) werden von einem Flugzeug aus gemessen. Diese Anomalien können die Identifizierung der geologischen und tektonischen Strukturen und der Präsenz der Konzentration von Mineralien ermöglichen. Die aeromagnetische Spezialkarte zeigt die Totalintensität des Magnetfeldes (Epoch 1980.5), welche mit einer Flughöhe von 1829 m ü.M. gemessen wurde.

### **IDGBD 47.15: Geophysikalische Spezialkarte: Aeromagnetische Karte Aargau bis Schaffhausen**

Die Gesamtmagnetisierung eines Gesteins setzt sich aus der induzierten Magnetisierung, die durch das Magnetfeld der Erde hervorgerufen wird, und der remanenten Magnetisierung, die das Gestein bei seiner Bildung erhalten hat, zusammen. Regional oder lokal begrenzte Abweichungen des geomagnetischen Feldes aus einem globalen Modell (Anomalien) werden von einem Flugzeug aus gemessen. Diese Anomalien können die Identifizierung der geologischen und tektonischen Strukturen und der Präsenz der Konzentration von Mineralien ermöglichen. Im Rahmen des geophysikalischen Untersuchungsprogramms der NAGRA im Gebiet der Nordschweiz wurde von der Schweizerischen Geophysikalischen Kommission ein Netz von 6'250 km aeromagnetischer Linien geflogen. Das Resultat dieser Aufnahmen wurde auf 4 Karten im Massstab 1:100 000 dargestellt: 2 Karten des Totalfeldes (Flughöhen von 1500 m und 1100 m) und 2

Karten des Residualfeldes nach Abzug des regionalen Trends. Sie zeigen keine Anomalien, die eine Bestimmung der Tiefe der Grundgebirgsoberfläche und des darin eingesenkten Permo-Karbon-Troges ermöglichen würden.

### **IDGBD 47.16: Geophysikalische Spezialkarte: Geothermischer Ressourcenatlas der Schweiz**

Im Schweizer Mittelland wurden die mögliche geothermisch produzierbare Leistung und Energie bestimmt. Die folgenden, geothermisch interessanten Aquifere wurden betrachtet: Obere Meeresmolasse, Oberer Malm, Oberer Muschelkalk und verwitterte Kristallinzone. Basierend auf 3D-Temperaturverteilungen und hydrogeologischen Begebenheiten werden die verfügbaren geothermischen Ressourcen in verschiedene Ressourcenklassen eingeteilt.

#### **IDGBD 47.17: Seismischer Atlas des Molassebeckens**

Der Atlas zeigt eine 3D-Erfassung geologischer Informationen von Bohrlochdaten und seismischen Daten. In 20 Bildtafeln wurden die Tiefenstruktur von Basis Tertiär, Top Dogger, und Basis Mesozoikum bestimmt. Diese enthalten ebenfalls Informationen über interpretierte Störungszonen. Ergebnisse wie z.B. die zunehmende Mächtigkeit des Mesozoikums in den westlichen Regionen, die Gräben des Permokarbons und die Korrelation der regionalen Bohrlochdaten wurden dargestellt. Der Atlas ist wertvoll für Projekte des Untergrundes wie z.B. Tunnelbau und geothermische Energiegewinnung.

#### **IDGBD 47.18: Geophysikalische Spezialkarte: Quartärmächtigkeitskarte der Schweiz**

Die heutigen Reliefformen der Schweiz gehen noch weitgehend auf die Wirkung des Eiszeitalters (Quartär: ca. 2,4 Mio Jahre bisheute) zurück. Dieser Zeitabschnitt ist geprägt durch einschneidende Klimawechsel mit mehrmaligen, beidseits der Alpen bis weit in die Vorlandgebiete reichenden Gletschervorstössen. Lockergesteine wie Moränen, Drumlins, Eisrandterrassen und Schotterkörper sind die Schlüsselbefunde für die Rekonstruktion der damaligen Eisausdehnung. Sie sind in den Tälern am mächtigsten – bis zu einigen hundert Metern. Viele dieser Ablagerungstypen sind wichtige Grundwasserleiter, natürliche Ressourcen (z.B. Kies) und Ackerbauböden. Der Dichtekontrast zwischen diesen Sedimenten und dem älteren, tieferliegenden Festgestein ermöglicht eine Kartierung der Mächtigkeit der Lockergesteine mit gravimetrischen Methoden. Die Karte ist eine Synthese bereits veröffentlichter Dokumente, der Werte, welche durch Inversion der Bouguer-Anomalien erzielt wurden, und der von der NAGRA gelieferten Daten.

#### **UML-Klassendiagramm des Themas NonVectorData\_Geophysics:**

Die Modellelemente sind zur besseren Verständlichkeit farblich mit den Basismodulen des Bundes (GKG, 2011) abgestimmt. In rot sind Klassen, in grün Referenzstrukturen und in grau externe Modellelemente dargestellt.

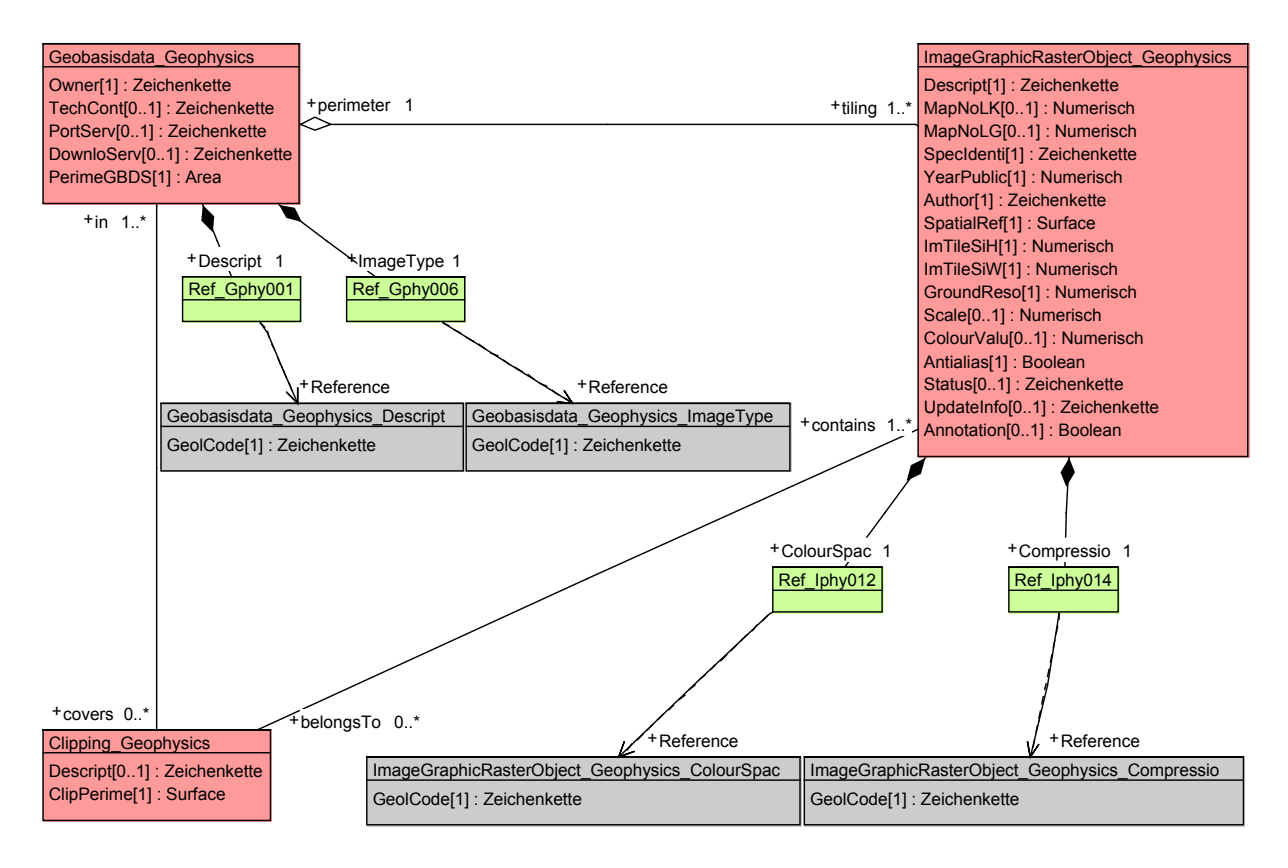

Die nachfolgenden Wertetabellen des Objektkatalogs werden nach der Vorlage der Basismodule des Bundes «CHBase» (GKG, 2011) als Katalogobjekte in einem separaten, mehrsprachigen Katalog modelliert. Dieser ist erweiterbar und modifizierbar. Die Verbindung zwischen dem Katalog und dem Datenmodell ist durch die Referenzstrukturen im separaten Modell LookUpNonVectorData\_LG gegeben.

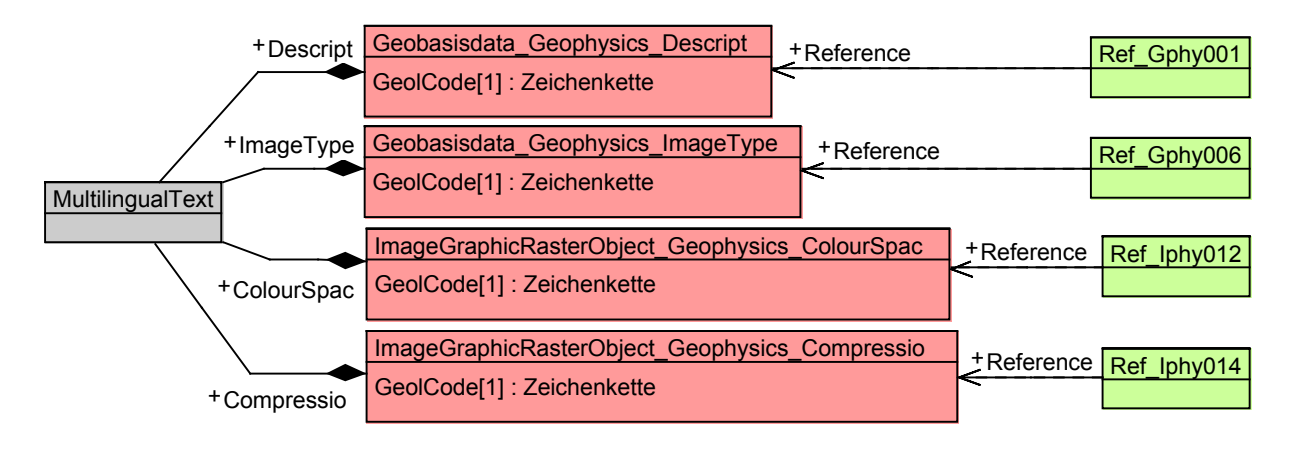

### **2.1 Klasse Geobasisdata\_Geophysics**

Die Klasse Geobasisdata\_Geophysics umfasst alle nicht-vektoriellen Geobasisdatensätze (Pixelkarten) des geophysikalischen Kartenwerks.

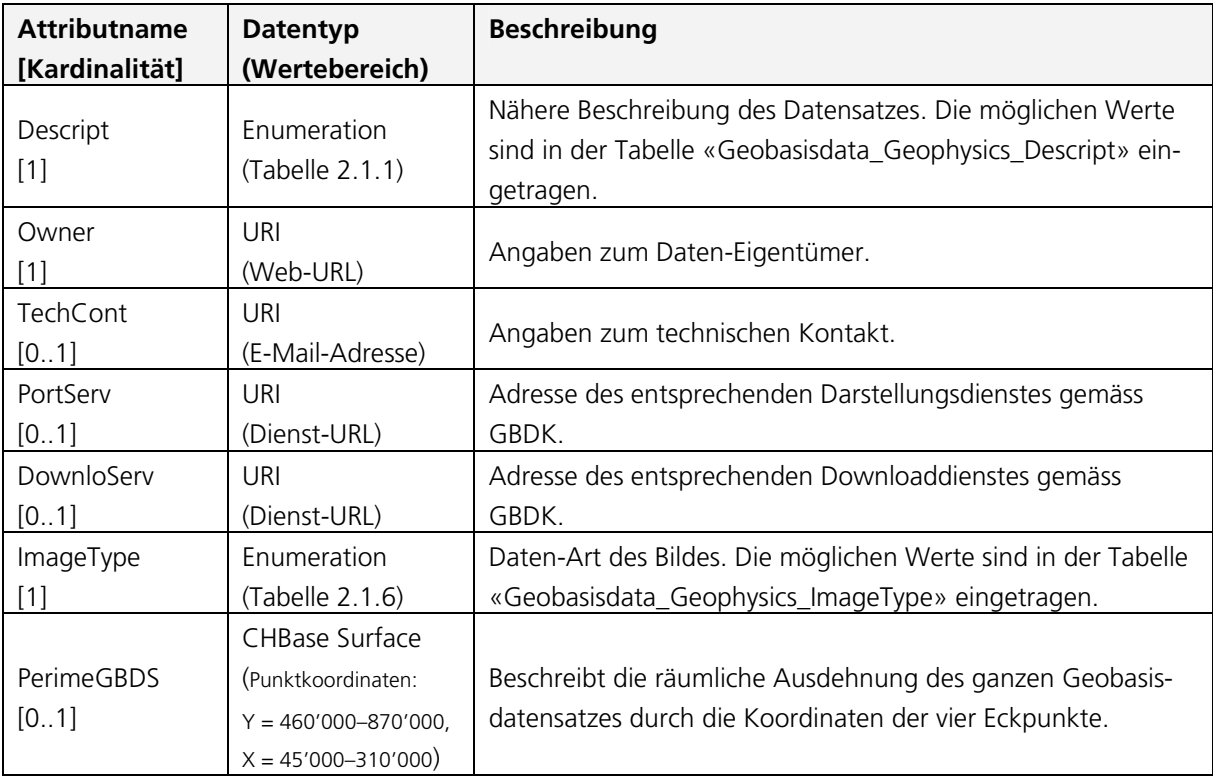

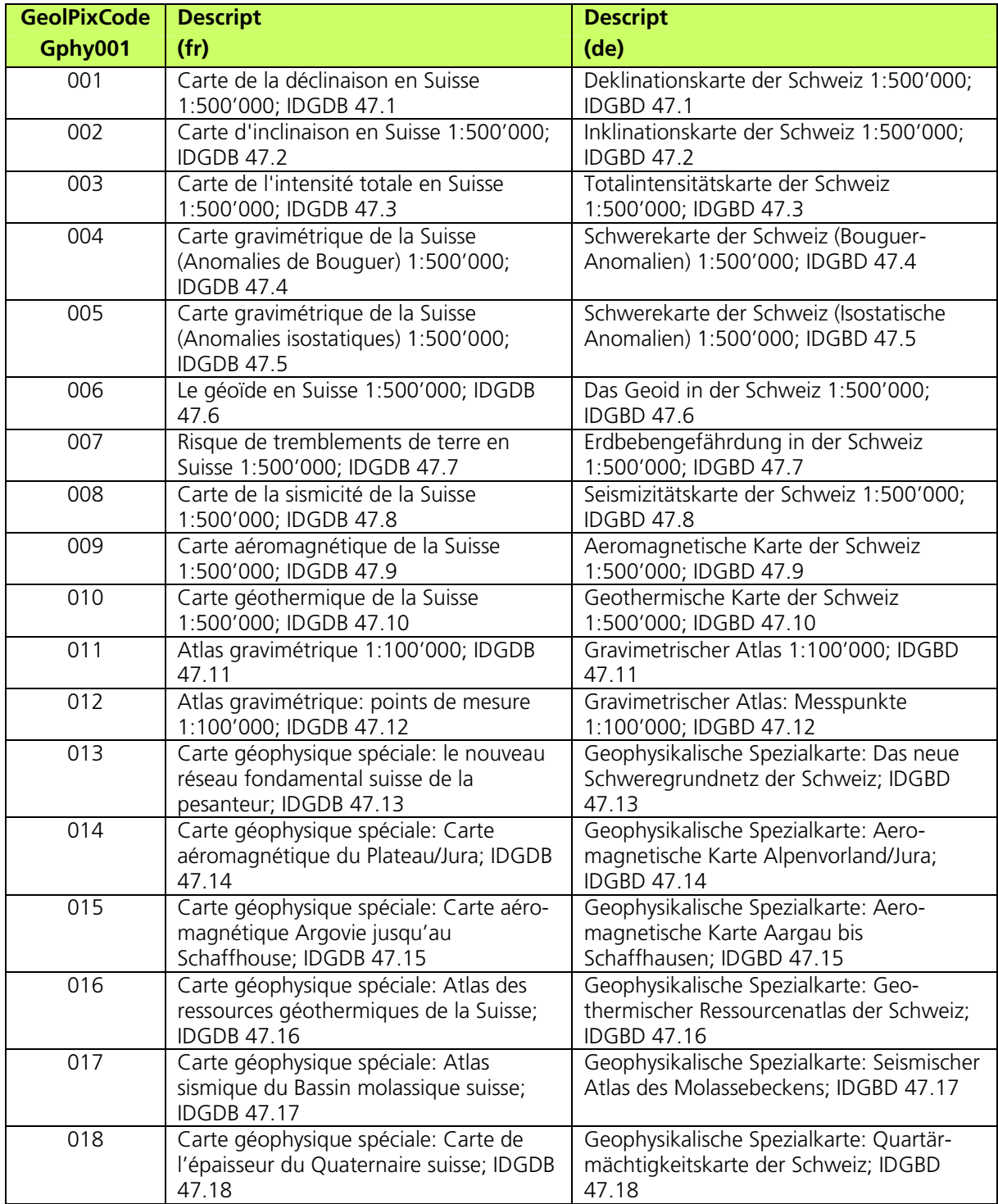

### 2.1.1 **Description:** Attribut Descript; Tabelle Geobasisdata\_Geophysics\_Descript

Diese Tabelle ist erweiterbar.

#### 2.1.2 **Owner:** Attribut Owner

Angaben zum Daten-Eigentümer. (Datentyp: URI (Web-URL))

### 2.1.3 **Technical Contact:** Attribut TechCont

Angaben zum technischen Kontakt. (Datentyp: URI (E-Mail-Adresse))

### 2.1.4 **Portrayal Service:** Attribut PortServ

Adresse des entsprechenden Darstellungsdienstes gemäss GBDK. (Datentyp: URI (Dienst-URL))

### 2.1.5 **Download Service:** Attribut DownloServ

Adresse des entsprechenden Downloaddienstes gemäss GBDK. (Datentyp: URI (Dienst-URL))

### 2.1.6 **Image Type:** Attribut ImageType; Tabelle

Geobasisdata\_Geophysics\_ImageType

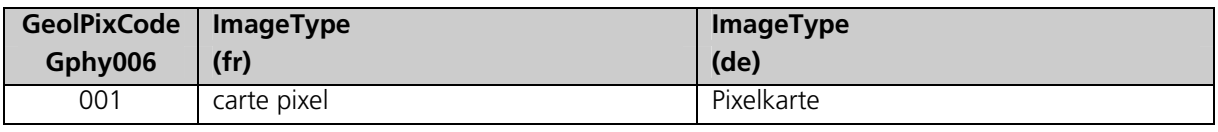

Diese Tabelle ist erweiterbar.

### 2.1.7 **Perimeter Geobasisdata Set:** Attribut PerimeGBDS

Beschreibt die räumliche Ausdehnung des ganzen Geobasisdatensatzes durch die Koordinaten der vier Eckpunkte. (Datentyp: CHBase Surface (Punktkoordinaten:  $Y = 460'000 - 870'000$ ,  $X = 45'000 - 310'000$ 

### **2.2 Klasse Clipping\_Geophysics**

Die Klasse Clipping\_Geophysics definiert einen beliebigen Ausschnitt aus einem nichtvektoriellen Geobasisdatensatz des geophysikalischen Kartenwerks. Der Ausschnitt umfasst einen spezifischen Bereich des Geobasisdatensatzes.

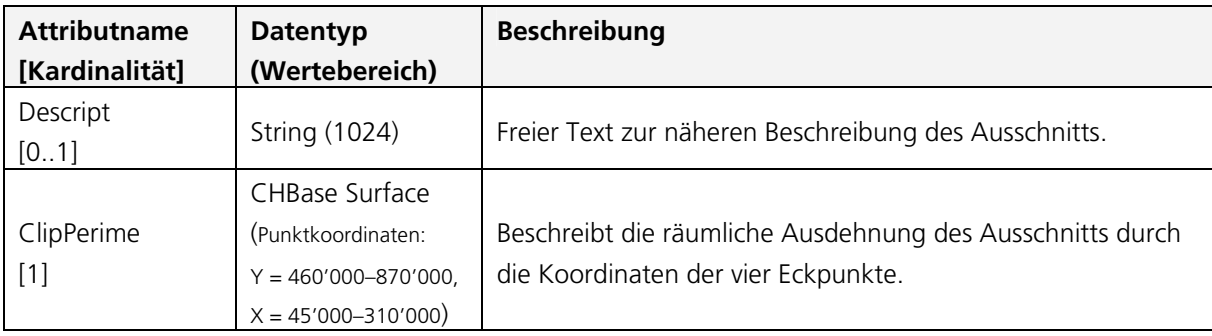

### 2.2.1 **Description:** Attribut Descript

Freier Text zur näheren Beschreibung des Ausschnitts (Datentyp: String (1024))

### 2.2.2 **Clipping Perimeter:** Attribut ClipPerime

Beschreibt die räumliche Ausdehnung des ganzen Geobasisdatensatzes durch die Koordinaten der vier Eckpunkte. (Datentyp: CHBase Surface (Punktkoordinaten:  $Y = 460'000 - 870'000$ ,  $X = 45'000 - 310'000$ )

### **2.3 Klasse ImageGraphicRasterObject\_Geophysics**

Die Klasse ImageGraphicRasterObject\_Geophysics umfasst alle Kacheln (Bilder) der nichtvektoriellen Geobasisdatensätze (Pixelkarten) des geophysikalischen Kartenwerks.

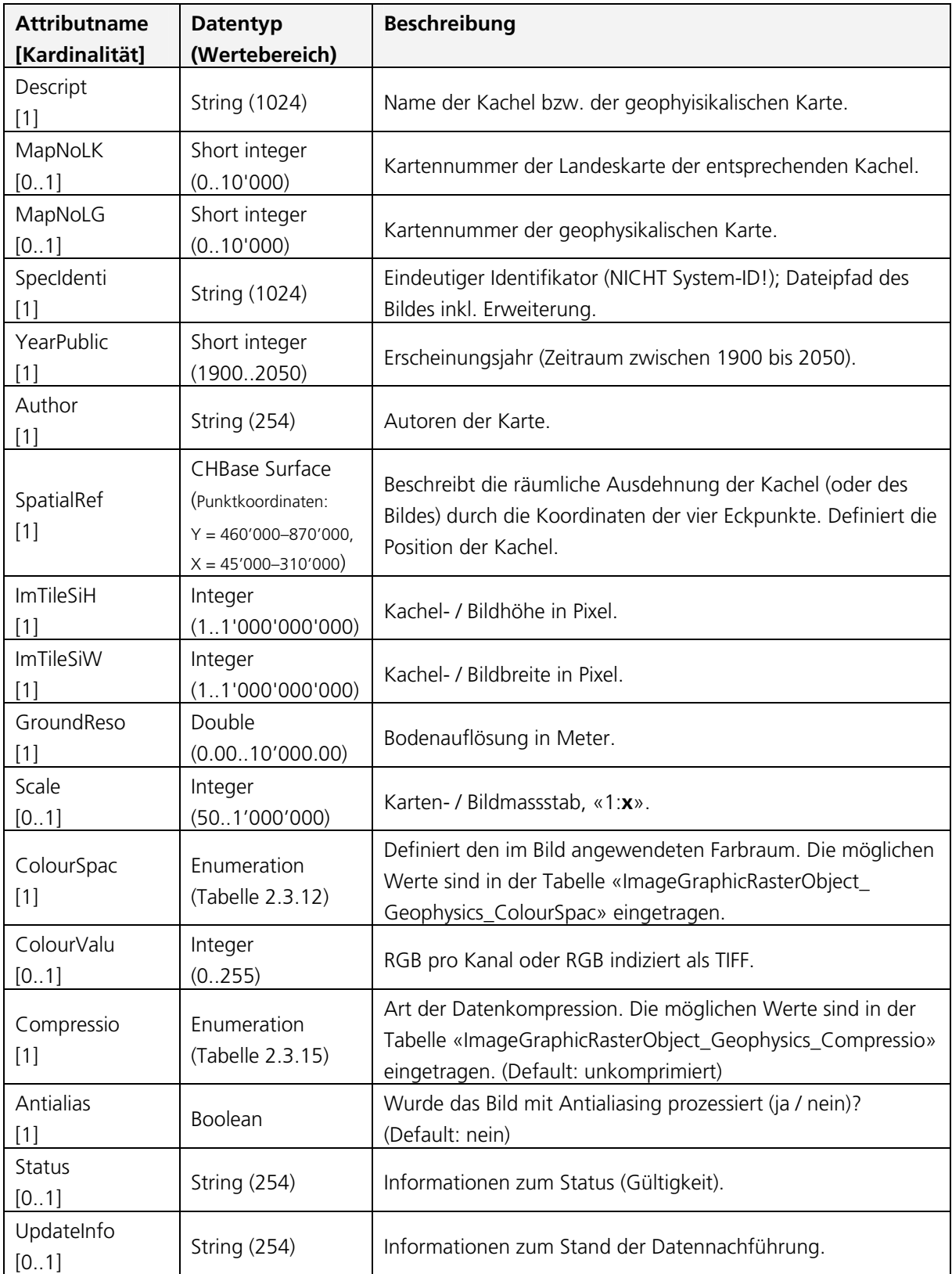

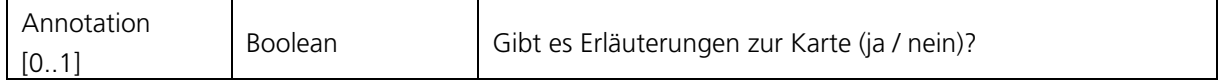

### 2.3.1 **Description:** Attribut Descript

Name der Kachel bzw. der geophysikalischen Karte. (Datentyp: String (1024))

### 2.3.2 **Map Number «Landeskarte»:** Attribut MapNoLK

Kartennummer der Landeskarte der entsprechenden Kachel. (Datentyp: Short integer (0..10'000))

### 2.3.3 **Map Number «Landesgeologie»:** Attribut MapNoLG

Kartennummer der geophysikalischen Karte. (Datentyp: Short integer (0..10'000))

### 2.3.4 **Special Identifier:** Attribut SpecIdenti

Eindeutiger Identifikator; Dateipfad des Bildes inkl. Erweiterung. (Datentyp: String (1024))

### 2.3.5 **Year of Publication:** Attribut YearPublic

Erscheinungsjahr (Zeitraum zwischen 1900 bis 2050). (Datentyp: Short integer)

### 2.3.6 **Author:** Attribut Author

Autoren der Karte. (Datentyp: String (1024))

### 2.3.7 **Spatial Reference:** Attribut SpatialRef

Beschreibt die räumliche Ausdehnung der Kachel durch die Koordinaten der vier Eckpunkte. Definiert die Position der Kachel. (Datentyp: CHBase Surface (Punktkoordinaten:  $Y = 460'000 - 870'000$ ,  $X = 45'000 - 310'000$ )

### 2.3.8 **Image Tile Size in Height:** Attribut ImTileSiH

Kachel- / Bildhöhe in Pixel. (Datentyp: Integer (1..1'000'000'000))

### 2.3.9 **Image Tile Size in Width:** Attribut ImTileSiW

Kachel- / Bildbreite in Pixel. (Datentyp: Integer (1..1'000'000'000))

### 2.3.10 **Ground Resoultion:** Attribut GroundReso

Bodenauflösung in Meter. (Datentyp: Double (0.00..10'000.00))

### 2.3.11 **Scale:** Attribut Scale

Karten- / Bildmassstab, «1:**x**». (Datentyp: Integer (50..1'000'000))

### 2.3.12 **Colour Space:** Attribut ColourSpac; Tabelle

ImageGraphicRasterObject\_Geophysics\_ColourSpac

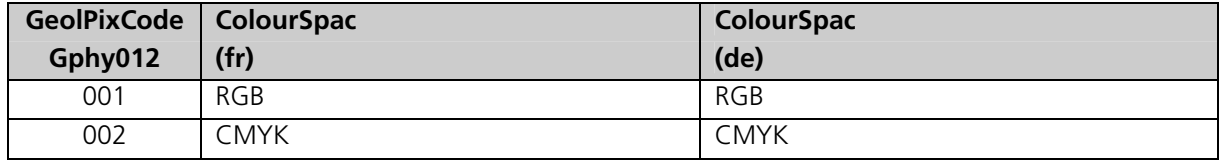

Diese Tabelle ist erweiterbar.

### 2.3.13 **Colour Values:** Attribut ColourValu

RGB pro Kanal oder RGB indiziert als TIFF. (Datentyp: Integer (0..255))

### 2.3.14 **Compression:** Attribut Compressio; Tabelle

ImageGraphicRasterObject\_Geophysics\_Compressio

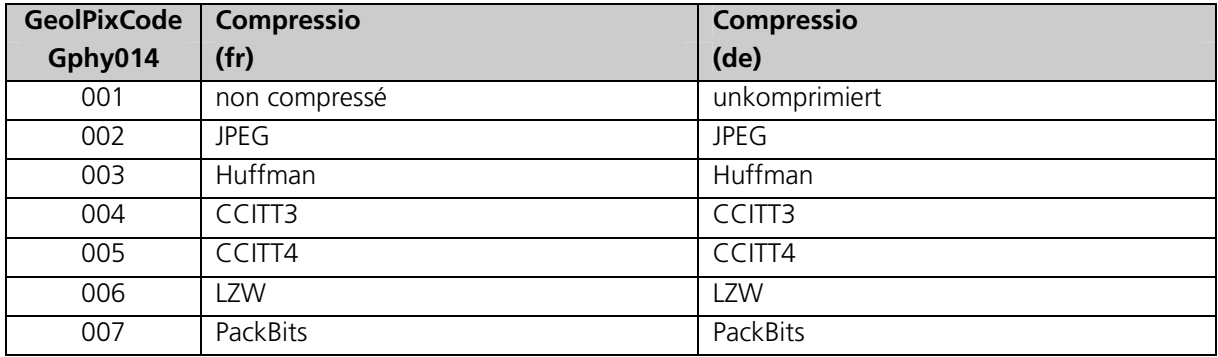

### 2.3.15 **Antialiasing:** Attribut Antialias

Wurde das Bild mit Antialiasing prozessiert (ja / nein)? (Datentyp: Boolean)

### 2.3.16 **Status:** Attribut Status

Informationen zum Status (Gültigkeit). (Datentyp: String (254))

### 2.3.17 **Update Information:** Attribut UpdateInfo

Informationen zum Stand der Datennachführung. (Datentyp: String (254))

### 2.3.18 **Annotation:** Attribut Annotation

Gibt es Erläuterungen zur Karte (ja / nein)? (Datentyp: String (254))

### **VI Thematische Beschreibung Modell geotechnisches Kartenwerk**

#### **3 Thema NonVectorData\_Geotechnics**

Im Thema NonVectorData\_Geotechnics werden alle nicht-vektoriellen Geobasisdaten mit dem Identifikator der Geoinformationsverordnung IDGeoIV 48 behandelt. Konkret betrifft es die Geobasisdaten mit den IDGBD 48.1–48.4. Die einzelnen Geobasisdatensätze werden nachfolgend kurz beschrieben.

#### **IDGBD 48.1: Lithologisch-petrografische Karte der Schweiz 1:500000**

Die geotechnische Karte 1:500 000 zeigt den Untergrund nach lithologisch-petrografischen Kriterien. Die Legende ist im Hinblick auf die technische Nutzung des Untergrundes konzipiert (Gewinnung von mineralischen Rohstoffen, Bauvorhaben).

#### **IDGBD 48.2: Geotechnische Karte der Schweiz 1:200000**

Die geotechnische Karte 1:200 000 zeigt den Untergrund klassiert nach lithologischpetrografischen Kriterien. Die Legende ist im Hinblick auf die technische Nutzung des Untergrundes konzipiert (Gewinnung von mineralischen Rohstoffen, Bauvorhaben). Überlagert sind Punktangaben zu Abbaustellen von Locker- und Festgesteinen sowie Standorte verarbeitender Betriebe.

#### **IDGBD 48.3: Hydrogeologische Karte der Schweiz 1:100000**

In der hydrogeologischen Karte 1:100 000 ist der Untergrund nach lithologisch-petrografischen Kriterien und der Durchlässigkeit klassiert. Überlagernd sind Punkt- und Liniendaten zur Hydrologie dargestellt: Quellen, Brunnen, hydraulische Verbindungen, Grundwasserkörper etc. Die Darstellung im Massstab 1:100 000 gibt Einblick in die regionalen hydrologischen Gegebenheiten.

#### **IDGBD 48.4: Karte der mineralischen Rohstoffe der Schweiz 1:200000**

In der Karte der mineralischen Rohstoffe 1:200 000 ist der Untergrund nach geochemischen Kriterien klassiert. Überlagert sind Punktdaten zu Vorkommen von Vererzungen mit Angaben über Mineralisationstyp, Morphologie, Bedeutung und Erschliessungsgrad des Vorkommens.

#### **UML-Klassendiagramm des Themas NonVectorData\_Geotechnics:**

Die Modellelemente sind zur besseren Verständlichkeit farblich mit den Basismodulen des Bundes (GKG, 2011) abgestimmt. In rot sind Klassen, in grün Referenzstrukturen und in grau externe Modellelemente dargestellt.

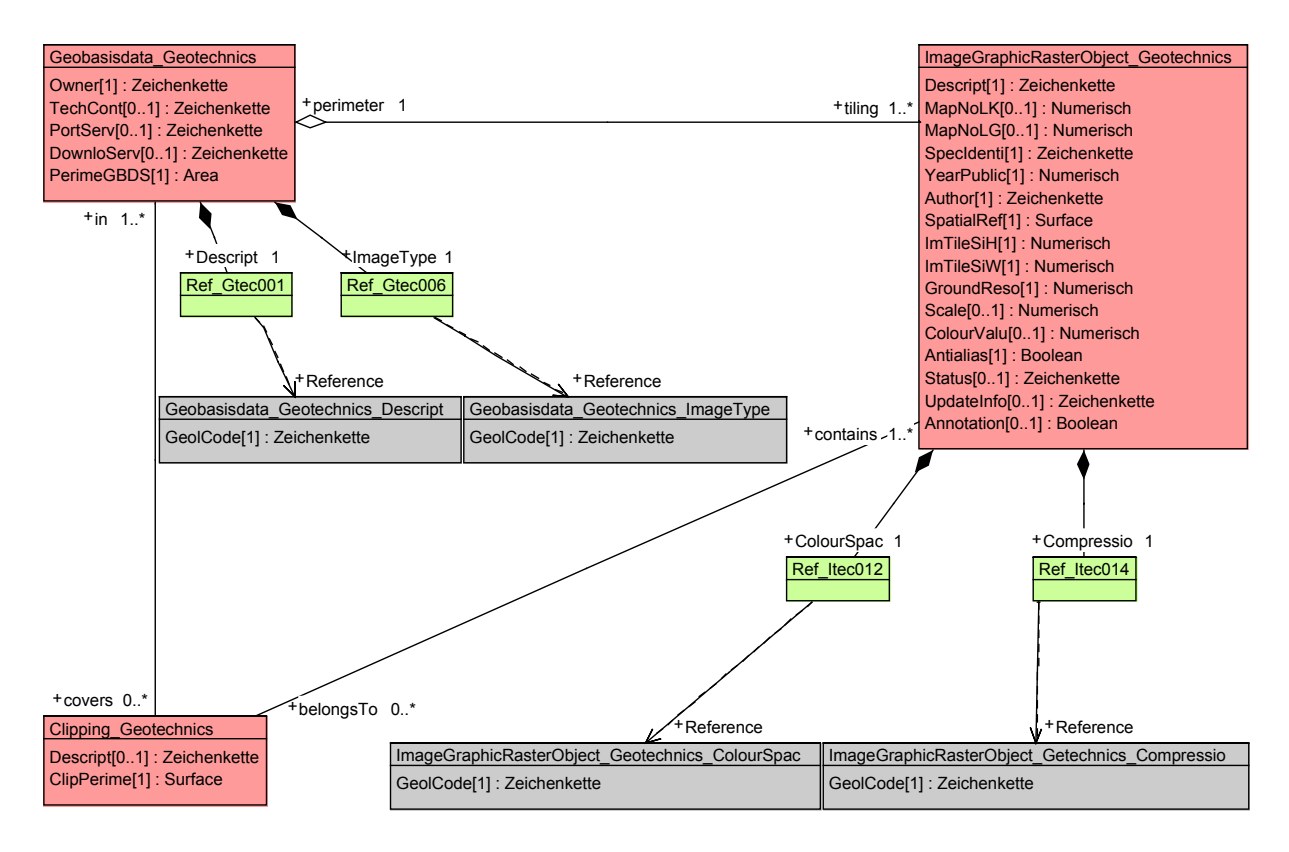

Die nachfolgenden Wertetabellen des Objektkatalogs werden nach der Vorlage der Basismodule des Bundes «CHBase» (GKG, 2011) als Katalogobjekte in einem separaten, mehrsprachigen Katalog modelliert. Dieser ist erweiterbar und modifizierbar. Die Verbindung zwischen dem Katalog und dem Datenmodell ist durch die Referenzstrukturen im separaten Modell LookUpNonVectorData\_LG gegeben.

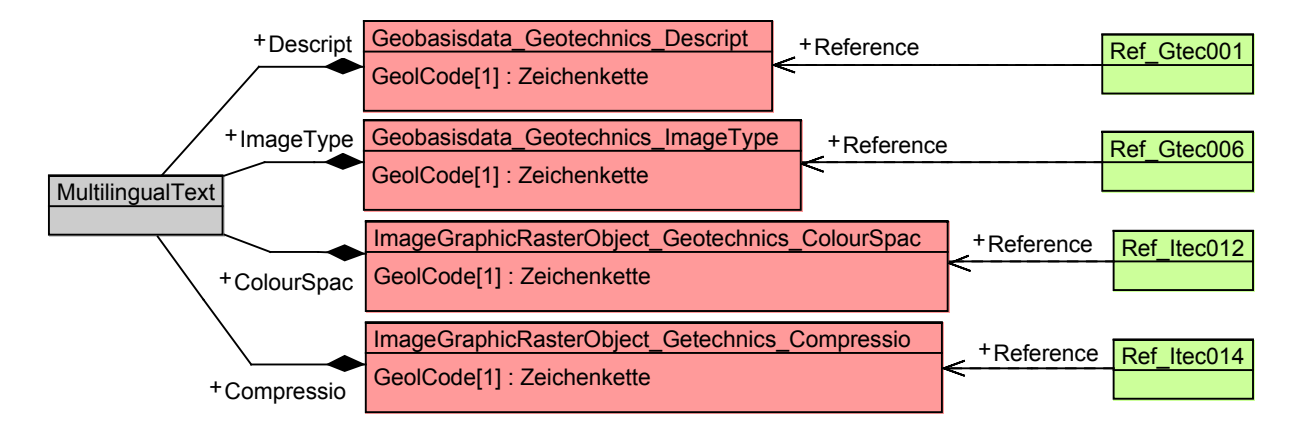

### **3.1 Klasse Geobasisdata\_Geotechnics**

Die Klasse Geobasisdata\_Geotechnics umfasst alle nicht-vektoriellen Geobasisdatensätze (Pixelkarten) des geotechnischen Kartenwerks.

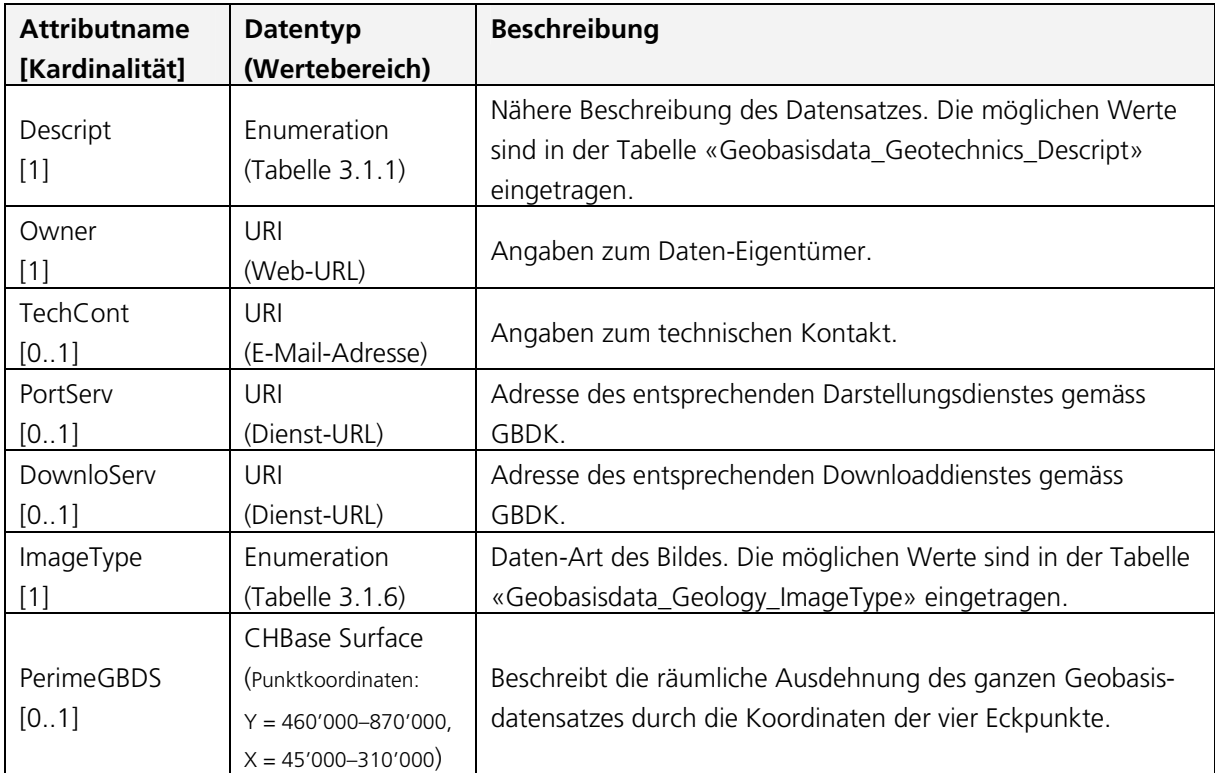

### 3.1.1 **Description:** Attribut Descript; Tabelle Geobasisdata\_Geotechnics\_Descript

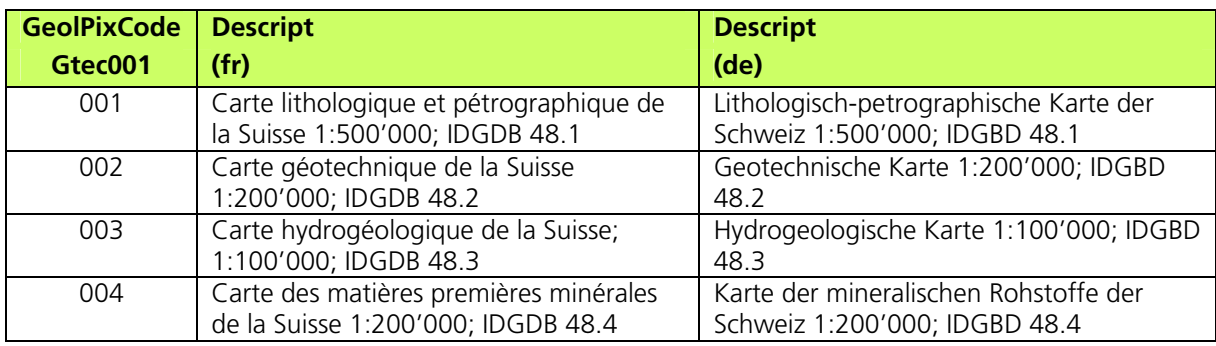

Diese Tabelle ist erweiterbar.

### 3.1.2 **Owner:** Attribut Owner

Angaben zum Daten-Eigentümer. (Datentyp: URI (Web-URL))

#### 3.1.3 **Technical Contact:** Attribut TechCont

Angaben zum technischen Kontakt. (Datentyp: URI (E-Mail-Adresse))

### 3.1.4 **Portrayal Service:** Attribut PortServ

Adresse des entsprechenden Darstellungsdienstes gemäss GBDK. (Datentyp: URI (Dienst-URL))

### 3.1.5 **Download Service:** Attribut DownloServ

Adresse des entsprechenden Downloaddienstes gemäss GBDK. (Datentyp: URI (Dienst-URL))

### 3.1.6 **Image Type:** Attribut ImageType; Tabelle

Geobasisdata\_Geotechnics\_ImageType

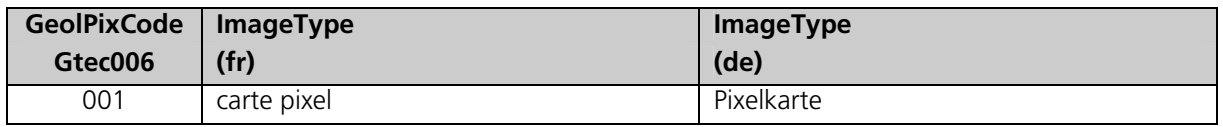

Diese Tabelle ist erweiterbar.

### 3.1.7 **Perimeter Geobasisdata Set:** Attribut PerimeGBDS

Beschreibt die räumliche Ausdehnung des ganzen Geobasisdatensatzes durch die Koordinaten der vier Eckpunkte. (Datentyp: CHBase Surface (Punktkoordinaten:  $Y = 460'000 - 870'000$ ,  $X = 45'000 - 310'000$ 

### **3.2 Klasse Clipping\_Geotechnics**

Die Klasse Clipping\_Geotechnics definiert einen beliebigen Ausschnitt aus einem nichtvektoriellen Geobasisdatensatz des geotechnischen Kartenwerks. Der Ausschnitt umfasst einen spezifischen Bereich des Geobasisdatensatzes.

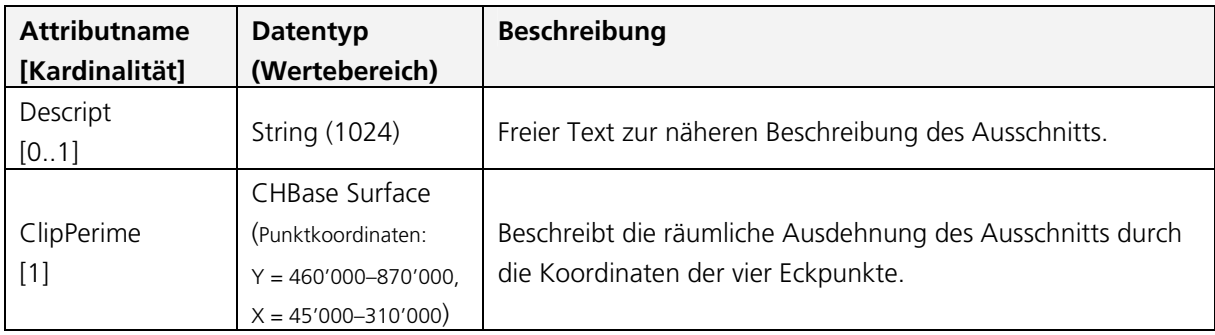

### 3.2.1 **Description:** Attribut Descript

Freier Text zur näheren Beschreibung des Ausschnitts (Datentyp: String (1024))

### 3.2.2 **Clipping Perimeter:** Attribut ClipPerime

Beschreibt die räumliche Ausdehnung des ganzen Geobasisdatensatzes durch die Koordinaten der vier Eckpunkte. (Datentyp: CHBase Surface (Punktkoordinaten: Y = 460'000–870'000, X = 45'000–310'000))

### **3.3 Klasse ImageGraphicRasterObject\_Geotechnics**

Die Klasse ImageGraphicRasterObject\_Geotechnics umfasst alle Kacheln (Bilder) der nichtvektoriellen Geobasisdatensätze (Pixelkarten) des geotechnischen Kartenwerks.

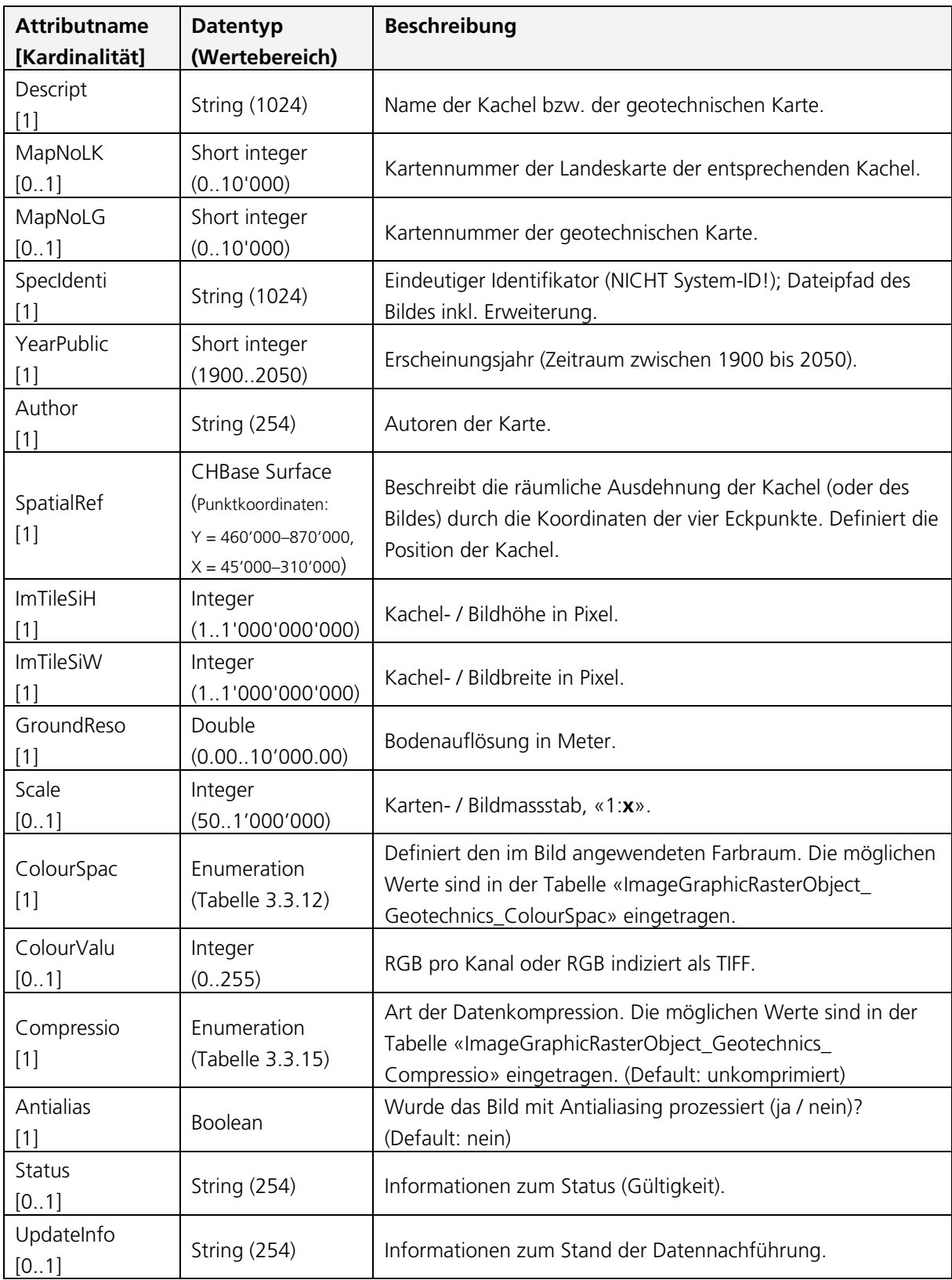

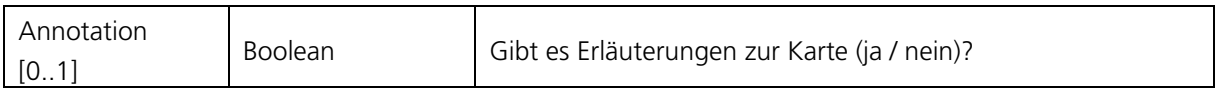

### 3.3.1 **Description:** Attribut Descript

Name der Kachel bzw. der geotechnischen Karte. (Datentyp: String (1024))

### 3.3.2 **Map Number «Landeskarte»:** Attribut MapNoLK

Kartennummer der Landeskarte der entsprechenden Kachel. (Datentyp: Short integer (0..10'000))

### 3.3.3 **Map Number «Landesgeologie»:** Attribut MapNoLG

Kartennummer der geotechnischen Karte. (Datentyp: Short integer (0..10'000))

### 3.3.4 **Special Identifier:** Attribut SpecIdenti

Eindeutiger Identifikator; Dateipfad des Bildes inkl. Erweiterung. (Datentyp: String (1024))

### 3.3.5 **Year of Publication:** Attribut YearPublic

Erscheinungsjahr (Zeitraum zwischen 1900 bis 2050). (Datentyp: Short integer)

### 3.3.6 **Author:** Attribut Author

Autoren der Karte. (Datentyp: String (1024))

### 3.3.7 **Spatial Reference:** Attribut SpatialRef

Beschreibt die räumliche Ausdehnung der Kachel durch die Koordinaten der vier Eckpunkte. Definiert die Position der Kachel. (Datentyp: CHBase Surface (Punktkoordinaten:  $Y = 460'000 - 870'000$ ,  $X = 45'000 - 310'000$ 

### 3.3.8 **Image Tile Size in Height:** Attribut ImTileSiH

Kachel- / Bildhöhe in Pixel. (Datentyp: Integer (1..1'000'000'000))

### 3.3.9 **Image Tile Size in Width:** Attribut ImTileSiW

Kachel- / Bildbreite in Pixel. (Datentyp: Integer (1..1'000'000'000))

### 3.3.10 **Ground Resoultion:** Attribut GroundReso

Bodenauflösung in Meter. (Datentyp: Double (0.00..10'000.00))

### 3.311 **Scale:** Attribut Scale

Karten- / Bildmassstab, «1:**x**». (Datentyp: Integer (50..1'000'000))

### 3.3.12 **Colour Space:** Attribut ColourSpac; Tabelle

ImageGraphicRasterObject\_Geotechnics\_ColourSpac

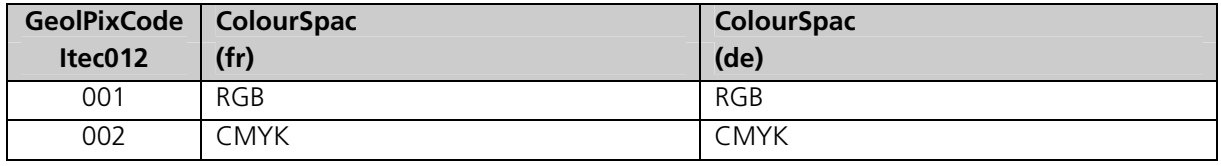

Diese Tabelle ist erweiterbar.

### 3.3.13 **Colour Values:** Attribut ColourValu

RGB pro Kanal oder RGB indiziert als TIFF. (Datentyp: Integer (0..255))

#### 3.3.14 **Compression:** Attribut Compressio; Tabelle

ImageGraphicRasterObject\_Geotechnics\_Compressio

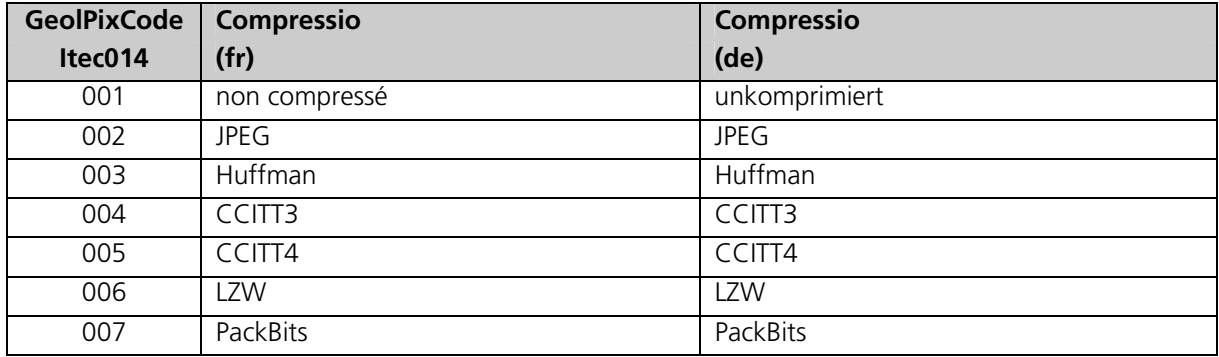

#### 3.3.15 **Antialiasing:** Attribut Antialias

Wurde das Bild mit Antialiasing prozessiert? (Datentyp: Boolean)

#### 3.3.16 **Status:** Attribut Status

Informationen zum Status (Gültigkeit). (Datentyp: String (254))

#### 3.3.17 **Update Information:** Attribut UpdateInfo

Informationen zum Stand der Datennachführung. (Datentyp: String (254))

### 3.3.18 **Annotation:** Attribut Annotation

Gibt es Erläuterungen zur Karte (ja / nein)? (Datentyp: String (254))

# **VII Anhang**

- 1 INTERLIS-Modell DM\_NonVectorData\_LG\_V1
- 2 INTERLIS-Modell LookUpNonVectorData\_LG\_V1
- 3 XML-Katalog zum DM\_NonVectorData\_LG\_V1

# **1 INTERLIS-Modell DM\_NonVectorData\_LG\_V1**

File: Y:\P0127-Geologiedatenmodell\Modelle\Teil\_1\_Datenhaltung\DM\_Pixelkarten\ \DM\_NonVectorData\_LG\_V1.ili 17.11.2011, 12:04:37

```
INTERLIS 2.3;
/** DATA MODEL NON-VECTOR GEODATABASIS: GEOLOGICAL CARTOGRAPHY - DATENMODELL
nicht-vektorielle Geobasisdaten Landesgeologie: geologisches Kartenwerk
(Pixelkarten) - MODÈLE DE DONNÉES ... CARTES PIXEL
* minimal non-vector geodata model; topic: GEOLOGY, NonVector; provider:
SWISS GEOLOGICAL SURVEY
*/
!!@ Contact = info@swisstopo.ch
!!@ IDGeoIV = "46.1,46.2,46.3,46.4,46.5,46.6,46.7,46.8"
MODEL NonVectorData_Geology_V1 (en) AT
"http://models.geo.admin.ch/swisstopo/" VERSION "2011-11-11" =
  IMPORTS Units,GeometryCHLV03_V1,LookUpNonVectorData_Geology_V1;
 TOPIC NonVectorData_Geology =
     CLASS Geobasisdata_Geology =
       Descript : MANDATORY
       LookUpNonVectorData_Geology_V1.NonVector_Geology_Catalogues.Ref_Ggeo001
\mathbf{z} Owner : MANDATORY URI;
       TechCont : URI;
       PortServ: URI;
       DownloServ : URI;
       ImageType : MANDATORY
       LookUpNonVectorData_Geology_V1.NonVector_Geology_Catalogues.Ref_Ggeo006
\mathbf{z} PerimeGBDS : MANDATORY GeometryCHLV03_V1.Area;
     END Geobasisdata_Geology;
     CLASS Clipping_Geology =
       Descript : TEXT*1024;
       ClipPerime : MANDATORY GeometryCHLV03_V1.Surface;
     END Clipping_Geology;
     CLASS ImageGraphicRasterObject_Geology =
       Descript : MANDATORY TEXT*1024;
       MapNoLK : 0 .. 10000;
 MapNoLG : 0 .. 10000;
 SpecIdenti : MANDATORY URI;
       YearPublic : MANDATORY 1900 .. 2050;
       Author : MANDATORY TEXT*1024;
      SpatialRef : MANDATORY GeometryCHLV03 V1.Surface;
       ImTileSiH : MANDATORY 1 .. 1000000000;
       ImTileSiW : MANDATORY 1 .. 1000000000;
       GroundReso : MANDATORY 0.00 .. 10000.00 [INTERLIS.m];
       Scale : 50 .. 1000000;
       ColourSpac : MANDATORY
       LookUpNonVectorData_Geology_V1.NonVector_Geology_Catalogues.Ref_Igeo012
\mathbf{z} ColourValu : 0 .. 255;
       Compressio : MANDATORY
       LookUpNonVectorData_Geology_V1.NonVector_Geology_Catalogues.Ref_Igeo014
\mathbf{z} Antialias : MANDATORY BOOLEAN;
       Status : TEXT*254;
       UpdateInfo : TEXT*254;
       Annotation : BOOLEAN;
     END ImageGraphicRasterObject_Geology;
     ASSOCIATION tilingPerimeter =
       tiling -- {1..*} ImageGraphicRasterObject_Geology;
       perimeter -<> {1} Geobasisdata_Geology;
     END tilingPerimeter;
     ASSOCIATION containsBelongsTo =
       contains -- {1..*} ImageGraphicRasterObject_Geology;
      belongsTo -- \{0..* \} Clipping_Geology;
```

```
 END containsBelongsTo;
     ASSOCIATION inCovers =
       in -- {1..*} Geobasisdata_Geology;
       covers -- {0..*} Clipping_Geology;
     END inCovers;
  END NonVectorData_Geology;
END NonVectorData_Geology_V1.
/** DATENMODELL nicht-vektorielle Geobasisdaten Landesgeologie:
geophysikalisches Kartenwerk (Pixelkarten) - MODÈLE DE DONNÉES ... CARTES
PIXEL
* minimal non-vector geodata model; topic: GEOPHYSICS, NonVector; provider:
SWISS GEOLOGICAL SURVEY
*/
!!@ Contact = info@swisstopo.ch
!!@ IDGeoIV =
"47.1,47.2,47.3,47.4,47.5,47.6,47.7,47.8,47.9,47.10,47.11,47.12,47.13,47.14,4
7.15,47.16,47.17,47.18"
MODEL NonVectorData_Geophysics_V1 (en) AT
"http://models.geo.admin.ch/swisstopo/" VERSION "2011-11-11" =
  IMPORTS Units,GeometryCHLV03_V1,LookUpNonVectorData_Geophysics_V1;
  TOPIC NonVectorData_Geophysics =
     CLASS Geobasisdata_Geophysics =
       Descript : MANDATORY
       LookUpNonVectorData_Geophysics_V1.NonVector_Geophysics_Catalogues.Ref_G
       phy001;
       Owner : MANDATORY URI;
       TechCont : URI;
       PortServ: URI;
       DownloServ : URI;
       ImageType : MANDATORY
       LookUpNonVectorData_Geophysics_V1.NonVector_Geophysics_Catalogues.Ref_G
       phy006;
      PerimeGBDS : MANDATORY GeometryCHLV03_V1.Area;
     END Geobasisdata_Geophysics;
    CLASS Clipping Geophysics =
       Descript : TEXT*1024;
       ClipPerime : MANDATORY GeometryCHLV03_V1.Surface;
     END Clipping_Geophysics;
    CLASS ImageGraphicRasterObject Geophysics =
       Descript : MANDATORY TEXT*1024;
       MapNoLK : 0 .. 10000;
       MapNoLG : 0 .. 10000;
       SpecIdenti : MANDATORY URI;
      YearPublic : MANDATORY 1900 .. 2050;
       Author : MANDATORY TEXT*1024;
      SpatialRef : MANDATORY GeometryCHLV03 V1.Coord2;
       ImTileSiH : MANDATORY 1 .. 1000000000;
       ImTileSiW : MANDATORY 1 .. 1000000000;
       GroundReso : MANDATORY 0.00 .. 10000.00 [INTERLIS.m];
       Scale : 50 .. 1000000;
       ColourSpac : MANDATORY
       LookUpNonVectorData_Geophysics_V1.NonVector_Geophysics_Catalogues.Ref_I
       phy012;
       ColourValu : 0 .. 255;
       Compressio : MANDATORY
       LookUpNonVectorData_Geophysics_V1.NonVector_Geophysics_Catalogues.Ref_I
       phy014;
       Antialias : MANDATORY BOOLEAN;
       Status : TEXT*254;
```

```
 UpdateInfo : TEXT*254;
       Annotation : BOOLEAN;
     END ImageGraphicRasterObject_Geophysics;
     ASSOCIATION tilingPerimeter =
 tiling -- {1..*} ImageGraphicRasterObject_Geophysics;
 perimeter -<> {1} Geobasisdata_Geophysics;
     END tilingPerimeter;
     ASSOCIATION containsBelongsTo =
       contains -- {1..*} ImageGraphicRasterObject_Geophysics;
       belongsTo -- {0..*} Clipping_Geophysics;
     END containsBelongsTo;
     ASSOCIATION inCovers =
       in -- {1..*} Geobasisdata_Geophysics;
       covers -- {0..*} Clipping_Geophysics;
    END inCovers;
  END NonVectorData_Geophysics;
END NonVectorData_Geophysics_V1.
/** DATENMODELL nicht-vektorielle Geobasisdaten Landesgeologie:
geotechnisches Kartenwerk (Pixelkarten) - MODÈLE DE DONNÉES ... CARTES PIXEL
* minimal non-vector geodata model; topic: GEOTECHNICS, NonVector; provider:
SWISS GEOLOGICAL SURVEY
*/
!!@ Contact = info@swisstopo.ch
!!@ IDGeoIV = "48.1,48.2,48.3,48.4"
MODEL NonVectorData_Geotechnics_V1 (en) AT
"http://models.geo.admin.ch/swisstopo/" VERSION "2011-11-11" =
  IMPORTS Units,GeometryCHLV03_V1,LookUpNonVectorData_Geotechnics_V1;
 TOPIC NonVectorData_Geotechnics =
     CLASS Geobasisdata_Geotechnics =
       Descript : MANDATORY
       LookUpNonVectorData_Geotechnics_V1.NonVector_Geotechnics_Catalogues.Ref
       _Gtec001;
       Owner : MANDATORY URI;
       TechCont : URI;
       PortServ: URI;
       DownloServ : URI;
       ImageType : MANDATORY
       LookUpNonVectorData_Geotechnics_V1.NonVector_Geotechnics_Catalogues.Ref
       _Gtec006;
      PerimeGBDS : MANDATORY GeometryCHLV03 V1.Area;
    END Geobasisdata Geotechnics;
    CLASS Clipping Geotechnics =
       Descript : TEXT*1024;
       ClipPerime : MANDATORY GeometryCHLV03_V1.Surface;
     END Clipping_Geotechnics;
     CLASS ImageGraphicRasterObject_Geotechnics =
       Descript : MANDATORY TEXT*1024;
       MapNoLK : 0 .. 10000;
       MapNoLG : 0 .. 10000;
       SpecIdenti : MANDATORY URI;
      YearPublic : MANDATORY 1900 .. 2050;
       Author : MANDATORY TEXT*1024;
       SpatialRef : MANDATORY GeometryCHLV03_V1.Coord2;
 ImTileSiH : MANDATORY 1 .. 1000000000;
 ImTileSiW : MANDATORY 1 .. 1000000000;
       GroundReso : MANDATORY 0.00 .. 10000.00 [INTERLIS.m];
       Scale : 50 .. 1000000;
```

```
 ColourSpac : MANDATORY
  LookUpNonVectorData_Geotechnics_V1.NonVector_Geotechnics_Catalogues.Ref
  _Itec012; ColourValu : 0 .. 255;
  Compressio : MANDATORY
  LookUpNonVectorData_Geotechnics_V1.NonVector_Geotechnics_Catalogues.Ref
  _Itec014; Antialias : MANDATORY BOOLEAN;
 Status : TEXT*254;
  UpdateInfo : TEXT*254;
  Annotation : BOOLEAN;
 END ImageGraphicRasterObject_Geotechnics;
```

```
 ASSOCIATION tilingPerimeter =
 tiling -- {1..*} ImageGraphicRasterObject_Geotechnics;
 perimeter -<> {1} Geobasisdata_Geotechnics;
    END tilingPerimeter;
    ASSOCIATION containsBelongsTo =
      contains -- {1..*} ImageGraphicRasterObject_Geotechnics;
      belongsTo -- {0..*} Clipping_Geotechnics;
    END containsBelongsTo;
    ASSOCIATION inCovers =
      in -- {1..*} Geobasisdata_Geotechnics;
     covers -- \{0..*\} Clipping_Geotechnics;
    END inCovers;
```

```
END NonVectorData_Geotechnics;
```

```
END NonVectorData_Geotechnics_V1.
```
# **2 INTERLIS-Modell LookUpNonVectorData\_LG\_V1**

File: Y:\P0127-Geologiedatenmodell\Modelle\Teil\_1\_Datenhaltung\DM\_Pixelkarten\ \LookUpNonVectorData\_LG\_V1.ili 17.11.2011, 12:05:35

```
INTERLIS 2.3;
/** MODEL LookUp NON-VECTOR GEODATABASIS - GEOLOGICAL CARTOGRAPHY 
* LookUpNonVectorData_LG_V1 belongs to the minimal non-vector geodata model -
geological cartography, topic: GEOLOGY, LookUp, provider: SWISS GEOLOGICAL
SURVEY
*/
MODEL LookUpNonVectorData_Geology_V1 (en) AT
"http://models.geo.admin.ch/swisstopo/" VERSION "2011-11-11" =
!!@ Contact = info@swisstopo.ch
!!@ IDGeoIV = "46.1,46.2,46.3,46.4,46.5,46.6,46.7,46.8"
!! Composition of ReferenceStructure: Ref_ + GeolCode of the Attribute --
mcr11.11.11
   IMPORTS CatalogueObjects_V1,CatalogueObjectTrees_V1,LocalisationCH_V1;
   TOPIC NonVector_Geology_Catalogues 
   EXTENDS CatalogueObjects_V1.Catalogues =
     CLASS Geobasisdata_Geology_Descript
    EXTENDS CatalogueObjects V1.Catalogues.Item =
       GeolCode : MANDATORY TEXT*10;
       Descript : MANDATORY LocalisationCH_V1.MultilingualText;
     UNIQUE GeolCode;
     END Geobasisdata_Geology_Descript; 
     STRUCTURE Ref_Ggeo001
     EXTENDS CatalogueObjects_V1.Catalogues.CatalogueReference =
       Reference(EXTENDED): REFERENCE TO (EXTERNAL)
       Geobasisdata_Geology_Descript;
     END Ref_Ggeo001;
     CLASS Geobasisdata_Geology_ImageType 
     EXTENDS CatalogueObjects_V1.Catalogues.Item =
       GeolCode : MANDATORY TEXT*10;
       ImageType : MANDATORY LocalisationCH_V1.MultilingualText;
     UNIQUE GeolCode;
     END Geobasisdata_Geology_ImageType; 
     STRUCTURE Ref_Ggeo006
     EXTENDS CatalogueObjects_V1.Catalogues.CatalogueReference =
       Reference(EXTENDED): REFERENCE TO (EXTERNAL)
       Geobasisdata_Geology_ImageType;
     END Ref_Ggeo006;
     CLASS ImageGraphicRasterObject_Geology_ColourSpac
    EXTENDS CatalogueObjects V1.Catalogues.Item =
       GeolCode : MANDATORY TEXT*10;
       ColourSpac : MANDATORY LocalisationCH_V1.MultilingualText;
     UNIQUE GeolCode;
     END ImageGraphicRasterObject_Geology_ColourSpac; 
     STRUCTURE Ref_Igeo012
     EXTENDS CatalogueObjects_V1.Catalogues.CatalogueReference =
       Reference(EXTENDED): REFERENCE TO (EXTERNAL)
       ImageGraphicRasterObject_Geology_ColourSpac;
     END Ref_Igeo012;
     CLASS ImageGraphicRasterObject_Geology_Compressio
     EXTENDS CatalogueObjects_V1.Catalogues.Item =
       GeolCode : MANDATORY TEXT*10;
       Compressio : MANDATORY LocalisationCH_V1.MultilingualText;
     UNIQUE GeolCode;
     END ImageGraphicRasterObject_Geology_Compressio; 
     STRUCTURE Ref_Igeo014
     EXTENDS CatalogueObjects_V1.Catalogues.CatalogueReference =
       Reference(EXTENDED): REFERENCE TO (EXTERNAL)
       ImageGraphicRasterObject_Geology_Compressio;
     END Ref_Igeo014;
   END NonVector_Geology_Catalogues;
```

```
END LookUpNonVectorData_Geology_V1.
```

```
MODEL LookUpNonVectorData_Geophysics_V1 (en) AT
"http://models.geo.admin.ch/swisstopo/" VERSION "2011-11-11" =
!!@ Contact = info@swisstopo.ch
!!@ IDGeoIV =
"47.1,47.2,47.3,47.4,47.5,47.6,47.7,47.8,47.9,47.10,47.11,47.12,47.13,47.14,4
7.15,47.16,47.17,47.18"
!! Composition of ReferenceStructure: Ref_ + GeolCode of the Attribute --
mcr11.11.11
   IMPORTS CatalogueObjects_V1,CatalogueObjectTrees_V1,LocalisationCH_V1;
   TOPIC NonVector_Geophysics_Catalogues 
  EXTENDS CatalogueObjects V1.Catalogues =
     CLASS Geobasisdata_Geophysics_Descript
     EXTENDS CatalogueObjects_V1.Catalogues.Item =
       GeolCode : MANDATORY TEXT*10;
       Descript : MANDATORY LocalisationCH_V1.MultilingualText;
     UNIQUE GeolCode;
     END Geobasisdata_Geophysics_Descript; 
     STRUCTURE Ref_Gphy001
     EXTENDS CatalogueObjects_V1.Catalogues.CatalogueReference =
       Reference(EXTENDED): REFERENCE TO (EXTERNAL)
       Geobasisdata_Geophysics_Descript;
     END Ref_Gphy001;
     CLASS Geobasisdata_Geophysics_ImageType 
     EXTENDS CatalogueObjects_V1.Catalogues.Item =
       GeolCode : MANDATORY TEXT*10;
       ImageType : MANDATORY LocalisationCH_V1.MultilingualText;
     UNIQUE GeolCode;
     END Geobasisdata_Geophysics_ImageType; 
     STRUCTURE Ref_Gphy006
     EXTENDS CatalogueObjects_V1.Catalogues.CatalogueReference =
       Reference(EXTENDED): REFERENCE TO (EXTERNAL)
       Geobasisdata_Geophysics_ImageType;
     END Ref_Gphy006;
     CLASS ImageGraphicRasterObject_Geophysics_ColourSpac
     EXTENDS CatalogueObjects_V1.Catalogues.Item =
       GeolCode : MANDATORY TEXT*10;
      ColourSpac : MANDATORY LocalisationCH V1.MultilingualText;
     UNIQUE GeolCode;
     END ImageGraphicRasterObject_Geophysics_ColourSpac; 
     STRUCTURE Ref_Iphy012
     EXTENDS CatalogueObjects_V1.Catalogues.CatalogueReference =
       Reference(EXTENDED): REFERENCE TO (EXTERNAL)
       ImageGraphicRasterObject_Geophysics_ColourSpac;
     END Ref_Iphy012;
     CLASS ImageGraphicRasterObject_Geophysics_Compressio
    EXTENDS CatalogueObjects V1.Catalogues.Item =
       GeolCode : MANDATORY TEXT*10;
       Compressio : MANDATORY LocalisationCH_V1.MultilingualText;
     UNIQUE GeolCode;
     END ImageGraphicRasterObject_Geophysics_Compressio; 
     STRUCTURE Ref_Iphy014
     EXTENDS CatalogueObjects_V1.Catalogues.CatalogueReference =
       Reference(EXTENDED): REFERENCE TO (EXTERNAL)
       ImageGraphicRasterObject_Geophysics_Compressio;
     END Ref_Iphy014;
   END NonVector_Geophysics_Catalogues;
```

```
END LookUpNonVectorData_Geophysics_V1.
```

```
MODEL LookUpNonVectorData_Geotechnics_V1 (en) AT
"http://models.geo.admin.ch/swisstopo/" VERSION "2011-11-11" =
```
File: Y:\P0127-Geologiedatenmodell\Modelle\Teil\_1\_Datenhaltung\DM\_Pixelkarten\ \LookUpNonVectorData\_LG\_V1.ili 17.11.2011, 12:05:35

```
!!@ Contact = info@swisstopo.ch
!!@ IDGeoIV = "48.1,48.2,48.3,48.4"
!! Composition of ReferenceStructure: Ref_ + GeolCode of the Attribute --
mcr11.11.11
   IMPORTS CatalogueObjects_V1,CatalogueObjectTrees_V1,LocalisationCH_V1;
   TOPIC NonVector_Geotechnics_Catalogues 
   EXTENDS CatalogueObjects_V1.Catalogues =
     CLASS Geobasisdata_Geotechnics_Descript
    EXTENDS CatalogueObjects V1.Catalogues.Item =
       GeolCode : MANDATORY TEXT*10;
      Descript : MANDATORY LocalisationCH_V1.MultilingualText;
     UNIQUE GeolCode;
     END Geobasisdata_Geotechnics_Descript; 
     STRUCTURE Ref_Gtec001
     EXTENDS CatalogueObjects_V1.Catalogues.CatalogueReference =
       Reference(EXTENDED): REFERENCE TO (EXTERNAL)
       Geobasisdata_Geotechnics_Descript;
     END Ref_Gtec001;
     CLASS Geobasisdata_Geotechnics_ImageType 
     EXTENDS CatalogueObjects_V1.Catalogues.Item =
       GeolCode : MANDATORY TEXT*10;
       ImageType : MANDATORY LocalisationCH_V1.MultilingualText;
     UNIQUE GeolCode;
     END Geobasisdata_Geotechnics_ImageType; 
     STRUCTURE Ref_Gtec006
     EXTENDS CatalogueObjects_V1.Catalogues.CatalogueReference =
       Reference(EXTENDED): REFERENCE TO (EXTERNAL)
       Geobasisdata_Geotechnics_ImageType;
     END Ref_Gtec006;
     CLASS ImageGraphicRasterObject_Geotechnics_ColourSpac
     EXTENDS CatalogueObjects_V1.Catalogues.Item =
       GeolCode : MANDATORY TEXT*10;
       ColourSpac : MANDATORY LocalisationCH_V1.MultilingualText;
     UNIQUE GeolCode;
     END ImageGraphicRasterObject_Geotechnics_ColourSpac; 
     STRUCTURE Ref_Itec012
     EXTENDS CatalogueObjects_V1.Catalogues.CatalogueReference =
       Reference(EXTENDED): REFERENCE TO (EXTERNAL)
       ImageGraphicRasterObject_Geotechnics_ColourSpac;
    END Ref Itec012;
     CLASS ImageGraphicRasterObject_Geotechnics_Compressio
    EXTENDS CatalogueObjects V1.Catalogues.Item =
       GeolCode : MANDATORY TEXT*10;
       Compressio : MANDATORY LocalisationCH_V1.MultilingualText;
     UNIQUE GeolCode;
     END ImageGraphicRasterObject_Geotechnics_Compressio; 
     STRUCTURE Ref_Itec014
    EXTENDS CatalogueObjects V1.Catalogues.CatalogueReference =
       Reference(EXTENDED): REFERENCE TO (EXTERNAL)
       ImageGraphicRasterObject_Geotechnics_Compressio;
     END Ref_Itec014;
```
END NonVector Geotechnics Catalogues;

```
END LookUpNonVectorData_Geotechnics_V1.
```
# **3 XML-Katalog zum DM\_NonVectorData\_LG\_V1**

```
<?xml version="1.0" encoding="UTF-8"?>
<!-- File LookUpNonVectorData_LG_V1.xml 2011-11-11
(http://www.swisstopo.ch/geologie) -->
<TRANSFER xmlns="http://www.interlis.ch/INTERLIS2.3"
xmlns:xsi="http://www.w3.org/2001/XMLSchema-instance "http://www.w3.org/2001/XMLSchema-instance"
xsi:schemaLocation="http://models.geo.admin.ch/swisstopo/LookUpNonVectorData_L
G_V1.xsd"<HEADERSECTION VERSION="2.3" SENDER="http://www.geo.admin.ch">
     <MODELS>
      <MODEL NAME="LocalisationCH_V1" URI="http://models.geo.admin.ch/CHBase"
      VERSION = "2011-08-30"<MODEL NAME="CatalogueObjects V1"
      URI = "http://models.geo.dmin.ch/CHBase" VERSION="2011-08-30*//<MODEL NAME="GeometryCHLV03_V1" URI="http://models.geo.admin.ch/CHBase"
      VERSION="2011-08-30"/>
      <MODEL NAME="LookUpNonVectorData_LG_V1"
      URI="http://models.geo.admin.ch/swisstopo" VERSION="2011-11-11"/>
     </MODELS>
   </HEADERSECTION>
   <DATASECTION>
<!--***************************************************************-->
<!--****************Geologisches Kartenwerk************************-->
<!--***************************************************************-->
     <LookUpNonVectorData_Geology_V1.NonVector_Geology_Catalogues BID="b001"> 
     <LookUpNonVectorData_Geology_V1.NonVector_Geology_Catalogues.Geobasisdata_Geol
    ogy_Descript TID="Ggeo001001">
         <GeolCode>Ggeo001001</GeolCode>
         <Descript>
            <LocalisationCH_V1.MultiLingualText>
              <LocalisationCH_V1.LocalisedText>
                <Language>de</Language>
               <Text>Geologischer Atlas der Schweiz 1:25000; IDGBD 46.1</Text>
              </LocalisationCH_V1.LocalisedText>
              <LocalisationCH_V1.LocalisedText>
                <Language>fr</Language>
               <Text>Atlas géologique de la Suisse 1:25000; IDGDB 46.1</Text>
              </LocalisationCH_V1.LocalisedText>
            </LocalisationCH_V1.MultiLingualText>
         </Descript>
       </LookUpNonVectorData_Geology_V1.NonVector_Geology_Catalogues.Geobasisdata_Geo
       logy_Descript>
```

```
 <LookUpNonVectorData_Geology_V1.NonVector_Geology_Catalogues.Geobasisdata_Geol
ogy_Descript TID="Ggeo001002">
   <GeolCode>Ggeo001002</GeolCode>
   <Descript>
     <LocalisationCH_V1.MultiLingualText>
       <LocalisationCH_V1.LocalisedText>
         <Language>de</Language>
        <Text>Geologische Spezialkarten der Schweiz; IDGBD 46.2</Text>
       </LocalisationCH_V1.LocalisedText>
       <LocalisationCH_V1.LocalisedText>
         <Language>fr</Language>
        <Text>Cartes géologiques spéciales; IDGDB 46.2</Text>
       </LocalisationCH_V1.LocalisedText>
     </LocalisationCH_V1.MultiLingualText>
   </Descript>
```
 </LookUpNonVectorData\_Geology\_V1.NonVector\_Geology\_Catalogues.Geobasisdata\_Geo logy\_Descript>

```
 <LookUpNonVectorData_Geology_V1.NonVector_Geology_Catalogues.Geobasisdata_Geol
ogy_Descript TID="Ggeo001003">
  <GeolCode>Ggeo001003</GeolCode>
  <Descript>
```

```
 <LocalisationCH_V1.MultiLingualText>
     <LocalisationCH_V1.LocalisedText>
       <Language>de</Language>
      <Text>Geologische Generalkarte der Schweiz 1:200000; IDGBD
       46.3</Text>
     </LocalisationCH_V1.LocalisedText>
     <LocalisationCH_V1.LocalisedText>
       <Language>fr</Language>
       <Text>Carte géologique géologique générale générale de la Suisse 1:200000; IDGDB
       46.3</Text>
     </LocalisationCH_V1.LocalisedText>
   </LocalisationCH_V1.MultiLingualText>
 </Descript>
```
 </LookUpNonVectorData\_Geology\_V1.NonVector\_Geology\_Catalogues.Geobasisdata\_Geo logy\_Descript>

```
 <LookUpNonVectorData_Geology_V1.NonVector_Geology_Catalogues.Geobasisdata_Geol
ogy Descript TID="Ggeo001004">
   <GeolCode>Ggeo001004</GeolCode>
   <Descript>
     <LocalisationCH_V1.MultiLingualText>
       <LocalisationCH_V1.LocalisedText>
         <Language>de</Language>
        <Text>Geologische Karte der Schweiz 1:500000; IDGBD 46.4</Text>
       </LocalisationCH_V1.LocalisedText>
       <LocalisationCH_V1.LocalisedText>
         <Language>fr</Language>
        <Text>Carte géologique de la Suisse 1:500000; IDGDB 46.4</Text>
       </LocalisationCH_V1.LocalisedText>
     </LocalisationCH_V1.MultiLingualText>
  </Descript>
```
 </LookUpNonVectorData\_Geology\_V1.NonVector\_Geology\_Catalogues.Geobasisdata\_Geo logy\_Descript>

```
 <LookUpNonVectorData_Geology_V1.NonVector_Geology_Catalogues.Geobasisdata_Geol
ogy_Descript TID="Ggeo001005">
  <GeolCode>Ggeo001005</GeolCode>
   <Descript>
     <LocalisationCH_V1.MultiLingualText>
       <LocalisationCH_V1.LocalisedText>
         <Language>de</Language>
        <Text>Tektonische Karte der Schweiz 1:500000; IDGBD 46.5</Text>
       </LocalisationCH_V1.LocalisedText>
       <LocalisationCH_V1.LocalisedText>
         <Language>fr</Language>
        <Text>Carte tectonique de la Suisse 1:500000; IDGDB 46.5</Text>
       </LocalisationCH_V1.LocalisedText>
     </LocalisationCH_V1.MultiLingualText>
  </Descript>
```
 </LookUpNonVectorData\_Geology\_V1.NonVector\_Geology\_Catalogues.Geobasisdata\_Geo logy\_Descript>

```
 <LookUpNonVectorData_Geology_V1.NonVector_Geology_Catalogues.Geobasisdata_Geol
ogy_Descript TID="Ggeo001006">
   <GeolCode>Ggeo001006</GeolCode>
   <Descript>
      <LocalisationCH_V1.MultiLingualText>
        <LocalisationCH_V1.LocalisedText>
          <Language>de</Language>
          <Text>Hydrogeologische Hydrogeologische Karte der Schweiz: Schweiz: Grundwasservorkommen Grundwasservorkommen
         1:500000; IDGBD 46.6 </Text>
        </LocalisationCH_V1.LocalisedText>
        <LocalisationCH_V1.LocalisedText>
          <Language>fr</Language>
          <Text>Carte hydrogéologique hydrogéologique de la Suisse: Suisse: Réservoirs Réservoirs aquifères aquifères
```

```
1:500000; IDGDB 46.6 </Text>
       </LocalisationCH_V1.LocalisedText>
     </LocalisationCH_V1.MultiLingualText>
   </Descript>
 </LookUpNonVectorData_Geology_V1.NonVector_Geology_Catalogues.Geobasisdata_Geo
 logy_Descript>
 <LookUpNonVectorData_Geology_V1.NonVector_Geology_Catalogues.Geobasisdata_Geol
ogy Descript TID="Ggeo001007">
   <GeolCode>Ggeo001007</GeolCode>
   <Descript>
     <LocalisationCH_V1.MultiLingualText>
       <LocalisationCH_V1.LocalisedText>
         <Language>de</Language>
         <Text>Hydrogeologische Hydrogeologische Karte der Schweiz: Schweiz: Vulnerabilitäten Vulnerabilitäten der
        Grundwasservorkommen 1:500000; IDGBD 46.7</Text>
       </LocalisationCH_V1.LocalisedText>
       <LocalisationCH_V1.LocalisedText>
         <Language>fr</Language>
        <Text>Carte hydrogéologique de la Suisse: Vulnérabilité des
        réservoirs aquifères 1:500000; IDGDB 46.7</Text>
       </LocalisationCH_V1.LocalisedText>
     </LocalisationCH_V1.MultiLingualText>
   </Descript>
 </LookUpNonVectorData_Geology_V1.NonVector_Geology_Catalogues.Geobasisdata_Geo
 logy_Descript>
 <LookUpNonVectorData_Geology_V1.NonVector_Geology_Catalogues.Geobasisdata_Geol
ogy_Descript TID="Ggeo001008">
   <GeolCode>Ggeo001008</GeolCode>
   <Descript>
     <LocalisationCH_V1.MultiLingualText>
       <LocalisationCH_V1.LocalisedText>
         <Language>de</Language>
        <Text>Die Schweiz während des letzteiszeitlichen Maximums (LGM)
        1:500000; IDGBD 46.8</Text>
       </LocalisationCH_V1.LocalisedText>
       <LocalisationCH_V1.LocalisedText>
         <Language>fr</Language>
        <Text>La Suissse durant le dernier maximum glaciaire 1:500000;
         IDGDB 46.8</Text>
       </LocalisationCH_V1.LocalisedText>
     </LocalisationCH_V1.MultiLingualText>
   </Descript>
 </LookUpNonVectorData_Geology_V1.NonVector_Geology_Catalogues.Geobasisdata_Geo
 logy_Descript>
 <LookUpNonVectorData_Geology_V1.NonVector_Geology_Catalogues.Geobasisdata_Geol
ogy ImageType TID="Ggeo006001">
   <GeolCode>Ggeo006001</GeolCode>
   <ImageType>
     <LocalisationCH_V1.MultiLingualText>
       <LocalisationCH_V1.LocalisedText>
```

```
 <Language>de</Language>
       <Text>Pixelkarte</Text>
     </LocalisationCH_V1.LocalisedText>
     <LocalisationCH_V1.LocalisedText>
       <Language>fr</Language>
       <Text>carte pixel</Text>
     </LocalisationCH_V1.LocalisedText>
   </LocalisationCH_V1.MultiLingualText>
 </ImageType>
```
 </LookUpNonVectorData\_Geology\_V1.NonVector\_Geology\_Catalogues.Geobasisdata\_Geo logy\_ImageType>

```
 <LookUpNonVectorData_Geology_V1.NonVector_Geology_Catalogues.ImageGraphicRaste
rObject_Geology_ColourSpac TID="Igeo012001">
   <GeolCode>Igeo012001</GeolCode>
   <ColourSpac>
     <LocalisationCH_V1.MultiLingualText>
       <LocalisationCH_V1.LocalisedText>
         <Language>de</Language>
         <Text>RGB</Text>
       </LocalisationCH_V1.LocalisedText>
       <LocalisationCH_V1.LocalisedText>
         <Language>fr</Language>
         <Text>RGB</Text>
       </LocalisationCH_V1.LocalisedText>
     </LocalisationCH_V1.MultiLingualText>
   </ColourSpac>
```
 </LookUpNonVectorData\_Geology\_V1.NonVector\_Geology\_Catalogues.ImageGraphicRast erObject\_Geology\_ColourSpac>

```
 <LookUpNonVectorData_Geology_V1.NonVector_Geology_Catalogues.ImageGraphicRaste
rObject_Geology_ColourSpac TID="Igeo012002">
   <GeolCode>Igeo012002</GeolCode>
   <ColourSpac>
     <LocalisationCH_V1.MultiLingualText>
       <LocalisationCH_V1.LocalisedText>
         <Language>de</Language>
         <Text>CMYK</Text>
       </LocalisationCH_V1.LocalisedText>
       <LocalisationCH_V1.LocalisedText>
         <Language>fr</Language>
         <Text>CMYK</Text>
       </LocalisationCH_V1.LocalisedText>
     </LocalisationCH_V1.MultiLingualText>
   </ColourSpac>
```
 </LookUpNonVectorData\_Geology\_V1.NonVector\_Geology\_Catalogues.ImageGraphicRast erObject\_Geology\_ColourSpac>

```
 <LookUpNonVectorData_Geology_V1.NonVector_Geology_Catalogues.ImageGraphicRaste
rObject_Geology_Compressio TID="Igeo014001">
   <GeolCode>Igeo014001</GeolCode>
   <Compressio>
     <LocalisationCH_V1.MultiLingualText>
       <LocalisationCH_V1.LocalisedText>
         <Language>de</Language>
         <Text>unkomprimiert</Text>
       </LocalisationCH_V1.LocalisedText>
       <LocalisationCH_V1.LocalisedText>
         <Language>fr</Language>
        <Text>non compressé</Text>
       </LocalisationCH_V1.LocalisedText>
     </LocalisationCH_V1.MultiLingualText>
   </Compressio>
```
 </LookUpNonVectorData\_Geology\_V1.NonVector\_Geology\_Catalogues.ImageGraphicRast erObject\_Geology\_Compressio>

```
 <LookUpNonVectorData_Geology_V1.NonVector_Geology_Catalogues.ImageGraphicRaste
rObject_Geology_Compressio TID="Igeo014002">
   <GeolCode>Igeo014002</GeolCode>
   <Compressio>
     <LocalisationCH_V1.MultiLingualText>
       <LocalisationCH_V1.LocalisedText>
         <Language>de</Language>
         <Text>JPEG</Text>
       </LocalisationCH_V1.LocalisedText>
       <LocalisationCH_V1.LocalisedText>
```

```
 <Language>fr</Language>
         <Text>JPEG</Text>
       </LocalisationCH_V1.LocalisedText>
     </LocalisationCH_V1.MultiLingualText>
   </Compressio>
 </LookUpNonVectorData_Geology_V1.NonVector_Geology_Catalogues.ImageGraphicRast
 erObject_Geology_Compressio>
 <LookUpNonVectorData_Geology_V1.NonVector_Geology_Catalogues.ImageGraphicRaste
rObject_Geology_Compressio TID="Iqeo014003">
   <GeolCode>Igeo014003</GeolCode>
   <Compressio>
     <LocalisationCH_V1.MultiLingualText>
       <LocalisationCH_V1.LocalisedText>
         <Language>de</Language>
         <Text>Huffman</Text>
       </LocalisationCH_V1.LocalisedText>
       <LocalisationCH_V1.LocalisedText>
         <Language>fr</Language>
         <Text>Huffman</Text>
       </LocalisationCH_V1.LocalisedText>
     </LocalisationCH_V1.MultiLingualText>
   </Compressio>
 </LookUpNonVectorData_Geology_V1.NonVector_Geology_Catalogues.ImageGraphicRast
 erObject_Geology_Compressio>
 <LookUpNonVectorData_Geology_V1.NonVector_Geology_Catalogues.ImageGraphicRaste
rObject Geology Compressio TID="Igeo014004">
   <GeolCode>Igeo014004</GeolCode>
   <Compressio>
     <LocalisationCH_V1.MultiLingualText>
       <LocalisationCH_V1.LocalisedText>
         <Language>de</Language>
         <Text>CCITT3</Text>
       </LocalisationCH_V1.LocalisedText>
       <LocalisationCH_V1.LocalisedText>
         <Language>fr</Language>
         <Text>CCITT3</Text>
       </LocalisationCH_V1.LocalisedText>
     </LocalisationCH_V1.MultiLingualText>
   </Compressio>
 </LookUpNonVectorData_Geology_V1.NonVector_Geology_Catalogues.ImageGraphicRast
erObject Geology Compressio>
 <LookUpNonVectorData_Geology_V1.NonVector_Geology_Catalogues.ImageGraphicRaste
rObject Geology_Compressio TID="Igeo014005">
   <GeolCode>Igeo014005</GeolCode>
   <Compressio>
     <LocalisationCH_V1.MultiLingualText>
       <LocalisationCH_V1.LocalisedText>
         <Language>de</Language>
         <Text>CCITT4</Text>
       </LocalisationCH_V1.LocalisedText>
       <LocalisationCH_V1.LocalisedText>
         <Language>fr</Language>
         <Text>CCITT4</Text>
       </LocalisationCH_V1.LocalisedText>
     </LocalisationCH_V1.MultiLingualText>
   </Compressio>
```
 </LookUpNonVectorData\_Geology\_V1.NonVector\_Geology\_Catalogues.ImageGraphicRast erObject\_Geology\_Compressio>

 <LookUpNonVectorData\_Geology\_V1.NonVector\_Geology\_Catalogues.ImageGraphicRaste rObject Geology Compressio TID="Igeo014006">

```
 <GeolCode>Igeo014006</GeolCode>
 <Compressio>
   <LocalisationCH_V1.MultiLingualText>
     <LocalisationCH_V1.LocalisedText>
       <Language>de</Language>
       <Text>LZW</Text>
     </LocalisationCH_V1.LocalisedText>
     <LocalisationCH_V1.LocalisedText>
       <Language>fr</Language>
       <Text>LZW</Text>
     </LocalisationCH_V1.LocalisedText>
   </LocalisationCH_V1.MultiLingualText>
 </Compressio>
```

```
 </LookUpNonVectorData_Geology_V1.NonVector_Geology_Catalogues.ImageGraphicRast
 erObject_Geology_Compressio>
```

```
 <LookUpNonVectorData_Geology_V1.NonVector_Geology_Catalogues.ImageGraphicRaste
      rObject Geology Compressio TID="Igeo014007">
         <GeolCode>Igeo014007</GeolCode>
         <Compressio>
           <LocalisationCH_V1.MultiLingualText>
             <LocalisationCH_V1.LocalisedText>
               <Language>de</Language>
               <Text>PackBits</Text>
             </LocalisationCH_V1.LocalisedText>
             <LocalisationCH_V1.LocalisedText>
               <Language>fr</Language>
               <Text>PackBits</Text>
             </LocalisationCH_V1.LocalisedText>
           </LocalisationCH_V1.MultiLingualText>
         </Compressio>
       </LookUpNonVectorData_Geology_V1.NonVector_Geology_Catalogues.ImageGraphicRast
       erObject_Geology_Compressio>
     </LookUpNonVectorData_Geology_V1.NonVector_Geology_Catalogues>
<!--***************************************************************-->
<!--***************************************************************-->
<!--****************Geophysikalisches Kartenwerk*******************-->
<!--***************************************************************-->
<!--***************************************************************-->
      <LookUpNonVectorData_Geophysics_V1.NonVector_Geophysics_Catalogues
      BID="b002"> 
       <LookUpNonVectorData_Geophysics_V1.NonVector_Geophysics_Catalogues.Geobasisdat
      a Geophysics Descript TID="Gphy001001">
         <GeolCode>Gphy001001</GeolCode>
         <Descript>
           <LocalisationCH_V1.MultiLingualText>
             <LocalisationCH_V1.LocalisedText>
               <Language>de</Language>
              <Text>Deklinationskarte der Schweiz 1:500000; IDGBD 47.1</Text>
             </LocalisationCH_V1.LocalisedText>
             <LocalisationCH_V1.LocalisedText>
               <Language>fr</Language>
              <Text>Carte de la déclinaison en Suisse 1:500000; IDGDB
               47.1</Text>
             </LocalisationCH_V1.LocalisedText>
           </LocalisationCH_V1.MultiLingualText>
         </Descript>
       </LookUpNonVectorData_Geophysics_V1.NonVector_Geophysics_Catalogues.Geobasisda
       ta_Geophysics_Descript>
```

```
 <LookUpNonVectorData_Geophysics_V1.NonVector_Geophysics_Catalogues.Geobasisdat
a_Geophysics_Descript TID="Gphy001002">
   <GeolCode>Gphy001002</GeolCode>
  <Descript>
```

```
 <LocalisationCH_V1.MultiLingualText>
       <LocalisationCH_V1.LocalisedText>
         <Language>de</Language>
        <Text>Inklinationskarte der Schweiz 1:500000; IDGBD 47.2</Text>
       </LocalisationCH_V1.LocalisedText>
       <LocalisationCH_V1.LocalisedText>
         <Language>fr</Language>
        Text>Carte d'inclinaison en Suisse 1:500000; IDGDB 47.2</Text>
       </LocalisationCH_V1.LocalisedText>
     </LocalisationCH_V1.MultiLingualText>
  </Descript>
 </LookUpNonVectorData_Geophysics_V1.NonVector_Geophysics_Catalogues.Geobasisda
 ta_Geophysics_Descript>
 <LookUpNonVectorData_Geophysics_V1.NonVector_Geophysics_Catalogues.Geobasisdat
a Geophysics Descript TID="Gphy001003">
   <GeolCode>Gphy001003</GeolCode>
  <Descript>
     <LocalisationCH_V1.MultiLingualText>
       <LocalisationCH_V1.LocalisedText>
         <Language>de</Language>
        <Text>Totalintensitätskarte der Schweiz 1:500000; IDGBD
         47.3</Text>
       </LocalisationCH_V1.LocalisedText>
       <LocalisationCH_V1.LocalisedText>
         <Language>fr</Language>
        <Text>Carte de l'intensité totale en Suisse 1:500000; IDGDB
         47.3</Text>
       </LocalisationCH_V1.LocalisedText>
     </LocalisationCH_V1.MultiLingualText>
  </Descript>
 </LookUpNonVectorData_Geophysics_V1.NonVector_Geophysics_Catalogues.Geobasisda
 ta_Geophysics_Descript>
 <LookUpNonVectorData_Geophysics_V1.NonVector_Geophysics_Catalogues.Geobasisdat
a_Geophysics_Descript TID="Gphy001004">
  <GeolCode>Gphy001004</GeolCode>
   <Descript>
     <LocalisationCH_V1.MultiLingualText>
       <LocalisationCH_V1.LocalisedText>
         <Language>de</Language>
        <Text>Schwerekarte der Schweiz (Bouguer-Anomalien) 1:500000;
         IDGBD 47.4</Text>
       </LocalisationCH_V1.LocalisedText>
       <LocalisationCH_V1.LocalisedText>
         <Language>fr</Language>
        <Text>Carte gravimétrique de la Suisse (Anomalies de Bouguer)
        1:500000; IDGDB 47.4 </Text>
       </LocalisationCH_V1.LocalisedText>
```

```
 </LookUpNonVectorData_Geophysics_V1.NonVector_Geophysics_Catalogues.Geobasisda
 ta_Geophysics_Descript>
```
</LocalisationCH\_V1.MultiLingualText>

</Descript>

```
 <LookUpNonVectorData_Geophysics_V1.NonVector_Geophysics_Catalogues.Geobasisdat
a Geophysics Descript TID="Gphy001005">
   <GeolCode>Gphy001005</GeolCode>
   <Descript>
     <LocalisationCH_V1.MultiLingualText>
       <LocalisationCH_V1.LocalisedText>
         <Language>de</Language>
        <Text>Schwerekarte der Schweiz (Isostatische Anomalien)
        1:500000; IDGBD 47.5</Text>
       </LocalisationCH_V1.LocalisedText>
       <LocalisationCH_V1.LocalisedText>
```

```
 <Language>fr</Language>
         <Text>Carte gravimétrique gravimétrique de la Suisse (Anomalies (Anomalies isostatiques isostatiques)
        1:500000; IDGDB 47.5</Text>
       </LocalisationCH_V1.LocalisedText>
     </LocalisationCH_V1.MultiLingualText>
   </Descript>
 </LookUpNonVectorData_Geophysics_V1.NonVector_Geophysics_Catalogues.Geobasisda
 ta_Geophysics_Descript>
 <LookUpNonVectorData_Geophysics_V1.NonVector_Geophysics_Catalogues.Geobasisdat
a Geophysics Descript TID="Gphy001006">
   <GeolCode>Gphy001006</GeolCode>
   <Descript>
     <LocalisationCH_V1.MultiLingualText>
       <LocalisationCH_V1.LocalisedText>
         <Language>de</Language>
        <Text>Das Geoid in der Schweiz 1:500000; IDGBD 47.6</Text>
       </LocalisationCH_V1.LocalisedText>
       <LocalisationCH_V1.LocalisedText>
         <Language>fr</Language>
        <Text>Le géoïde en Suisse 1:500000; IDGDB 47.6</Text>
       </LocalisationCH_V1.LocalisedText>
     </LocalisationCH_V1.MultiLingualText>
   </Descript>
 </LookUpNonVectorData_Geophysics_V1.NonVector_Geophysics_Catalogues.Geobasisda
 ta_Geophysics_Descript>
 <LookUpNonVectorData_Geophysics_V1.NonVector_Geophysics_Catalogues.Geobasisdat
a_Geophysics_Descript TID="Gphy001007">
   <GeolCode>Gphy001007</GeolCode>
   <Descript>
     <LocalisationCH_V1.MultiLingualText>
       <LocalisationCH_V1.LocalisedText>
         <Language>de</Language>
        <Text>Erdbebengefährdung in der Schweiz 1:500000; IDGBD
         47.7</Text>
       </LocalisationCH_V1.LocalisedText>
       <LocalisationCH_V1.LocalisedText>
         <Language>fr</Language>
        <Text>Risque de tremblements de terre en Suisse 1:500000; IDGDB
         47.7</Text>
       </LocalisationCH_V1.LocalisedText>
     </LocalisationCH_V1.MultiLingualText>
   </Descript>
 </LookUpNonVectorData_Geophysics_V1.NonVector_Geophysics_Catalogues.Geobasisda
 ta_Geophysics_Descript>
 <LookUpNonVectorData_Geophysics_V1.NonVector_Geophysics_Catalogues.Geobasisdat
a Geophysics Descript TID="Gphy001008">
   <GeolCode>Gphy001008</GeolCode>
   <Descript>
     <LocalisationCH_V1.MultiLingualText>
       <LocalisationCH_V1.LocalisedText>
         <Language>de</Language>
        <Text>Seismizitätskarte der Schweiz 1:500000; IDGBD 47.8</Text>
       </LocalisationCH_V1.LocalisedText>
       <LocalisationCH_V1.LocalisedText>
         <Language>fr</Language>
        <Text>Carte de la sismicité de la Suisse 1:500000; IDGDB
         47.8</Text>
       </LocalisationCH_V1.LocalisedText>
     </LocalisationCH_V1.MultiLingualText>
   </Descript>
```
</LookUpNonVectorData\_Geophysics\_V1.NonVector\_Geophysics\_Catalogues.Geobasisda

#### ta\_Geophysics\_Descript>

```
 <LookUpNonVectorData_Geophysics_V1.NonVector_Geophysics_Catalogues.Geobasisdat
a_Geophysics_Descript TID="Gphy001009">
   <GeolCode>Gphy001009</GeolCode>
   <Descript>
     <LocalisationCH_V1.MultiLingualText>
       <LocalisationCH_V1.LocalisedText>
          <Language>de</Language>
          <Text>Aeromagnetische Aeromagnetische Karte der Schweiz Schweiz 1:500000; IDGBD
          47.9</Text>
       </LocalisationCH_V1.LocalisedText>
       <LocalisationCH_V1.LocalisedText>
          <Language>fr</Language>
          <Text>Carte aéromagnétique aéromagnétique de la Suisse 1:500000; IDGDB
          47.9</Text>
       </LocalisationCH_V1.LocalisedText>
     </LocalisationCH_V1.MultiLingualText>
   </Descript>
```

```
 </LookUpNonVectorData_Geophysics_V1.NonVector_Geophysics_Catalogues.Geobasisda
 ta_Geophysics_Descript>
```

```
 <LookUpNonVectorData_Geophysics_V1.NonVector_Geophysics_Catalogues.Geobasisdat
a Geophysics Descript TID="Gphy001010">
   <GeolCode>Gphy001010</GeolCode>
   <Descript>
     <LocalisationCH_V1.MultiLingualText>
       <LocalisationCH_V1.LocalisedText>
         <Language>de</Language>
        <Text>Geothermische Karte der Schweiz 1:500000; IDGBD
         47.10</Text>
       </LocalisationCH_V1.LocalisedText>
       <LocalisationCH_V1.LocalisedText>
         <Language>fr</Language>
         <Text>Carte géothermique géothermique de la Suisse 1:500000; IDGDB
         47.10</Text>
       </LocalisationCH_V1.LocalisedText>
     </LocalisationCH_V1.MultiLingualText>
   </Descript>
```

```
 </LookUpNonVectorData_Geophysics_V1.NonVector_Geophysics_Catalogues.Geobasisda
 ta_Geophysics_Descript>
```

```
 <LookUpNonVectorData_Geophysics_V1.NonVector_Geophysics_Catalogues.Geobasisdat
a Geophysics Descript TID="Gphy001011">
   <GeolCode>Gphy001011</GeolCode>
   <Descript>
     <LocalisationCH_V1.MultiLingualText>
       <LocalisationCH_V1.LocalisedText>
         <Language>de</Language>
        <Text>Gravimetrischer Atlas 1:100000; IDGBD 47.11</Text>
       </LocalisationCH_V1.LocalisedText>
       <LocalisationCH_V1.LocalisedText>
         <Language>fr</Language>
        <Text>Atlas gravimétrique 1:100000; IDGDB 47.11</Text>
       </LocalisationCH_V1.LocalisedText>
     </LocalisationCH_V1.MultiLingualText>
  </Descript>
```

```
 </LookUpNonVectorData_Geophysics_V1.NonVector_Geophysics_Catalogues.Geobasisda
 ta_Geophysics_Descript>
```

```
 <LookUpNonVectorData_Geophysics_V1.NonVector_Geophysics_Catalogues.Geobasisdat
a_Geophysics_Descript TID="Gphy001012">
   <GeolCode>Gphy001012</GeolCode>
  <Descript>
     <LocalisationCH_V1.MultiLingualText>
```

```
 <LocalisationCH_V1.LocalisedText>
       <Language>de</Language>
      <Text>Gravimetrischer Atlas: Messpunkte 1:100000; IDGBD
       47.12</Text>
     </LocalisationCH_V1.LocalisedText>
     <LocalisationCH_V1.LocalisedText>
       <Language>fr</Language>
       <Text>Atlas gravimétrique: gravimétrique: points de mesure 1:100000; IDGDB
       47.12</Text>
     </LocalisationCH_V1.LocalisedText>
   </LocalisationCH_V1.MultiLingualText>
 </Descript>
```
 </LookUpNonVectorData\_Geophysics\_V1.NonVector\_Geophysics\_Catalogues.Geobasisda ta\_Geophysics\_Descript>

```
 <LookUpNonVectorData_Geophysics_V1.NonVector_Geophysics_Catalogues.Geobasisdat
a Geophysics Descript TID="Gphy001013">
   <GeolCode>Gphy001013</GeolCode>
   <Descript>
     <LocalisationCH_V1.MultiLingualText>
       <LocalisationCH_V1.LocalisedText>
         <Language>de</Language>
        <Text>Geophysikalische Spezialkarte: Das neue Schweregrundnetz
        der Schweiz; IDGBD 47.13 </Text>
       </LocalisationCH_V1.LocalisedText>
       <LocalisationCH_V1.LocalisedText>
         <Language>fr</Language>
        <Text>Carte géophysique spéciale: le nouveau réseau fondamental
        suisse de la pesanteur; IDGDB 47.13 </r/>/Text>
       </LocalisationCH_V1.LocalisedText>
     </LocalisationCH_V1.MultiLingualText>
   </Descript>
```
 </LookUpNonVectorData\_Geophysics\_V1.NonVector\_Geophysics\_Catalogues.Geobasisda ta\_Geophysics\_Descript>

```
 <LookUpNonVectorData_Geophysics_V1.NonVector_Geophysics_Catalogues.Geobasisdat
a Geophysics Descript TID="Gphy001014">
   <GeolCode>Gphy001014</GeolCode>
   <Descript>
     <LocalisationCH_V1.MultiLingualText>
       <LocalisationCH_V1.LocalisedText>
         <Language>de</Language>
         <Text>Geophysikalische Geophysikalische Spezialkarte: Spezialkarte: Aeromagnetische Aeromagnetische Karte
        Alpenvorland/Jura; IDGBD 47.14</Text>
       </LocalisationCH_V1.LocalisedText>
       <LocalisationCH_V1.LocalisedText>
         <Language>fr</Language>
        <Text>Carte géophysique spéciale: Carte aéromagnétique du
        Plateau/Jura; IDGDB 47.14</Text>
       </LocalisationCH_V1.LocalisedText>
     </LocalisationCH_V1.MultiLingualText>
   </Descript>
```
 </LookUpNonVectorData\_Geophysics\_V1.NonVector\_Geophysics\_Catalogues.Geobasisda ta\_Geophysics\_Descript>

```
 <LookUpNonVectorData_Geophysics_V1.NonVector_Geophysics_Catalogues.Geobasisdat
a_Geophysics_Descript TID="Gphy001015">
   <GeolCode>Gphy001015</GeolCode>
   <Descript>
     <LocalisationCH_V1.MultiLingualText>
       <LocalisationCH_V1.LocalisedText>
          <Language>de</Language>
          <Text>Geophysikalische Geophysikalische Spezialkarte: Spezialkarte: Aeromagnetische Aeromagnetische Karte
         Aargau bis Schaffhausen; IDGBD 47.15 </Text>
       </LocalisationCH_V1.LocalisedText>
```

```
 <LocalisationCH_V1.LocalisedText>
         <Language>fr</Language>
        <Text>Carte géophysique spéciale: Carte aéromagnétique Argovie
        jusqu'au Schaffhouse; IDGDB 47.15</Text>
       </LocalisationCH_V1.LocalisedText>
     </LocalisationCH_V1.MultiLingualText>
   </Descript>
 </LookUpNonVectorData_Geophysics_V1.NonVector_Geophysics_Catalogues.Geobasisda
 ta_Geophysics_Descript>
 <LookUpNonVectorData_Geophysics_V1.NonVector_Geophysics_Catalogues.Geobasisdat
a Geophysics Descript TID="Gphy001016">
   <GeolCode>Gphy001016</GeolCode>
   <Descript>
     <LocalisationCH_V1.MultiLingualText>
       <LocalisationCH_V1.LocalisedText>
         <Language>de</Language>
         <Text>Geophysikalische Geophysikalische Spezialkarte: Spezialkarte: Geothermischer Geothermischer
        Ressourcenatlas der Schweiz; IDGBD 47.16</Text>
       </LocalisationCH_V1.LocalisedText>
       <LocalisationCH_V1.LocalisedText>
         <Language>fr</Language>
        <Text>Carte géophysique spéciale: Atlas des ressources
        géothermiques de la Suisse; IDGDB 47.16</Text>
       </LocalisationCH_V1.LocalisedText>
     </LocalisationCH_V1.MultiLingualText>
   </Descript>
 </LookUpNonVectorData_Geophysics_V1.NonVector_Geophysics_Catalogues.Geobasisda
 ta_Geophysics_Descript>
 <LookUpNonVectorData_Geophysics_V1.NonVector_Geophysics_Catalogues.Geobasisdat
a Geophysics Descript TID="Gphy001017">
   <GeolCode>Gphy001017</GeolCode>
   <Descript>
     <LocalisationCH_V1.MultiLingualText>
       <LocalisationCH_V1.LocalisedText>
         <Language>de</Language>
         <Text>Geophysikalische Geophysikalische Spezialkarte: Spezialkarte: Seismischer Seismischer Atlas des
        Molassebeckens; IDGBD 47.17</Text>
       </LocalisationCH_V1.LocalisedText>
       <LocalisationCH_V1.LocalisedText>
         <Language>fr</Language>
        <Text>Carte géophysique spéciale: Atlas sismique du Bassin
        molassique suisse; IDGDB 47.17</Text>
       </LocalisationCH_V1.LocalisedText>
     </LocalisationCH_V1.MultiLingualText>
   </Descript>
 </LookUpNonVectorData_Geophysics_V1.NonVector_Geophysics_Catalogues.Geobasisda
 ta_Geophysics_Descript>
 <LookUpNonVectorData_Geophysics_V1.NonVector_Geophysics_Catalogues.Geobasisdat
a_Geophysics_Descript TID="Gphy001018">
   <GeolCode>Gphy001018</GeolCode>
   <Descript>
     <LocalisationCH_V1.MultiLingualText>
       <LocalisationCH_V1.LocalisedText>
         <Language>de</Language>
         <Text>Geophysikalische Geophysikalische Spezialkarte: Spezialkarte: Quartärmächtigkeitskarte Quartärmächtigkeitskarte
        der Schweiz; IDGBD 47.18</Text>
       </LocalisationCH_V1.LocalisedText>
       <LocalisationCH_V1.LocalisedText>
         <Language>fr</Language>
         <Text>Carte géophysique géophysique spéciale: spéciale: Carte de l'épaisseur l'épaisseur du
```
Quaternaire suisse; IDGDB 47.18</Text>

</LocalisationCH\_V1.LocalisedText>

```
 </LocalisationCH_V1.MultiLingualText>
 </Descript>
```

```
 </LookUpNonVectorData_Geophysics_V1.NonVector_Geophysics_Catalogues.Geobasisda
 ta_Geophysics_Descript>
```

```
 <LookUpNonVectorData_Geophysics_V1.NonVector_Geophysics_Catalogues.Geobasisdat
a_Geophysics_ImageType TID="Gphy006001">
   <GeolCode>Gphy006001</GeolCode>
   <ImageType>
     <LocalisationCH_V1.MultiLingualText>
       <LocalisationCH_V1.LocalisedText>
         <Language>de</Language>
         <Text>Pixelkarte</Text>
       </LocalisationCH_V1.LocalisedText>
       <LocalisationCH_V1.LocalisedText>
         <Language>fr</Language>
         <Text>carte pixel</Text>
       </LocalisationCH_V1.LocalisedText>
     </LocalisationCH_V1.MultiLingualText>
   </ImageType>
```

```
 </LookUpNonVectorData_Geophysics_V1.NonVector_Geophysics_Catalogues.Geobasisda
 ta_Geophysics_ImageType>
```

```
 <LookUpNonVectorData_Geophysics_V1.NonVector_Geophysics_Catalogues.ImageGraphi
cRasterObject_Geophysics_ColourSpac TID="Iphy012001">
   <GeolCode>Iphy012001</GeolCode>
   <ColourSpac>
     <LocalisationCH_V1.MultiLingualText>
       <LocalisationCH_V1.LocalisedText>
         <Language>de</Language>
         <Text>RGB</Text>
       </LocalisationCH_V1.LocalisedText>
       <LocalisationCH_V1.LocalisedText>
         <Language>fr</Language>
         <Text>RGB</Text>
       </LocalisationCH_V1.LocalisedText>
     </LocalisationCH_V1.MultiLingualText>
   </ColourSpac>
```

```
 </LookUpNonVectorData_Geophysics_V1.NonVector_Geophysics_Catalogues.ImageGraph
 icRasterObject_Geophysics_ColourSpac>
```

```
 <LookUpNonVectorData_Geophysics_V1.NonVector_Geophysics_Catalogues.ImageGraphi
cRasterObject Geophysics ColourSpac TID="Iphy012002">
   <GeolCode>Iphy012002</GeolCode>
   <ColourSpac>
     <LocalisationCH_V1.MultiLingualText>
       <LocalisationCH_V1.LocalisedText>
         <Language>de</Language>
         <Text>CMYK</Text>
       </LocalisationCH_V1.LocalisedText>
       <LocalisationCH_V1.LocalisedText>
         <Language>fr</Language>
         <Text>CMYK</Text>
       </LocalisationCH_V1.LocalisedText>
     </LocalisationCH_V1.MultiLingualText>
   </ColourSpac>
 </LookUpNonVectorData_Geophysics_V1.NonVector_Geophysics_Catalogues.ImageGraph
```

```
 icRasterObject_Geophysics_ColourSpac>
```

```
 <LookUpNonVectorData_Geophysics_V1.NonVector_Geophysics_Catalogues.ImageGraphi
cRasterObject_Geophysics_Compressio TID="Iphy014001">
  <GeolCode>Iphy014001</GeolCode>
   <Compressio>
     <LocalisationCH_V1.MultiLingualText>
```

```
 <LocalisationCH_V1.LocalisedText>
         <Language>de</Language>
         <Text>unkomprimiert</Text>
       </LocalisationCH_V1.LocalisedText>
       <LocalisationCH_V1.LocalisedText>
         <Language>fr</Language>
        <Text>non compressé</Text>
       </LocalisationCH_V1.LocalisedText>
     </LocalisationCH_V1.MultiLingualText>
   </Compressio>
 </LookUpNonVectorData_Geophysics_V1.NonVector_Geophysics_Catalogues.ImageGraph
 icRasterObject_Geophysics_Compressio>
 <LookUpNonVectorData_Geophysics_V1.NonVector_Geophysics_Catalogues.ImageGraphi
cRasterObject_Geophysics_Compressio TID="Iphy014002">
   <GeolCode>Iphy014002</GeolCode>
   <Compressio>
     <LocalisationCH_V1.MultiLingualText>
       <LocalisationCH_V1.LocalisedText>
         <Language>de</Language>
         <Text>JPEG</Text>
       </LocalisationCH_V1.LocalisedText>
       <LocalisationCH_V1.LocalisedText>
         <Language>fr</Language>
         <Text>JPEG</Text>
       </LocalisationCH_V1.LocalisedText>
     </LocalisationCH_V1.MultiLingualText>
   </Compressio>
 </LookUpNonVectorData_Geophysics_V1.NonVector_Geophysics_Catalogues.ImageGraph
 icRasterObject_Geophysics_Compressio>
 <LookUpNonVectorData_Geophysics_V1.NonVector_Geophysics_Catalogues.ImageGraphi
cRasterObject_Geophysics_Compressio TID="Iphy014003">
   <GeolCode>Iphy014003</GeolCode>
   <Compressio>
     <LocalisationCH_V1.MultiLingualText>
       <LocalisationCH_V1.LocalisedText>
         <Language>de</Language>
         <Text>Huffman</Text>
       </LocalisationCH_V1.LocalisedText>
       <LocalisationCH_V1.LocalisedText>
         <Language>fr</Language>
         <Text>Huffman</Text>
       </LocalisationCH_V1.LocalisedText>
     </LocalisationCH_V1.MultiLingualText>
   </Compressio>
 </LookUpNonVectorData_Geophysics_V1.NonVector_Geophysics_Catalogues.ImageGraph
 icRasterObject_Geophysics_Compressio>
 <LookUpNonVectorData_Geophysics_V1.NonVector_Geophysics_Catalogues.ImageGraphi
cRasterObject_Geophysics_Compressio TID="Iphy014004">
   <GeolCode>Iphy014004</GeolCode>
   <Compressio>
```

```
 <LocalisationCH_V1.MultiLingualText>
     <LocalisationCH_V1.LocalisedText>
       <Language>de</Language>
       <Text>CCITT3</Text>
     </LocalisationCH_V1.LocalisedText>
     <LocalisationCH_V1.LocalisedText>
       <Language>fr</Language>
       <Text>CCITT3</Text>
     </LocalisationCH_V1.LocalisedText>
   </LocalisationCH_V1.MultiLingualText>
 </Compressio>
```
 </LookUpNonVectorData\_Geophysics\_V1.NonVector\_Geophysics\_Catalogues.ImageGraph icRasterObject\_Geophysics\_Compressio>

```
 <LookUpNonVectorData_Geophysics_V1.NonVector_Geophysics_Catalogues.ImageGraphi
cRasterObject Geophysics Compressio TID="Iphy014005">
   <GeolCode>Iphy014005</GeolCode>
   <Compressio>
     <LocalisationCH_V1.MultiLingualText>
       <LocalisationCH_V1.LocalisedText>
         <Language>de</Language>
         <Text>CCITT4</Text>
       </LocalisationCH_V1.LocalisedText>
       <LocalisationCH_V1.LocalisedText>
         <Language>fr</Language>
         <Text>CCITT4</Text>
       </LocalisationCH_V1.LocalisedText>
     </LocalisationCH_V1.MultiLingualText>
   </Compressio>
```
 </LookUpNonVectorData\_Geophysics\_V1.NonVector\_Geophysics\_Catalogues.ImageGraph icRasterObject\_Geophysics\_Compressio>

```
 <LookUpNonVectorData_Geophysics_V1.NonVector_Geophysics_Catalogues.ImageGraphi
cRasterObject_Geophysics_Compressio TID="Iphy014006">
   <GeolCode>Iphy014006</GeolCode>
   <Compressio>
     <LocalisationCH_V1.MultiLingualText>
       <LocalisationCH_V1.LocalisedText>
         <Language>de</Language>
         <Text>LZW</Text>
       </LocalisationCH_V1.LocalisedText>
       <LocalisationCH_V1.LocalisedText>
         <Language>fr</Language>
         <Text>LZW</Text>
       </LocalisationCH_V1.LocalisedText>
     </LocalisationCH_V1.MultiLingualText>
   </Compressio>
```
 </LookUpNonVectorData\_Geophysics\_V1.NonVector\_Geophysics\_Catalogues.ImageGraph icRasterObject\_Geophysics\_Compressio>

```
 <LookUpNonVectorData_Geophysics_V1.NonVector_Geophysics_Catalogues.ImageGraphi
      cRasterObject Geophysics Compressio TID="Iphy014007">
         <GeolCode>Iphy014007</GeolCode>
         <Compressio>
           <LocalisationCH_V1.MultiLingualText>
             <LocalisationCH_V1.LocalisedText>
               <Language>de</Language>
               <Text>PackBits</Text>
             </LocalisationCH_V1.LocalisedText>
             <LocalisationCH_V1.LocalisedText>
               <Language>fr</Language>
               <Text>PackBits</Text>
             </LocalisationCH_V1.LocalisedText>
           </LocalisationCH_V1.MultiLingualText>
         </Compressio>
       </LookUpNonVectorData_Geophysics_V1.NonVector_Geophysics_Catalogues.ImageGraph
       icRasterObject_Geophysics_Compressio>
     </LookUpNonVectorData_Geophysics_V1.NonVector_Geophysics_Catalogues>
<!--***************************************************************-->
<!--***************************************************************-->
<!--****************Geotechnisches Kartenwerk**********************-->
<!--***************************************************************-->
<!--***************************************************************--> 
    <LookUpNonVectorData_Geotechnics_V1.NonVector_Geotechnics_Catalogues
```
BID="b003">

```
 <LookUpNonVectorData_Geotechnics_V1.NonVector_Geotechnics_Catalogues.Geobasisd
ata_Geotechnics_Descript TID="Gtec001001">
   <GeolCode>Gtec001001</GeolCode>
   <Descript>
     <LocalisationCH_V1.MultiLingualText>
       <LocalisationCH_V1.LocalisedText>
         <Language>de</Language>
        <Text>Lithologisch-petrographische Karte der Schweiz 1:500000;
         IDGBD 48.1</Text>
       </LocalisationCH_V1.LocalisedText>
       <LocalisationCH_V1.LocalisedText>
         <Language>fr</Language>
        <Text>Carte lithologique et pétrographique de la Suisse
        1:500000; IDGDB 48.1 </Text>
       </LocalisationCH_V1.LocalisedText>
     </LocalisationCH_V1.MultiLingualText>
   </Descript>
```

```
 </LookUpNonVectorData_Geotechnics_V1.NonVector_Geotechnics_Catalogues.Geobasis
data Geotechnics Descript>
```

```
 <LookUpNonVectorData_Geotechnics_V1.NonVector_Geotechnics_Catalogues.Geobasisd
ata Geotechnics Descript TID="Gtec001002">
   <GeolCode>Gtec001002</GeolCode>
   <Descript>
     <LocalisationCH_V1.MultiLingualText>
       <LocalisationCH_V1.LocalisedText>
         <Language>de</Language>
        <Text>Geotechnische Karte 1:200000; IDGBD 48.2</Text>
       </LocalisationCH_V1.LocalisedText>
       <LocalisationCH_V1.LocalisedText>
         <Language>fr</Language>
         <Text>Carte géotechnique géotechnique de la Suisse 1:200000; IDGDB
         48.2</Text>
       </LocalisationCH_V1.LocalisedText>
     </LocalisationCH_V1.MultiLingualText>
   </Descript>
```
 </LookUpNonVectorData\_Geotechnics\_V1.NonVector\_Geotechnics\_Catalogues.Geobasis data\_Geotechnics\_Descript>

```
 <LookUpNonVectorData_Geotechnics_V1.NonVector_Geotechnics_Catalogues.Geobasisd
ata Geotechnics Descript TID="Gtec001003">
   <GeolCode>Gtec001003</GeolCode>
   <Descript>
     <LocalisationCH_V1.MultiLingualText>
       <LocalisationCH_V1.LocalisedText>
         <Language>de</Language>
        <Text>Hydrogeologische Karte 1:100000; IDGBD 48.3</Text>
       </LocalisationCH_V1.LocalisedText>
       <LocalisationCH_V1.LocalisedText>
         <Language>fr</Language>
         <Text>Carte hydrogéologique hydrogéologique de la Suisse; 1:100000; IDGDB
         48.3</Text>
       </LocalisationCH_V1.LocalisedText>
     </LocalisationCH_V1.MultiLingualText>
   </Descript>
```
 </LookUpNonVectorData\_Geotechnics\_V1.NonVector\_Geotechnics\_Catalogues.Geobasis data\_Geotechnics\_Descript>

```
 <LookUpNonVectorData_Geotechnics_V1.NonVector_Geotechnics_Catalogues.Geobasisd
ata_Geotechnics_Descript TID="Gtec001004">
  <GeolCode>Gtec001004</GeolCode>
   <Descript>
     <LocalisationCH_V1.MultiLingualText>
       <LocalisationCH_V1.LocalisedText>
         <Language>de</Language>
```

```
 <Text>Karte der mineralischen mineralischen Rohstoffe Rohstoffe der Schweiz Schweiz 1:200000;
         IDGBD 48.4</Text>
       </LocalisationCH_V1.LocalisedText>
       <LocalisationCH_V1.LocalisedText>
         <Language>fr</Language>
         <Text>Carte des matières matières premières premières minérales minérales de la Suisse
        1:200000; IDGDB 48.4 </Text>
       </LocalisationCH_V1.LocalisedText>
     </LocalisationCH_V1.MultiLingualText>
   </Descript>
 </LookUpNonVectorData_Geotechnics_V1.NonVector_Geotechnics_Catalogues.Geobasis
data Geotechnics Descript>
 <LookUpNonVectorData_Geotechnics_V1.NonVector_Geotechnics_Catalogues.Geobasisd
ata_Geotechnics_ImageType TID="Gtec006001">
   <GeolCode>Gtec006001</GeolCode>
   <ImageType>
     <LocalisationCH_V1.MultiLingualText>
       <LocalisationCH_V1.LocalisedText>
         <Language>de</Language>
         <Text>Pixelkarte</Text>
       </LocalisationCH_V1.LocalisedText>
       <LocalisationCH_V1.LocalisedText>
         <Language>fr</Language>
         <Text>carte pixel</Text>
       </LocalisationCH_V1.LocalisedText>
     </LocalisationCH_V1.MultiLingualText>
   </ImageType>
 </LookUpNonVectorData_Geotechnics_V1.NonVector_Geotechnics_Catalogues.Geobasis
 data_Geotechnics_ImageType>
 <LookUpNonVectorData_Geotechnics_V1.NonVector_Geotechnics_Catalogues.ImageGrap
hicRasterObject Geotechnics ColourSpac TID="Itec012001">
   <GeolCode>Itec012001</GeolCode>
   <ColourSpac>
     <LocalisationCH_V1.MultiLingualText>
       <LocalisationCH_V1.LocalisedText>
         <Language>de</Language>
         <Text>RGB</Text>
       </LocalisationCH_V1.LocalisedText>
       <LocalisationCH_V1.LocalisedText>
         <Language>fr</Language>
         <Text>RGB</Text>
       </LocalisationCH_V1.LocalisedText>
     </LocalisationCH_V1.MultiLingualText>
   </ColourSpac>
 </LookUpNonVectorData_Geotechnics_V1.NonVector_Geotechnics_Catalogues.ImageGra
 phicRasterObject_Geotechnics_ColourSpac>
 <LookUpNonVectorData_Geotechnics_V1.NonVector_Geotechnics_Catalogues.ImageGrap
hicRasterObject Geotechnics ColourSpac TID="Itec012002">
```

```
 <GeolCode>Itec012002</GeolCode>
 <ColourSpac>
   <LocalisationCH_V1.MultiLingualText>
     <LocalisationCH_V1.LocalisedText>
       <Language>de</Language>
       <Text>CMYK</Text>
     </LocalisationCH_V1.LocalisedText>
     <LocalisationCH_V1.LocalisedText>
       <Language>fr</Language>
       <Text>CMYK</Text>
     </LocalisationCH_V1.LocalisedText>
   </LocalisationCH_V1.MultiLingualText>
 </ColourSpac>
```
 </LookUpNonVectorData\_Geotechnics\_V1.NonVector\_Geotechnics\_Catalogues.ImageGra phicRasterObject\_Geotechnics\_ColourSpac>

 <LookUpNonVectorData\_Geotechnics\_V1.NonVector\_Geotechnics\_Catalogues.ImageGrap hicRasterObject Geotechnics Compressio TID="Itec014001"> <GeolCode>Itec014001</GeolCode> <Compressio> <LocalisationCH\_V1.MultiLingualText> <LocalisationCH\_V1.LocalisedText> <Language>de</Language> <Text>unkomprimiert</Text> </LocalisationCH\_V1.LocalisedText> <LocalisationCH\_V1.LocalisedText> <Language>fr</Language> <Text>non compressé</Text> </LocalisationCH\_V1.LocalisedText> </LocalisationCH\_V1.MultiLingualText> </Compressio>

 </LookUpNonVectorData\_Geotechnics\_V1.NonVector\_Geotechnics\_Catalogues.ImageGra phicRasterObject\_Geotechnics\_Compressio>

```
 <LookUpNonVectorData_Geotechnics_V1.NonVector_Geotechnics_Catalogues.ImageGrap
hicRasterObject Geotechnics Compressio TID="Itec014002">
   <GeolCode>Itec014002</GeolCode>
   <Compressio>
     <LocalisationCH_V1.MultiLingualText>
       <LocalisationCH_V1.LocalisedText>
         <Language>de</Language>
         <Text>JPEG</Text>
       </LocalisationCH_V1.LocalisedText>
       <LocalisationCH_V1.LocalisedText>
         <Language>fr</Language>
         <Text>JPEG</Text>
       </LocalisationCH_V1.LocalisedText>
     </LocalisationCH_V1.MultiLingualText>
   </Compressio>
```
 </LookUpNonVectorData\_Geotechnics\_V1.NonVector\_Geotechnics\_Catalogues.ImageGra phicRasterObject\_Geotechnics\_Compressio>

```
 <LookUpNonVectorData_Geotechnics_V1.NonVector_Geotechnics_Catalogues.ImageGrap
hicRasterObject Geotechnics Compressio TID="Itec014003">
   <GeolCode>Itec014003</GeolCode>
   <Compressio>
     <LocalisationCH_V1.MultiLingualText>
       <LocalisationCH_V1.LocalisedText>
         <Language>de</Language>
         <Text>Huffman</Text>
       </LocalisationCH_V1.LocalisedText>
       <LocalisationCH_V1.LocalisedText>
         <Language>fr</Language>
         <Text>Huffman</Text>
       </LocalisationCH_V1.LocalisedText>
     </LocalisationCH_V1.MultiLingualText>
   </Compressio>
```
 </LookUpNonVectorData\_Geotechnics\_V1.NonVector\_Geotechnics\_Catalogues.ImageGra phicRasterObject\_Geotechnics\_Compressio>

```
 <LookUpNonVectorData_Geotechnics_V1.NonVector_Geotechnics_Catalogues.ImageGrap
hicRasterObject_Geotechnics_Compressio TID="Itec014004">
   <GeolCode>Itec014004</GeolCode>
   <Compressio>
     <LocalisationCH_V1.MultiLingualText>
       <LocalisationCH_V1.LocalisedText>
         <Language>de</Language>
         <Text>CCITT3</Text>
```

```
 </LocalisationCH_V1.LocalisedText>
       <LocalisationCH_V1.LocalisedText>
         <Language>fr</Language>
         <Text>CCITT3</Text>
       </LocalisationCH_V1.LocalisedText>
     </LocalisationCH_V1.MultiLingualText>
   </Compressio>
 </LookUpNonVectorData_Geotechnics_V1.NonVector_Geotechnics_Catalogues.ImageGra
 phicRasterObject_Geotechnics_Compressio>
 <LookUpNonVectorData_Geotechnics_V1.NonVector_Geotechnics_Catalogues.ImageGrap
hicRasterObject Geotechnics Compressio TID="Itec014005">
   <GeolCode>Itec014005</GeolCode>
   <Compressio>
     <LocalisationCH_V1.MultiLingualText>
       <LocalisationCH_V1.LocalisedText>
```

```
 <Language>de</Language>
     <Text>CCITT4</Text>
   </LocalisationCH_V1.LocalisedText>
   <LocalisationCH_V1.LocalisedText>
     <Language>fr</Language>
     <Text>CCITT4</Text>
   </LocalisationCH_V1.LocalisedText>
 </LocalisationCH_V1.MultiLingualText>
```

```
 </Compressio>
```
 </LookUpNonVectorData\_Geotechnics\_V1.NonVector\_Geotechnics\_Catalogues.ImageGra phicRasterObject\_Geotechnics\_Compressio>

```
 <LookUpNonVectorData_Geotechnics_V1.NonVector_Geotechnics_Catalogues.ImageGrap
hicRasterObject_Geotechnics_Compressio TID="Itec014006">
   <GeolCode>Itec014006</GeolCode>
   <Compressio>
     <LocalisationCH_V1.MultiLingualText>
       <LocalisationCH_V1.LocalisedText>
         <Language>de</Language>
         <Text>LZW</Text>
       </LocalisationCH_V1.LocalisedText>
       <LocalisationCH_V1.LocalisedText>
         <Language>fr</Language>
         <Text>LZW</Text>
       </LocalisationCH_V1.LocalisedText>
     </LocalisationCH_V1.MultiLingualText>
   </Compressio>
```
 </LookUpNonVectorData\_Geotechnics\_V1.NonVector\_Geotechnics\_Catalogues.ImageGra phicRasterObject\_Geotechnics\_Compressio>

```
 <LookUpNonVectorData_Geotechnics_V1.NonVector_Geotechnics_Catalogues.ImageGrap
hicRasterObject Geotechnics Compressio TID="Itec014007">
   <GeolCode>Itec014007</GeolCode>
   <Compressio>
     <LocalisationCH_V1.MultiLingualText>
       <LocalisationCH_V1.LocalisedText>
         <Language>de</Language>
         <Text>PackBits</Text>
       </LocalisationCH_V1.LocalisedText>
       <LocalisationCH_V1.LocalisedText>
         <Language>fr</Language>
         <Text>PackBits</Text>
       </LocalisationCH_V1.LocalisedText>
     </LocalisationCH_V1.MultiLingualText>
   </Compressio>
```
 </LookUpNonVectorData\_Geotechnics\_V1.NonVector\_Geotechnics\_Catalogues.ImageGra phicRasterObject\_Geotechnics\_Compressio> </LookUpNonVectorData\_Geotechnics\_V1.NonVector\_Geotechnics\_Catalogues>